### DISEÑO E IMPLEMENTACIÓN DE UN SISTEMA DE TELEMETRÍA PARA EL MONITOREO DE UN SISTEMA DE GENERACIÓN DE ENERGÍA SOLAR FOTOVOLTAICO

# JULIÁN ENRIQUE CASTRO SEGURA ROSEMBERG POSSO GARCÍA

UNIVERSIDAD TECNOLÓGICA DE PEREIRA FACULTAD DE INGENIERÍA INGENIERÍA MECATRÓNICA PEREIRA 2015

DISEÑO E IMPLEMENTACIÓN DE UN SISTEMA DE TELEMETRÍA PARA EL MONITOREO DE UN SISTEMA DE GENERACIÓN DE ENERGÍA SOLAR FOTOVOLTAICO.

# JULIÁN ENRIQUE CASTRO SEGURA ROSEMBERG POSSO GARCÍA

Proyecto para optar al título de Ingeniero Mecatrónica

**Director** EDGAR SALAZAR Ingeniero Mecánico M.Sc.

UNIVERSIDAD TECNOLÓGICA DE PEREIRA FACULTAD DE INGENIERÍA INGENIERÍA MECATRÓNICA **PEREIRA** 2015

Nota de aceptación:

<u> 1980 - Jan James James Barbara, martxa</u>

<u> 1980 - Jan James James Barnett, fransk politik (d. 1980)</u>

Presidente del jurado

Firma del jurado

Pereira, Marzo de 2015

## **DEDICATORIA**

A mi familia, en especial a mis hijos y a mi esposa por haber aceptado mi ausencia en múltiples oportunidades, reflejando esto como un apoyo incondicional a este trabajo.

Julián Enrique Castro Segura

A mi familia y especialmente a mis padres

Por haberme brindado todo el apoyo incondicional durante todo este tiempo para la obtención de este logro y a Dios por todas sus bondades y por guiar mis pasos durante todo este tiempo, Gracias.

Rosemberg Posso García

## **AGRADECIMIENTOS**

Los autores expresan sus agradecimientos a:

La Universidad Tecnológica de Pereira, por permitir a través de la Facultad de Tecnología dentro de su campus universitario desarrollar aptitudes de investigación.

El Ingeniero Edgar Salazar, por su disponibilidad en su labor de docente y Director del proyecto; hizo un valioso aporte en conocimiento y equipos a lo largo de todo el proyecto, como también facilitar el escenario para la implementación del sistema.

A la Fundación Kyrios que permitió disponer de espacios, información y equipos que facilitaron el desarrollo de este proyecto.

Todos los que de una u otra manera se involucraron en este trabajo.

A Dios por permitir transcurrir nuestras vidas en medio de la ciencia y la tecnología.

# **CONTENIDO**

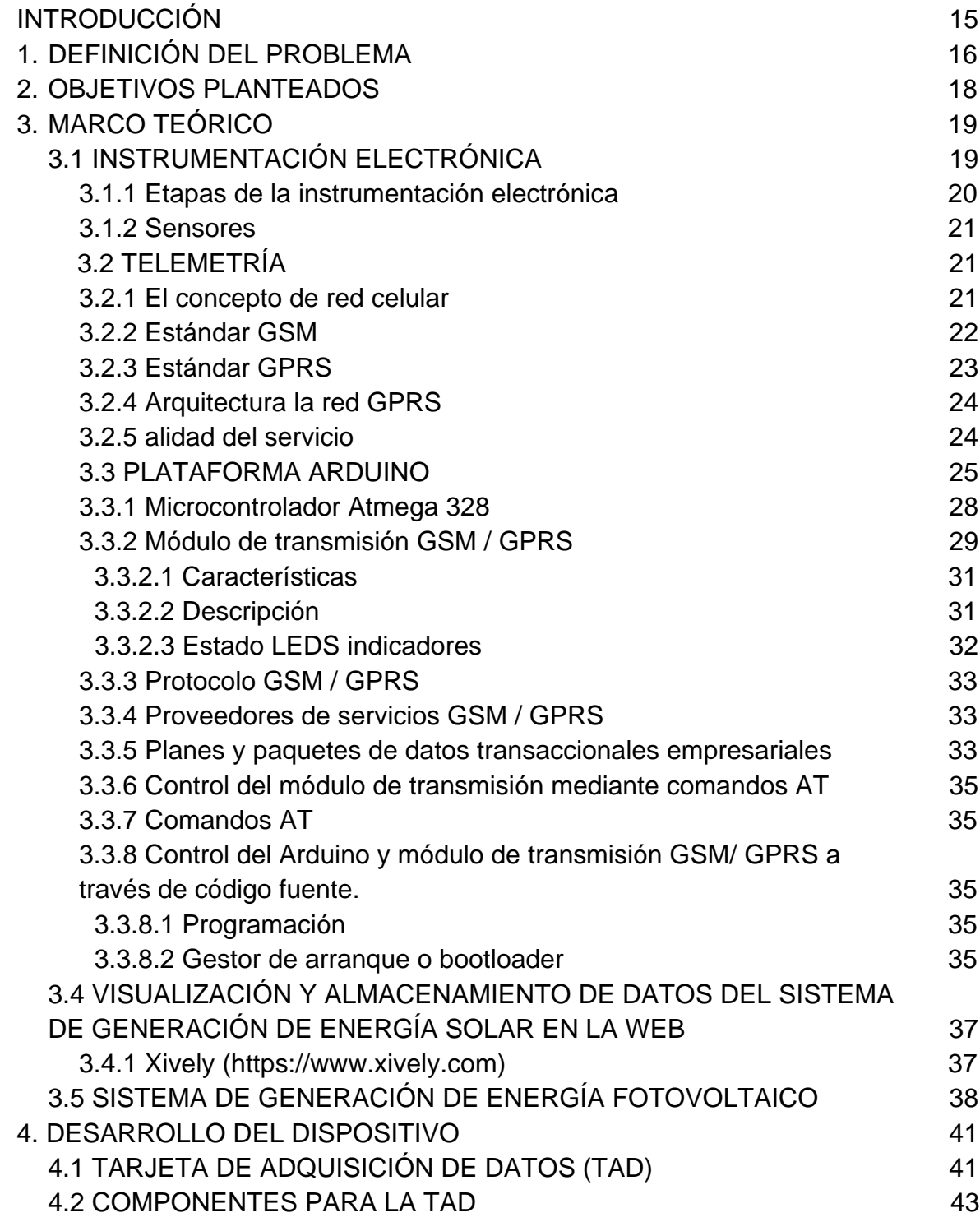

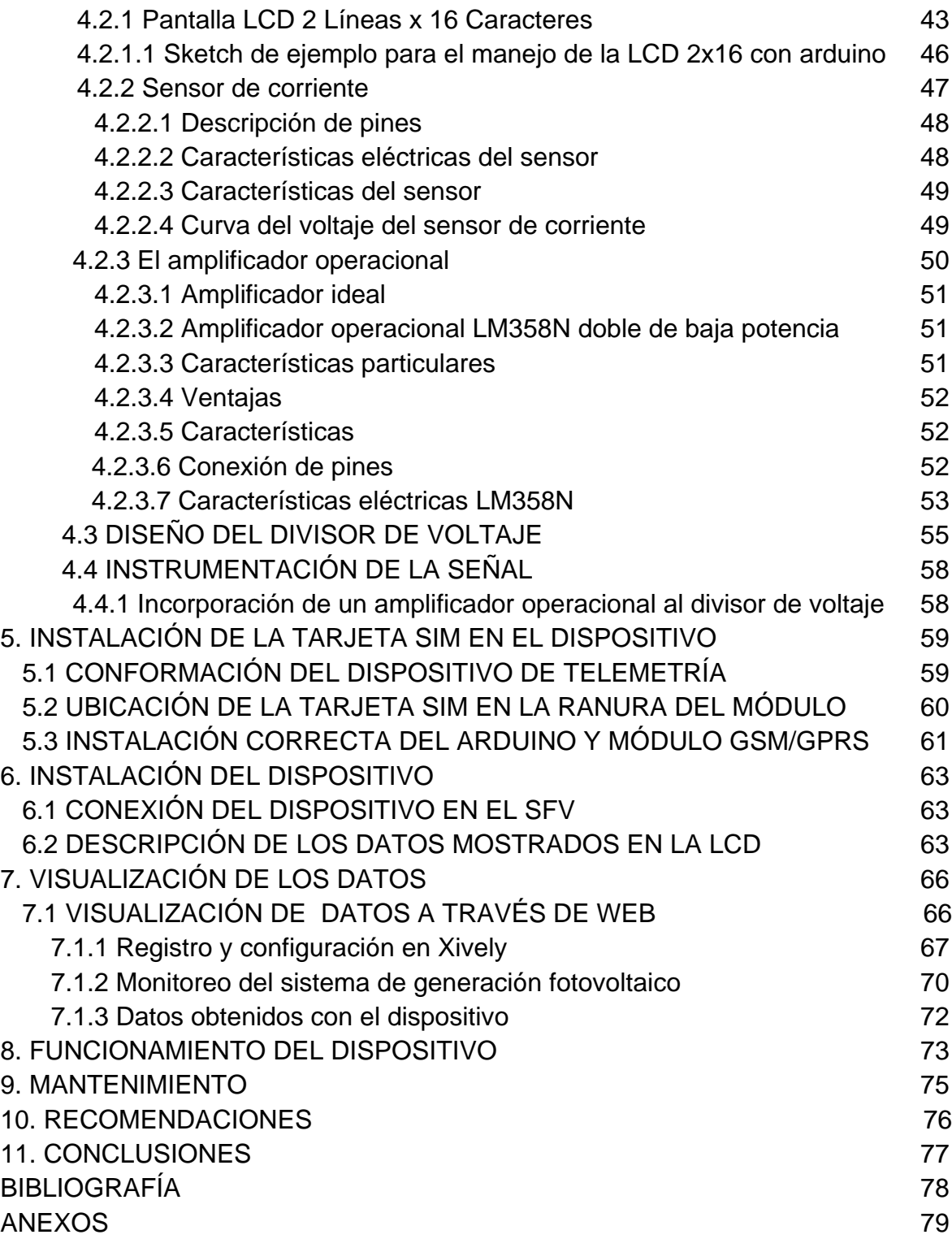

## **LISTA DE TABLAS**

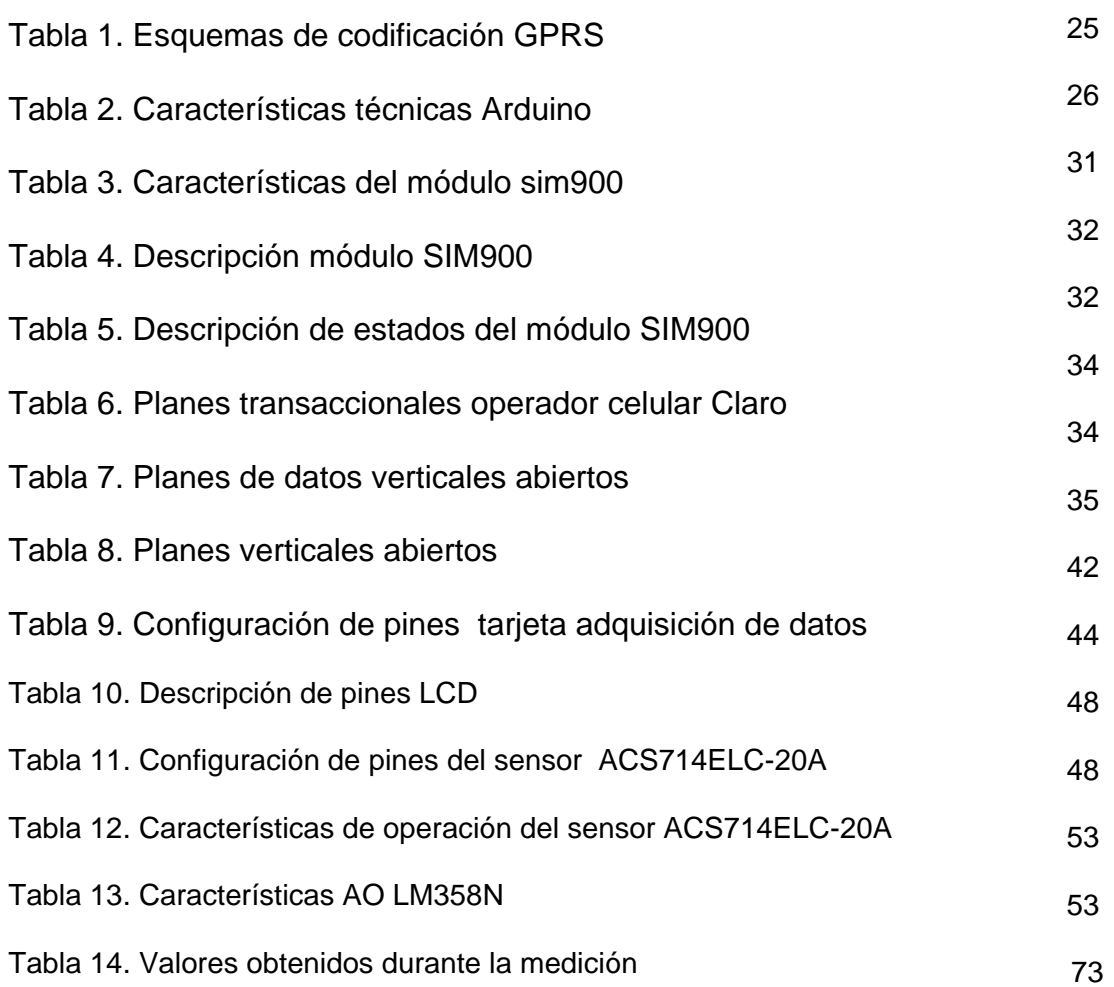

## **LISTA DE FIGURAS**

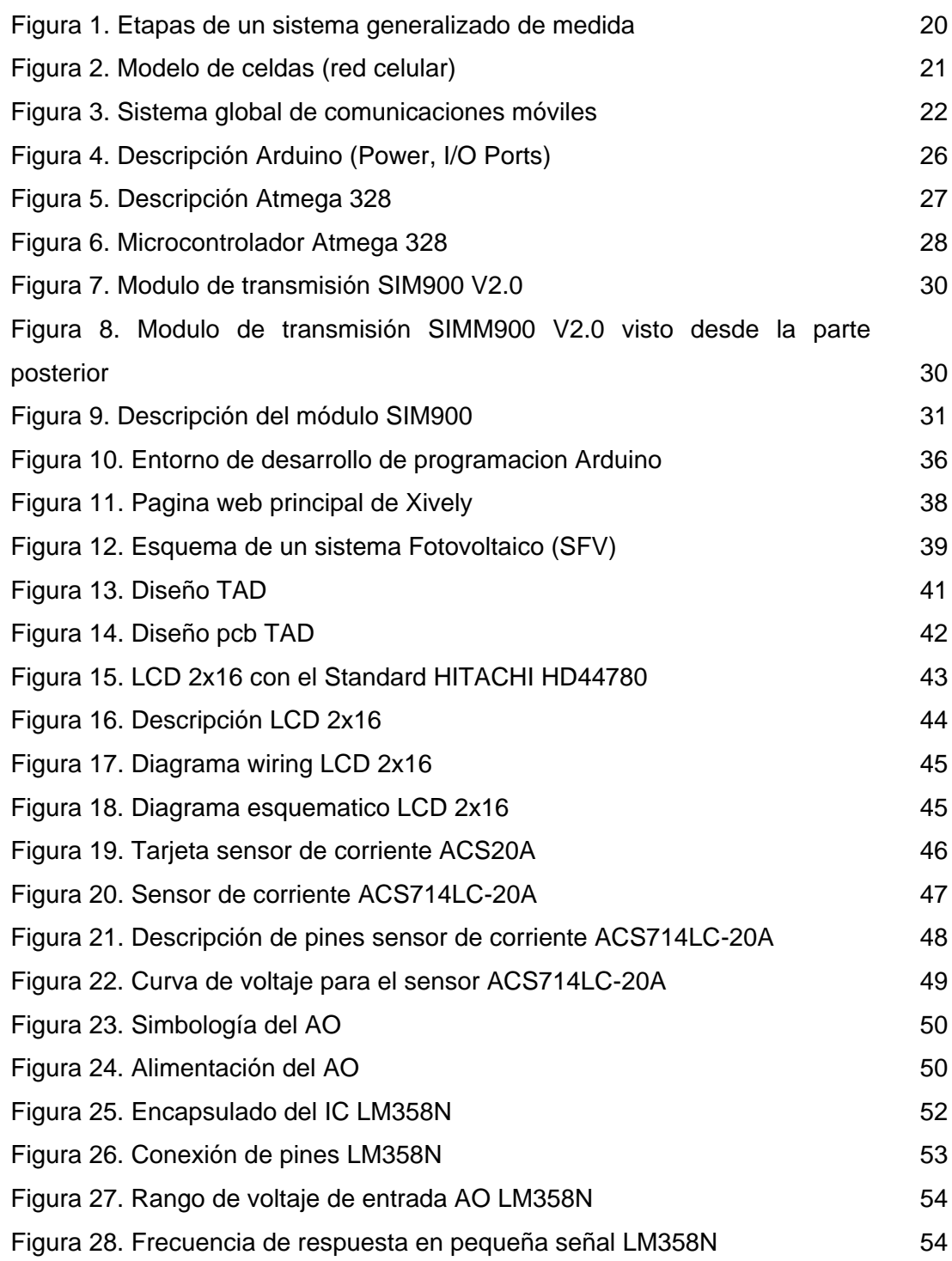

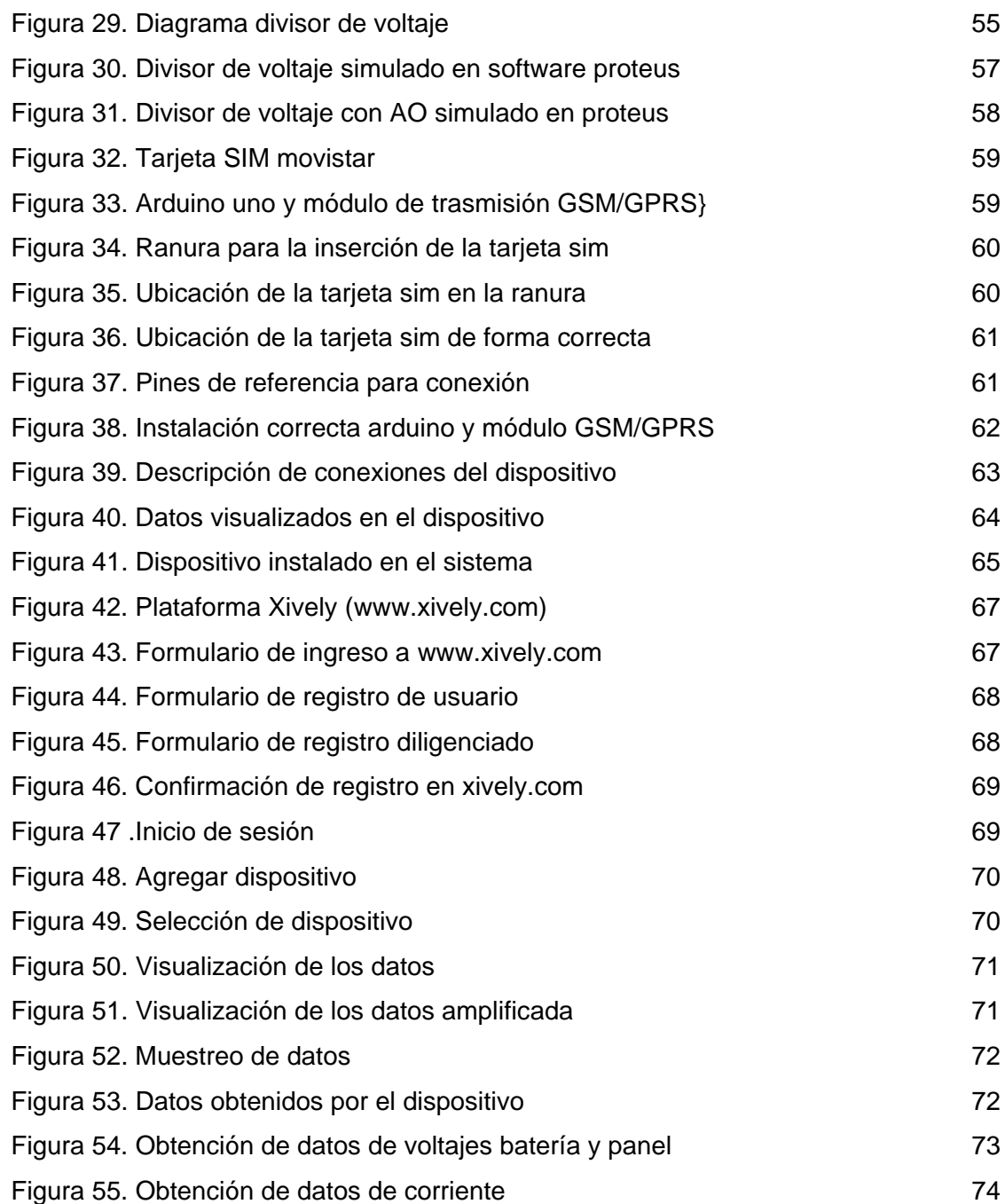

# **LISTA DE ANEXOS**

pág.

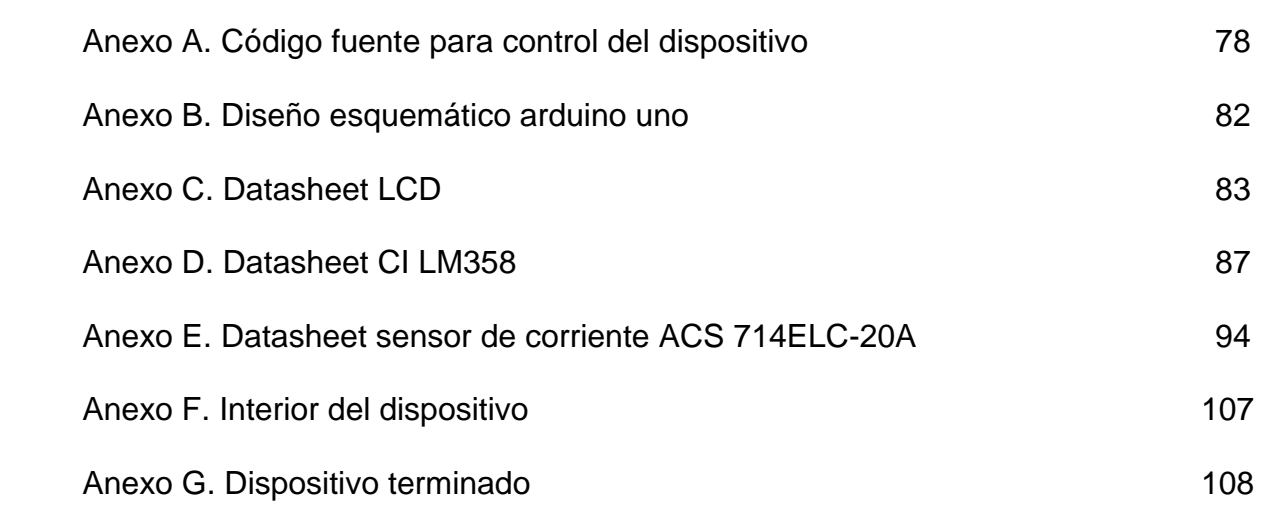

### **GLOSARIO**

**DISPOSITIVO:** Pieza o conjunto de piezas o elementos preparados para realizar una función determinada y que generalmente forman parte de un conjunto más complejo.

**MICROCONTROLADOR:** Circuito integrado programable que cuenta con las características de un computador (puertos de entrada y salida, buses de datos, memoria, etc.). Puede ser programado para que ejecute diferentes tipos de tareas.

**SISTEMA SCADA:** es el acrónimo de supervisor y control and data adquisition. Un sistema scada está basado en computadores que permiten supervisar y controlar a distancia una instalación, proceso o sistema de características variadas.

**INSTRUMENTACIÓN ELECTRÓNICA:** La instrumentación electrónica se encarga del censado y procesamiento de la información proveniente de variables físicas y químicas, a partir de las cuales se realiza el monitoreo, medida y control de procesos, empleando para ello tecnologías y dispositivos electrónicos.

**RED GSM:** son las siglas de *Global System for Mobile communications* (Sistema Global para las comunicaciones Móviles), es el sistema de teléfono móvil digital más utilizado y el estándar de facto para teléfonos móviles en Europa.

**RED GPRS:** *(General Packet Radio Services)* es una técnica de conmutación de paquetes, que es integrable con la estructura actual de las redes GSM. Esta tecnología permitirá unas velocidades de datos de 115 kbs. Sus ventajas son múltiples, y se aplican fundamentalmente a las transmisiones de datos que produzcan tráfico "a ráfagas", es decir, discontinuo. Por ejemplo, Internet y mensajería. Puede utilizar a la vez diversos canales, y aprovechar los "huecos" disponibles para las transmisiones de diversos usuarios.

**ROUTER:** Un router es un dispositivo de interconexión de redes informáticas que permite asegurar el enrutamiento de paquetes entre redes o determinar la ruta que debe tomar el paquete de datos.

**TELEMETRIA:** La telemetría también conocida como telemedición y control es una rama tecnológica que permite la medición a distancia de magnitudes físicas, de manera manual o automática. Esta técnica utiliza comúnmente transmisión inalámbrica.

**VARIABLE:** Propiedad que puede variar y cuya variación es susceptible de medirse u observarse.

**ACONDICIONAMIENTO DE SEÑAL:** consiste en una serie de procesos realizados a una señal comúnmente eléctrica, con el fin de hacerla una magnitud tratable e involucra las siguientes etapas: Convertir la señal; modificar el nivel de la señal; linealizar la respuesta y filtrar la señal.

#### **RESUMEN**

Este proyecto de grado se realizó con el fin de apoyar a la Facultad de Tecnología y el programa de Tecnología Mecánica de la Universidad Tecnológica de Pereira, cuyos estudiantes y profesores llevaron a cabo la instalación de un sistema de generación de energía solar en la Fundación Kyrios. La idea principal del proyecto es desarrollar una herramienta que fortalezca la investigación y el desarrollo de este tipo de proyectos y que permita el monitoreo permanente de las variables involucradas en el sistema de generación de energía.

Este sistema consiste en capturar a través de dispositivos electrónicos y sensores los valores de corriente y voltaje involucrados en el proceso de generación de energía solar fotovoltaica, convertir esta información en datos digitales para ser almacenados y publicados por medio de una plataforma tecnológica web.

El monitoreo a través de internet permite que el proceso de generación de energía solar fotovoltaica pueda ser observado desde cualquier computador o dispositivo móvil que cuente con acceso a internet.

#### **ABSTRACT**

This graduation project was carried out in order to support the Faculty of Technology and Mechanical Technology program at the Technological University of Pereira, whose students and teachers carried out the installation of a solar power generation in the Kyrios Foundation. The main idea of the project is to develop a tool to strengthen the research and development of such projects and enable the permanent monitoring of the variables involved in the power generation system.

This system consist of capturing through electronic devices and sensors values of current and voltage involved in the process of generation of photovoltaic solar energy, convert this information into digital data to be stored and published via a web technology platform.

The monitoring through internet allows the process of generating solar photovoltaic can be watched from any computer or mobile device with internet access.

# **INTRODUCCIÓN**

En el mundo real, en la vida cotidiana permanentemente se presenta la necesidad de obtener información referente a diferentes situaciones, ya sea para usar dicha información para realizar cálculos con ella y prevenir situaciones que se puedan presentar o para tomar decisiones al respecto.

La industria como tal requiere permanentemente de sistemas que capturen información (datos) de los procesos para de alguna forma esta información sea procesada y conlleve a la toma de decisiones sea de manera automática o manual como se puede observar en los procesos en los cuales se implementan sistemas de control

El presente trabajo de investigación surge por la necesidad que se presenta de obtener de manera remota la magnitud de unas variables que se presentan en un proceso de generación de energía eléctrica a través de un sistema de energía solar fotovoltaico, lo que llevo al grupo de investigación a centrarse en el diseño y desarrollo de un sistema que permitiera desde la captura de la información proveniente del sistema, el tratamiento, la transmisión y la presentación de la información resultante de todo el proceso.

El desarrollo de este proyecto permitió poner en práctica los conocimientos adquiridos en asignaturas tales como Sistemas Scada, redes, Instrumentación Electrónica, Microcontroladores, Metodología de la investigación, entre otras fundamentales que dieron bases sólidas de conocimiento.

## **1. DEFINICIÓN DEL PROBLEMA**

### **FUNDACION KYRIOS**

"HOGARES PARA RESTAURACIÓN Y FORMACIÓN HOMBRES MUJERES NIÑOS Y FAMILIAS MARGINADOS Y DESPROTEGIDOS"

La fundación KYRIOS es una fundación cristiana que lleva 12 años de estar creada. Actualmente está registrada ante la Cámara de Comercio y la DIAN. Ésta ha servido como espacio de investigación para colegios y universidades.

Kyrios traduce "Señor" en griego y es entorno a éste, que gira la función de la organización social. Nació como tal, en febrero de 2002 y se constituyó con personería jurídica el mismo año. No se planeó la creación de KYRIOS, ésta nació a partir de la necesidad de "resolver las necesidades de la gente".

La historia de su fundación se remonta al año 1997, cuando su fundadora Nora Cardona tuvo una "transformación espiritual y se convirtió en cristiana", donde ajusto su nivel de vida, al manual de Dios; desde ese momento inicio su labor de ayudar a los demás a la luz del amor de Dios.

Formando personas que en lugar de ser partes del problema, se conviertan en parte de la solución. De este modo, ella empezó a ayudar a personas indigentes, habitantes de la calle, trabajadoras sexuales, drogadictos y todos aquellos que tengan necesidad de conocer a Dios.

Cabe resaltar que doña Nora no es la única fundadora ya que en un principio lo hizo conjuntamente con otras cuatro personas. Las cuales fueron apoyos económicos e integrales en este proceso, ellos fueron: Rubén Darío Correa, Luis Guillermo Lozano; estas dos personas fueron el pilar económico a la hora de proveer los materiales que se necesitaban en ese momento, por otro lado Oscar Humberto García y Wilson Zuleta González, también fueron colaboradores en la parte espiritual. Y aunque ellos no estén en la fundación fueron parte fundamental en el proceso de iniciación.

Anteriormente se encontraba ubicada en la calle 18 entre 5 y 6 de la ciudad de Pereira. En su momento era un restaurante y cafetería que en ese entonces se llamaba "KYRIOS" "fuente de agua viva" lugar de encuentro cristiano, pero cuando Nora empezó con su proyecto de vida, a albergar a este tipo de personas tuvo que trasladarse a donde ahora se encuentra ubicada, en el barrio Kennedy en la vía a Pimpollo.

Este lugar está situado a un lado del río Otún, cuenta con una amplia zona verde, donde hay una capilla, para los eventos religiosos y 2 salones para capacitación, 1 parque infantil que fue donado por audifarma, 1 huerta, una casa con distinción de

géneros, donde hombres y mujeres habitan por separado, y solo 8 familias, nucleares y madres cabeza de hogar, viven juntas, constituyendo un total de 80 personas; allí mismo quedan las oficinas de la junta directiva y la microempresa que tienen dentro de la misma. La cual fue creada en julio del 2005 dicha microempresa. Tiene por nombre "PAN DE VIDA", ya que allí se fabrica pan y quienes lo elaboran y venden son las personas pertenecientes a Kyrios.

Cabe aclarar que el lugar donde hoy radica dicha comunidad está en contrato de comodato, por lo que Kyrios se encuentra en proceso de obtención de dicho predio como propio.

La dinámica de esta organización social se basa en la asignación de tareas que son llevadas a cabo durante todo el día, y donde cada persona cumple con unos deberes. Los cuales son importantes para sostener el bienestar de todos ya que la base de la fundación es la convivencia, porque son una sola familia.

Actualmente en las instalaciones de la Fundación Kyrios existe un sistema de generación de energía solar fotovoltaica, que es el encargado de proveer de energía eléctrica un circuito de la vivienda utilizado para alumbrado interior y otros servicios dentro de la misma. Este sistema instalado con el apoyo del Ingeniero Edgar Salazar de la Facultad de Ingeniería Mecánica de La Universidad Tecnológica de Pereira.

Se requiere de un sistema que permita el monitoreo permanente de las variables involucradas en el proceso de generación de energía solar fotovoltaica en sus diferentes etapas de tal forma que sea posible visualizar el comportamiento de los paneles solares, el funcionamiento del regulador y la carga de las baterías.

A través de este proyecto "Diseño e implementación de un sistema de telemetría para el monitoreo de un sistema de generación de energía solar fotovoltaico", se pretende diseñar e implementar un sistema que posibilite el monitoreo de los voltajes que entregan los paneles solares, el voltaje que entrega el regulador en la salida y las corrientes que demanda el circuito alimentado por el sistema solar fotovoltaico, censando la corriente de entrada y salida del regulador, con el fin de realizar cálculos que describan el comportamiento y la eficiencia del sistema.

El proyecto abarca desde la instrumentación electrónica, transmisión de datos a través de redes móviles y la entrega de los datos a través de una plataforma web.

# **2. OBJETIVOS PLANTEADOS**

Como objetivo general de este trabajo se propone Diseñar e implementar un sistema de monitoreo para el proceso de generación de energía solar fotovoltaica instalado en la Fundación KYRIOS; adicionalmente a esto se proponen como objetivos específicos:

- Identificar las variables a monitorear en el proceso de generación de energía solar fotovoltaica
- Integrar diferentes tecnologías para el desarrollo del dispositivo.
- Seleccionar el tipo de tecnologías a utilizar en la telemetría.
- Diseñar y construir un dispositivo para la captura de la información del proceso y la transmisión de los datos.
- Definir e implementar el sistema para la publicación y monitoreo de la información.
- Validar el dispositivo a través de pruebas.
- Entregar una herramienta funcional, para el monitoreo de las variables del proceso de generación de energía solar fotovoltaica.

# **3. MARCO TEÓRICO**

Partiendo de la necesidad surgida de contar con los valores de las corrientes y voltajes presentes en el proceso de generación de energía a través de paneles solares fotovoltaicos y que esos valores se representen en datos digitales para ser usados en cálculos matemáticos para el análisis y comportamiento del sistema como tal; se identifica que se deben considerar las teorías relacionadas según el siguiente orden para poder llegar al diseño y desarrollo del sistema propuesto:

- 1. **Instrumentación electrónica:** Teoría necesaria para el tratamiento de las señales desde su origen (entregada por los sensores), su procesamiento y acondicionamiento para la transmisión de las mismas representadas como datos digitales al servidor Web. Tipos de sensor a ser utilizados.
- 2. **Comunicaciones y transmisión de datos**: dada la necesidad de transmitir los datos desde la fuente (sistema de paneles solares) hacia un sistema que permita el almacenamiento y la presentación de la información.
- 3. **Almacenamiento y presentación de datos:** Medio utilizados para almacenar la información, sistema y representación de los datos como información de las variables del sistema de generación de energía solar fotovoltaica.
- 4. **Sistema de generación de energía fotovoltaico:** Descripción del modelo de generación de energía renovable utilizado en el proyecto.

### **3.1 INSTRUMENTACIÓN ELECTRÓNICA**

La instrumentación trata de las técnicas, los recursos, y métodos relacionados con la concepción de dispositivos para mejorar o aumentar la eficacia de los mecanismos de percepción y comunicación del hombre. [Bb 1]

Una definición global para instrumentación corresponde a la disciplina que estudia las técnicas de diseñar, construir y utilizar correctamente los sistemas de medida.

La instrumentación electrónica abarca el conjunto de instrumentos que hacen posible la medida de una variable física particular y, por extensión, también al conjunto de instrumentos de medida que permite seguir la evolución de un sistema físico, cualquiera que sea el número de variables físicas involucradas en él.

La instrumentación electrónica obedece a una serie de pasos o etapas ordenadas las cuales se encargan de la captura de la variable física y su conversión a una señal eléctrica, su acondicionando y visualización para representar de manera muy aproximada, el valor real de la variable física tomada.

La instrumentación comprende dos campos principales: instrumentación de medida e instrumentación de control. En cuanto a los sistemas de medida la el enfoque hace referencia al tratamiento de las señales o magnitudes de entrada (variables a medir en el sistema), mientras que en los sistemas de control se da especial importancia al tratamiento de las señales de salida (reacción a situaciones en las variables medidas). En el primer campo su estudio se entra en los sensores y los transductores, mientras que para el segundo los dispositivos más relevantes son los actuadores.

La presente teoría contribuye al proyecto mediante la aplicación de conceptos y técnicas para el diseño, análisis, selección e implementación de sistemas de medida y sistemas de adquisición de datos (amplificadores de instrumentación, filtrado analógico, sensores industriales, etc.) y procesamiento de las señales. Dado que existe la necesidad de contar con un monitoreo permanente de las variables involucradas en el proceso de generación de energía solar.

#### **3.1.1 Etapas de la instrumentación electrónica**

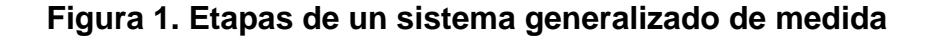

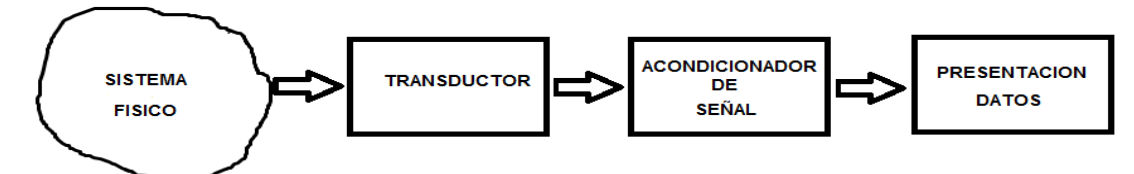

Fuente: www.tecnoficio.com/docs/doc55.php

Sistema físico corresponde al mundo real (figura 1), al entorno en el cual se requiere la medición de una determinada variable. Para el caso específico del proyecto el sistema físico corresponde al sistema de generación de energía solar, del cual se requieren tres variables a monitorear, una, el voltaje que entregan los paneles solares, dos, el voltaje que entrega la salida del regulador y tres, la corriente de entrada del regulador.

Acondicionamiento de señal: De ser necesario se pasa la señal por filtros o amplificadores para darle el tratamiento necesario para que el instrumento pueda trabajar con ella.

Procesamiento: Una vez acondicionada la Señal en la etapa anterior esta se pasa a una etapa de procesamiento en la que por lo regular puede ser un microcontrolador una FPGA o un microprocesador. En esta etapa se convierten las señales analógicas en señales digitales.

**3.1.2 Sensores.** Un sensor o captador, como prefiera llamársele, no es más que un dispositivo diseñado para recibir información de una magnitud del exterior y transformarla en otra magnitud, normalmente eléctrica, la cual se pueda cuantificar y manipular.

Normalmente estos dispositivos se encuentran elaborados mediante la utilización de componentes pasivos (resistencias variables, PTC, NTC, LDR, etc...) todos aquellos varían su magnitud en función de alguna variable y la utilización de componentes activos, por lo general dispositivos electrónicos.

## **3.2 TELEMETRÍA**

Telemetría es una técnica automatizada de las comunicaciones con el fin de hacer mediciones y recopilación de datos en lugares remotos y así tener una constante vigilancia sobre las variables medidas (monitoreo o control a distancia). Esta técnica utiliza comúnmente transmisión inalámbrica, aunque originalmente los sistemas de transmisión utilizados eran por cable.

Los usos más importantes de la telemetría incluyen la recopilación de datos del clima, en el caso de estaciones meteorológicas, supervisión de plantas de generación de energía, monitoreo y control de procesos en ambientes hostiles en la industria y el seguimiento y monitoreo de vehículos de transporte de carga y naves tripuladas y no tripulados de igual forma en la industria aeroespacial.

El avance tecnológico de las telecomunicaciones permite aprovechar redes de comunicaciones convencionales para la transmisión de datos, el avance de la internet y los equipos electrónicos de última generación permiten ser el medio ideal para la transmisión de datos (variables del proceso) del sistema de generación de energía solar fotovoltaica.

**3.2.1 El concepto de red Celular.** Las redes de telefonía móvil se basan en el concepto de celdas (figura 2), es decir zonas circulares que se superponen para cubrir un área geográfica.

### **Figura 2. Modelo de celdas (red celular)**

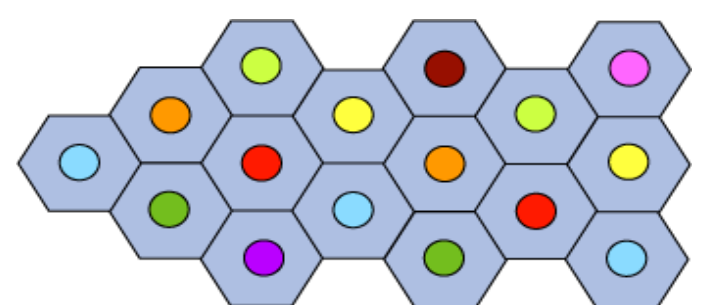

Fuente: www.es.kioskea.net/contents/681-estandar-gsm-sistema-global-decomunicaciones-moviles

Las redes celulares se basan en el uso de un transmisor-receptor central en cada celda, denominado "estación base" (o Estación base transceptora, BTS). Cuanto menor sea el radio de una celda, mayor será el ancho de banda disponible. Por lo tanto, en zonas urbanas muy pobladas, hay celdas con un radio de unos cientos de metros mientras que en zonas rurales hay celdas enormes de hasta 30 kilómetros que proporcionan cobertura.

En una red celular, cada celda está rodeada por 6 celdas contiguas (por esto las celdas generalmente se dibujan como un hexágono). Para evitar interferencia, las celdas adyacentes no pueden usar la misma frecuencia. En la práctica, dos celdas que usan el mismo rango de frecuencia deben estar separadas por una distancia equivalente a dos o tres veces el diámetro de la celda.

**3.2.2 Estándar GSM (Sistema global de comunicaciones móviles).** La red GSM (Sistema global de comunicaciones móviles) es, a comienzos del siglo XXI, el estándar más usado de Europa. Se denomina estándar "de segunda generación" (2G) porque, a diferencia de la primera generación de teléfonos portátiles, las comunicaciones se producen de un modo completamente digital.

En 1982, cuando fue estandarizado por primera vez, fue denominado "Groupe Spécial Mobile" y en 1991 se convirtió en un estándar internacional llamado "Sistema Global de Comunicaciones Móviles".

En Europa, el estándar GSM usa las bandas de frecuencia de 900MHz y 1800 MHz. Sin embargo, en los Estados Unidos se usa la banda de frecuencia de 1900 MHz. Por esa razón, los teléfonos portátiles que funcionan tanto en Europa como en los Estados Unidos se llaman tribanda y aquellos que funcionan sólo en Europa se denominan bibanda. El estándar GSM permite un rendimiento máximo de 9,6 kbps, que permite transmisiones de voz y de datos digitales de volumen bajo, por ejemplo, mensajes de texto (SMS, Servicio de mensajes cortos) o mensajes multimedia (MMS, Servicio de mensajes multimedia).

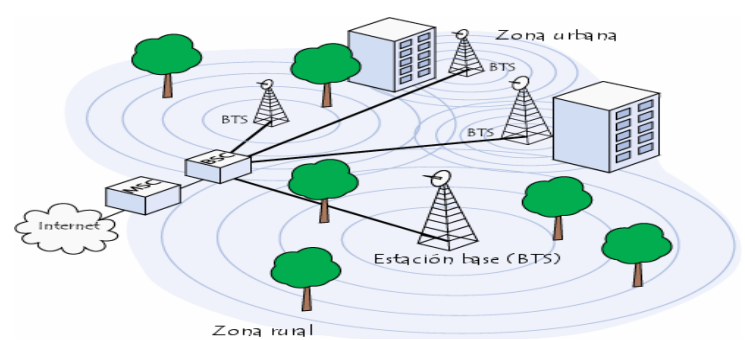

#### **Figura 3. Sistema global de comunicaciones móviles**

Fuente: www.es.kioskea.net/contents/681-estandar-gsm-sistema-global-decomunicaciones-moviles

Todas las estaciones base de una red celular están conectadas a un controlador de estaciones base (o BSC) (figura 3), que administra la distribución de los recursos. El sistema compuesto del controlador de estaciones base y sus estaciones base conectadas es el Subsistema de estaciones base (o BSS).

Los controladores de estaciones base están físicamente conectados al Centro de conmutación móvil (MSC) que los conecta con la red de telefonía pública y con Internet; lo administra el operador de la red telefónica. El MSC pertenece a un Subsistema de conmutación de red (NSS) que gestiona las identidades de los usuarios, su ubicación y el establecimiento de comunicaciones con otros usuarios.

Generalmente, el MSC se conecta a bases de datos que proporcionan funciones adicionales:

- El Registro de ubicación de origen (HLR): es una base de datos que contiene información (posición geográfica, información administrativa, etc.) de los abonados registrados dentro de la zona del conmutador (MSC).
- El Registro de ubicación de visitante (VLR): es una base de datos que contiene información de usuarios que no son abonados locales. El VLR recupera los datos de un usuario nuevo del HLR de la zona de abonado del usuario. Los datos se conservan mientras el usuario está dentro de la zona y se eliminan en cuanto abandona la zona o después de un período de inactividad prolongado (terminal apagada).
- El Registro de identificación del equipo (EIR): es una base de datos que contiene la lista de terminales móviles.
- El Centro de autenticación (AUC): verifica las identidades de los usuarios.

La red celular compuesta de esta manera está diseñada para admitir movilidad a través de la gestión de traspasos (movimientos que se realizan de una celda a otra).

Finalmente, las redes GSM admiten el concepto de roaming: el movimiento desde la red de un operador a otra.

**3.2.3 Estándar GPRS (Servicio General de Paquetes de Radio).** El estándar GPRS (General Packet Radio Service) es una evolución del estándar GSM y es por eso que en algunos casos se denomina GSM++ (o GMS 2+). Dado que es un estándar de telefonía de segunda generación que permite una transición hacia la tercera generación (4G), el estándar GPRS por lo general se clasifica como 2.5G y 3G.

GPRS extiende la arquitectura del estándar GSM para permitir la transferencia de datos del paquete con una tasa de datos teóricos de alrededor de 171,2 Kbits/s

(hasta 114 Kbits/s en la práctica). Gracias a su modo de transferencia en paquetes, las transmisiones de datos sólo usan la red cuando es necesario. Por lo tanto, el estándar GPRS permite que al se le facture por volumen de datos en lugar de la duración de la conexión, lo que significa especialmente que el usuario puede permanecer conectado sin generar costos adicionales.

Para el transporte de voz, el estándar GPRS emplea la arquitectura de red GSM y provee acceso a la red de datos (especialmente Internet) por medio del protocolo IP o del protocolo X.25.

GPRS admite características nuevas que no están disponibles en el estándar GSM y que se pueden clasificar en los siguientes tipos de servicios:

- Servicio de punto a punto (PTP): es la capacidad de conectarse en modo cliente-servidor a un equipo en una red IP.
- Servicio de punto a multipunto (PTMP): constituye la capacidad de enviar paquetes a un grupo de destinatarios (Multidifusión).
- Servicio de mensajes cortos (SMS).

**3.2.4 Arquitectura de la red GPRS.** La integración de GPRS a una arquitectura GSM requiere que se añadan nuevos nodos de red denominados GSN (nodos de soporte GPRS) ubicados en una red de transporte:

- El router SGSN (Nodo de soporte de servicio GPRS) gestiona las direcciones de las terminales de la celda y proporciona la transferencia de la interfaz de paquetes con la pasarela GGSN.
- La pasarela GGSN (Nodo de soporte de pasarela GPRS) se conecta con otras redes de datos (Internet). En particular, GGSN debe proporcionar una dirección IP a las terminales móviles durante toda la conexión.

**3.2.5 Calidad del servicio.** GPRS integra el concepto de calidad de servicio (abreviado QoS), que representa la capacidad de adaptar el servicio a las necesidades de una aplicación. Los criterios de calidad de servicio son los siguientes:

- Prioridad.
- Confiabilidad, GPRS define dos clases de confiabilidad:
	- o Demora
	- o Rendimiento

El estándar GPRS especifica 4 esquemas de codificación (Tabla 1), llamados CS-1, CS-2, CS-3 y CS-4. Cada uno define el nivel de protección de los paquetes contra interferencias para poder degradar la señal según la distancia entre las terminales móviles y las estaciones base. Cuanto mayor sea la protección, menor será el rendimiento:

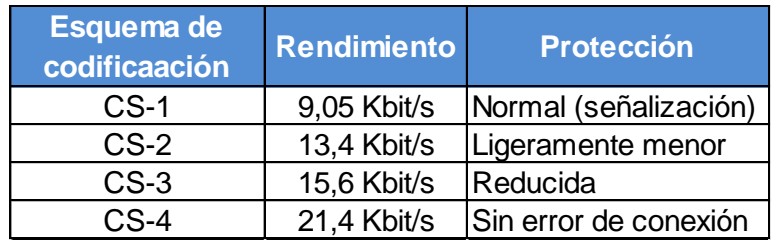

#### **Tabla 1. Esquemas de codificación GPRS**

Se pueden evidenciar dos características importantes para tomar la decisión de utilizar la red GSM / GPRS para los objetivos del proyecto; La primera la movilidad y la posibilidad de ser utilizada en cualquier lugar geográfico donde exista cobertura por parte de los operadores, que para el caso de Colombia, un muy alto porcentaje del territorio nacional se encuentra cubierto por los operadores existentes en la actualidad.

La segunda tiene que ver con la facilidad de instalación, debido a que no se requiere de ningún tipo de cableado para comunicación y trasmisión de datos permitiendo que el sistema sea más versátil, monitoreable e incluso, dependiendo del desarrollo pueda ser controlable.

#### **3.3 PLATAFORMA ARDUINO**

Arduino es una plataforma de hardware libre basada en una sencilla placa con un microcontrolador y un entorno de desarrollo que implementa el lenguaje de programación Processing/Wiring. Arduino se puede utilizar para desarrollar objetos interactivos autónomos o puede ser conectado a software del ordenador (por ejemplo: Macromedia Flash, Processing, Max/MSP, Pure Data, MatLab, Lab View; entre otros). Las placas pueden ser montadas por los usuarios a mano o adquirirse ya armadas y funcionales. El entorno de desarrollo integrado libre se puede descargar gratuitamente, como también existe infinidad de documentación y descripción esquemática del diseño electrónico de la misma.

Las plataformas Arduino (figura 4) están basadas en los microcontroladores Atmega168, Atmega328, Atmega1280, ATmega8 y otros similares, chips sencillos y de bajo costo que permiten el desarrollo de múltiples diseños.

Al tratarse de hardware abierto (open-hardware), tanto su diseño como su distribución es libre. Es decir, puede utilizarse libremente para el desarrollo de cualquier tipo de proyecto sin haber adquirido ninguna licencia.

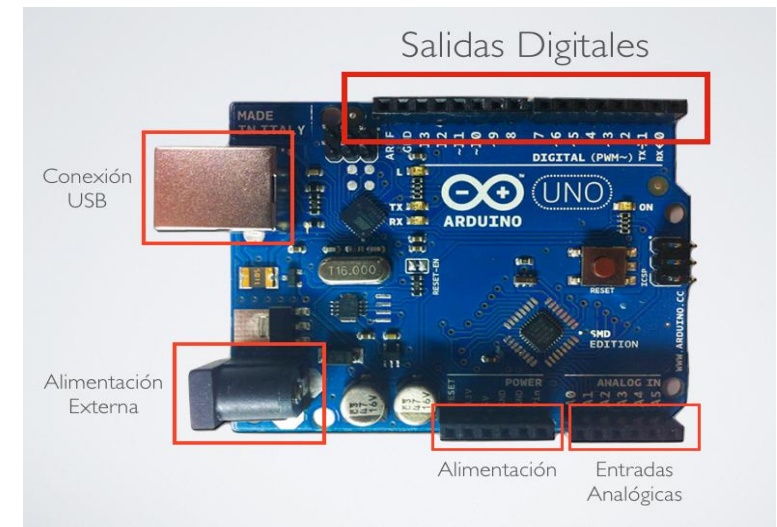

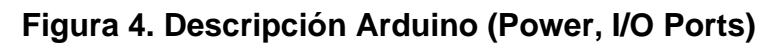

Arduino UNO es una placa basada en el microcontrolador ATMega328 (Figura 5 y Tabla 2). Tiene 14 pines de E/S digital (6 de los cuales pueden ser utilizados como salidas PWM), 6 entradas analógicas, un oscilador de cristal de 16MHz, conexión USB, un botón de reset, cabeceras ICSP y una entrada de alimentación. Contiene todo lo necesario para hacer funcionar el microcontrolador, simplemente se conecta a un computador por medio del puerto USB o se alimenta con pilas o adaptadores de corriente continua.

Arduino UNO se diferencia del resto de placas de Arduino en que no hace uso del driver para el chip USB-a-serial FDTI. En lugar de esto, utiliza un ATMega8U2 programado para comportarse como un conversor USB a serie.

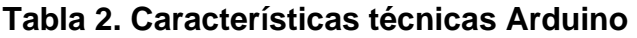

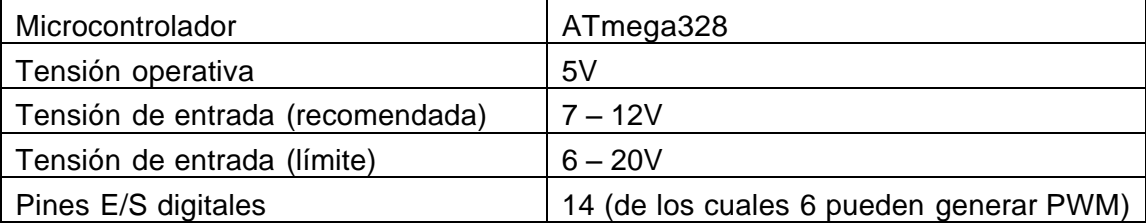

Continuación Tabla 2.

Fuente: http://arduino.cc

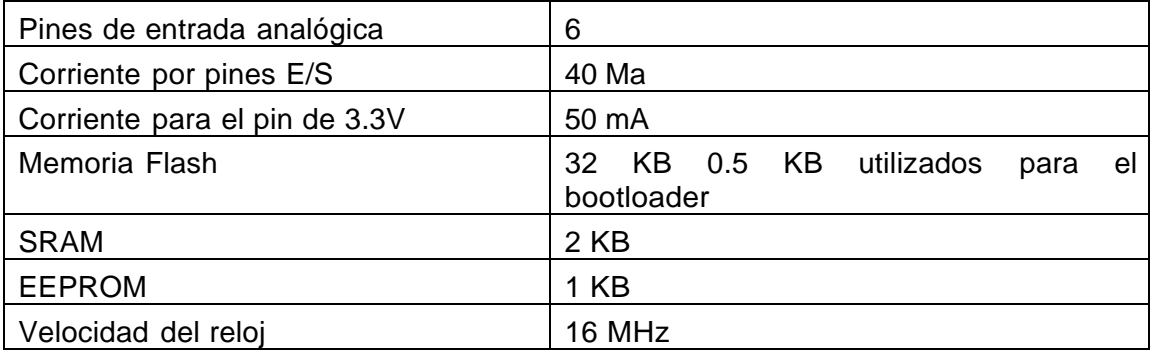

El mapeado realizado por Arduino para el microcontrolador ATMega328 es el siguiente (Figura 5):

# **Figura 5. Descripción Atmega 328**

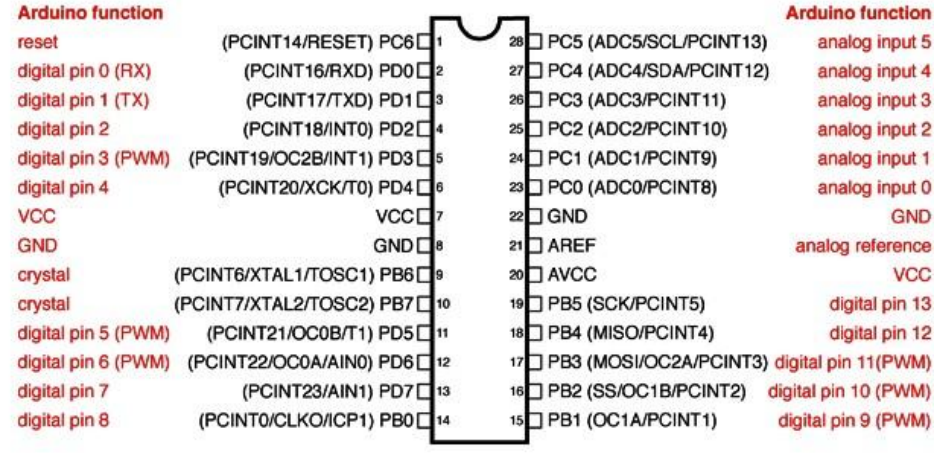

#### **Atmega168 Pin Mapping**

Digital Pins 11,12 & 13 are used by the ICSP header for MISO, MOSI, SCK connections (Atmega168 pins 17,18 & 19). Avoid lowimpedance loads on these pins when using the ICSP header.

Fuente: http://arduino.cc/es/Hacking/PinMapping168

**3.3.1 Microcontrolador Atmega 328.** Tras hacer uso un microcontrolador ATMega 328 (figura 6), integrado en el ARDUINO UNO (que se verá posteriormente), se contempló como primera opción la utilización de un microcontrolador PIC 16F873A y el entorno de desarrollo PIC C COMPILER, al final se tomó la decisión de utilizar el primero ya que este implementa el entorno de desarrollo arduino, al ser una *plataforma open-source* gratuita, fácil de usar y muy intuitiva además el microcontrolador ATmega328 es muy estable en condiciones difíciles, apto para ambientes industriales.

#### **Figura 6. Microcontrolador Atmega 328**

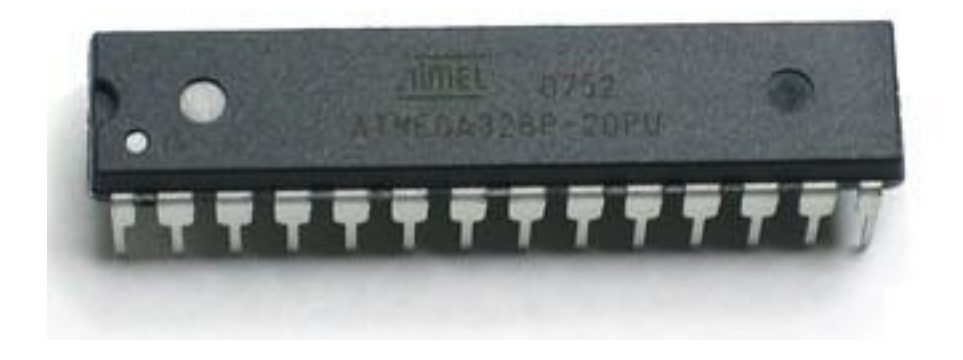

Fuente: http://www.electronics-lab.com/blog/?tag=atmega328&paged=3

El AVR fue diseñado desde un comienzo para la ejecución eficiente de código C compilado. Como este lenguaje utiliza profusamente punteros para el manejo de variables en memoria, los tres últimos pares de registros internos del procesador, son usados como punteros de 16 bit al espacio de memoria externa, bajo los nombres X, Y y Z. Esto es un compromiso que se hace en arquitecturas de ocho bit desde los tiempos de Intel 8008, ya que su tamaño de palabra nativo de 8 bit (256 localidades accedidas) es pobre para direccionar. Por otro lado, hacer que todo el banco superior de 16 registros de 8 bit tenga un comportamiento alterno como un banco de 8 registros de 16 bit, complicaría mucho el diseño, violando la premisa original de su simplicidad.

El set de instrucciones AVR está implementado físicamente y disponible en el mercado en diferentes dispositivos, que comparten el mismo núcleo AVR pero tienen distintos periféricos y cantidades de RAM y ROM: desde el microcontrolador de la familia Tiny AVR ATtiny11 con 1KB de memoria flash y sin RAM (sólo los 32 registros), y 8 pines, hasta el microcontrolador de la familia Mega AVR ATmega2560 con 256KB de memoria flash, 8KB de memoria RAM, 4KB de memoria EEPROM, conversor análogo digital de 10 bits y 16 canales, temporizadores, comparador analógico, JTAG, etc. La compatibilidad entre los distintos modelos es preservada en un grado razonable.

Los microcontroladores AVR tiene un pipeline con dos etapas (cargar y ejecutar), que les permite ejecutar la mayoría en un ciclo de reloj, lo que los hace relativamente rápidos entre los microcontroladores de 8-bit.

El set de instrucciones de los AVR es más regular que la de la mayoría de los microcontroladores de 8-bit (por ejemplo, los PIC). Sin embargo, no es completamente ortogonal:

- Los registros punteros X, Y y Z tienen capacidades de direccionamiento diferentes entre sí.
- Los registros 0 al 15 tienen diferentes capacidades de direccionamiento que los registros 16 al 31.
- Las registros de I/O 0 al 31 tienen distintas características que las posiciones 32 al 63.
- La instrucción CLR afecta los 'flag', mientras que la instrucción SER no lo hace, a pesar de que parecen ser instrucciones complementarias (dejar todos los bits en 1, y dejar todos los bits en 0 respectivamente).

Los microcontroladores AVR están soportados por tarjetas de desarrollo de costo razonable, capaces de descargar el código al microcontrolador, y por una versión de las herramientas GNU. Esto último es posible por su uniformidad en el acceso al espacio de memoria, propiedad de la que carecen los procesadores de memoria segmentada o por bancos, como el PIC o el 8051 y sus derivados.

El ATMega 328 cuenta con 32KB de memoria flash, 2KB de memoria RAM y 1KB de memoria EEPROM (el doble que el ATMega 168).

**3.3.2 Modulo de transmisión GSM/GPRS.** El sistema tiene la capacidad de trasmitir los datos obtenidos a un servidor web para poder realizar esto utiliza un módulo de transmisión GSM/GPRS, el modulo permite valerse de la red celular para la transmisión de los datos obtenidos a Internet, la principal ventaja de utilizar este módulo y no un módulo de trasmisión TCP/IP es el de poder transmitir datos desde cualquier parte de donde se tenga cobertura de la red celular. Se podría utilizar el sistema en áreas remotas donde no se tenga otro tipo de conexión inalámbrica para la transmisión de datos a la web. Con esta característica se podría pensar no solo en aplicaciones para sistemas de generación de energía solar, sino también, se podría utilizar por ejemplo en aplicaciones que tengan que ver con agricultura ya que los cultivos se ubican en áreas no urbanas donde sería imposible otro tipo de sistema para la trasmisión de datos.

El sistema utiliza el módulo de trasmisión celular SIM900 (Figura 7 y 8) fabricado por la firma SIMMCOM el cual se conecta directamente al ARDUINO.

El modulo trabaja en las bandas de 850/900/1800/1900MHz y se necesita una tarjeta SIM con un plan de datos para que el modulo funcione. El control del módulo se hace por medio de comandos AT los cuales se incorporan en el código fuente del ARDUINO.

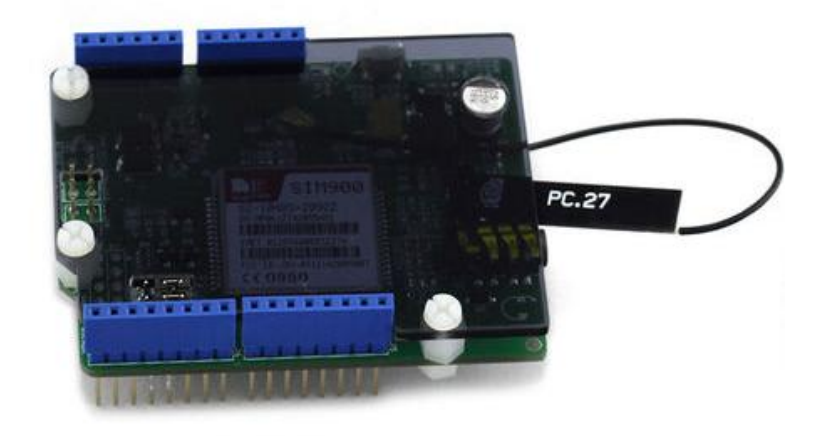

## **Figura 7. Módulo de transmisión SIM900 V2.0**

Fuente: http://www.seeedstudio.com/wiki/GPRS\_Shield\_V2.0

**Figura 8. Módulo de transmisión SIMM900 V2.0 visto desde la parte posterior**

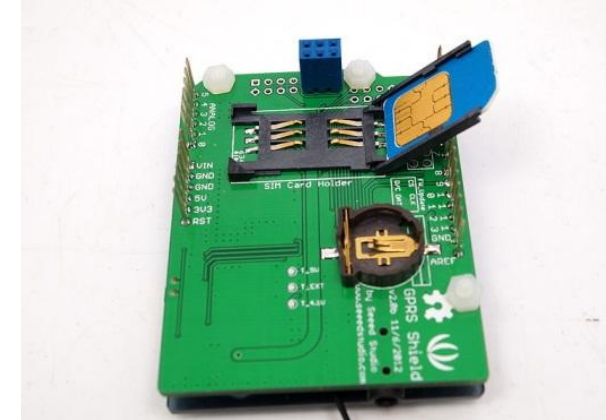

Fuente: http://www.seeedstudio.com/wiki/GPRS\_Shield\_V2.0

**3.3.2.1 Características.** El módulo de trasmisión sim900 posee ciertas características (Tabla 3) que permiten su utilización con una placa Arduino uno.

### **Tabla 3. Características del módulo sim900**

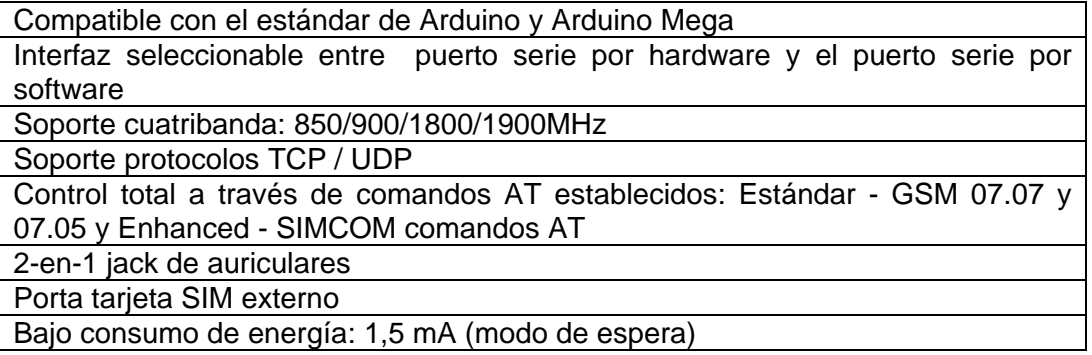

**3.3.2.2 Descripción.** A continuación se da una descripción detallada de los pines utilizados (Figura 9 y Tabla 4) por el módulo sim900 para trabajar con el Arduino Uno.

## **Figura 9. Descripción del módulo SIM900**

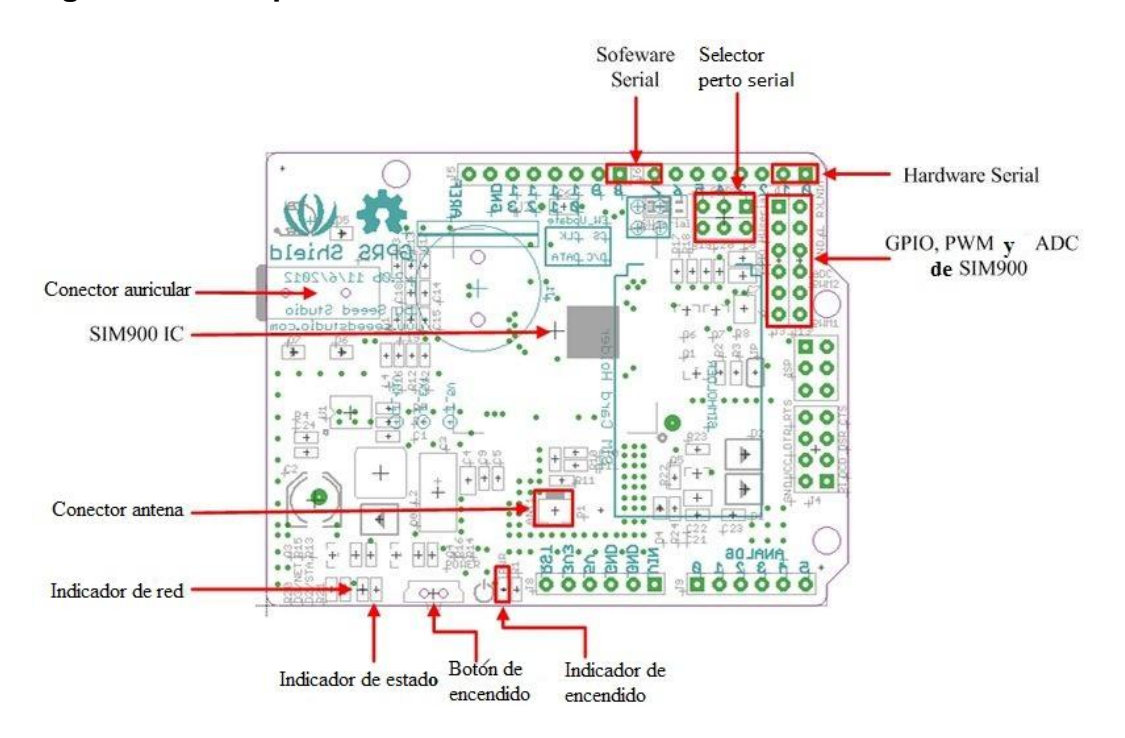

Fuente: http://www.seeedstudio.com/wiki/GPRS\_Shield\_V2.0

## **Tabla 4. Descripción módulo SIM900**

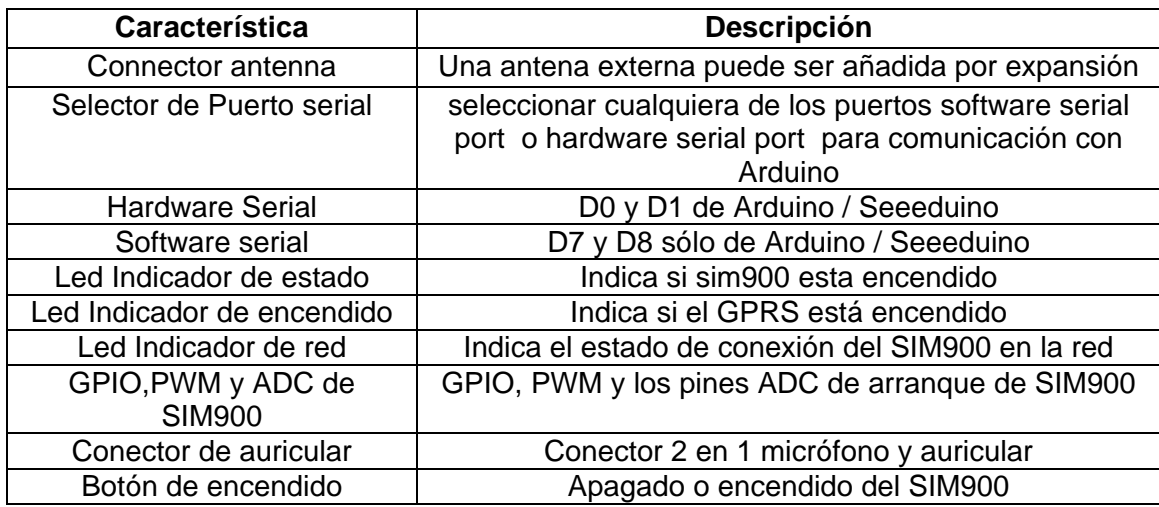

**3.3.2.3 Estado LEDS indicadores.** El módulo de conexión inalámbrica SIM900 posee unos LEDS indicadores (Tabla 5) los cuales muestran el estado del módulo y su conexión en la red celular. En la siguiente tabla se describe los estados de los LEDS y del módulo.

## **Tabla 5. Descripción de estados del módulo SIM900**

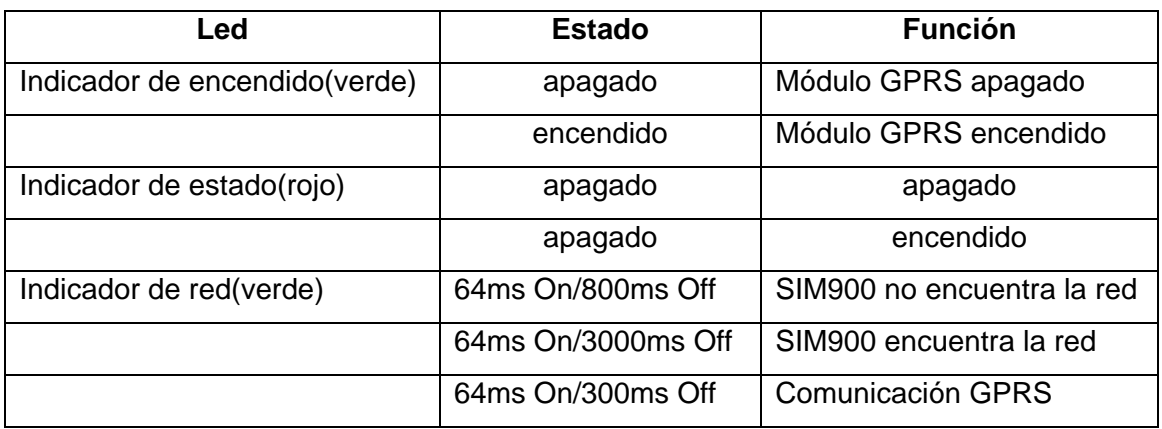

**3.3.3 Protocolo GSM / GPRS.** GSM es un sistema digital de comunicaciones que más se usa hoy en día para transmitir voz y datos en donde se digitaliza y comprime la información y realiza la transmisión asignándole a cada llamada una ranura de tiempo, lo que permite que múltiples llamadas compartan un mismo canal simultáneamente sin interferir con las demás. Este sistema opera en las bandas 900MHZ y 1800MHZ en Europa, África y Asia y en las bandas 850MHZ y 1900MHZ en Estados Unidos. La banda 850MHZ también se utiliza para GSM y 3GSM en Canadá, Australia y en varios países de Latinoamérica.

Dos de las grandes ventajas del GSM es que permite la transmisión de datos a velocidades de hasta de 9.6 kbt/s facilitando el servicio de mensajes cortos (SMS por sus siglas en Inglés). Otra de sus grandes ventajas es el *roaming*  internacional, que permite el uso de un celular en cualquier país del mundo donde exista la tecnología GSM.

GPRS por otro lado es una tecnología de comunicación basada en paquetes de datos, en donde se pueden enviar información (datos) a través de la red GSM, de forma rápida y atractiva. GPRS está diseñado para hacer uso de internet en el celular y sus servicios derivados como escribir y recibir mails, transferencias de ficheros por FTP y llamadas VOIP de una manera veloz y eficiente.

**3.3.4 Proveedores de servicios GSM / GPRS.** En la actualidad existen tres compañías que ofrecen el servicio de telefonía celular, las cuales proveen servicios de transmisión de datos a través de la red celular utilizando el protocolo GSM / GPRS en la banda de 850 – 900 Mhz.

- Movistar
- Claro
- $\bullet$  Tigo

**3.3.5 Planes y paquetes de datos transaccionales empresariales.** La empresa Claro ofrece planes y paquetes de datos (Tabla 6) de acuerdo a las necesidades de comunicación empresarial. Ofrece el servicio de paquetes de datos transaccionales manifestando que el uso frecuente se centra en seguimiento vehicular, automatización de fuerza de ventas, telemetría y pagos en línea o compra de chance. Cualquier tipo de aplicación donde el cliente necesite movilidad y cobertura dentro del territorio nacional.

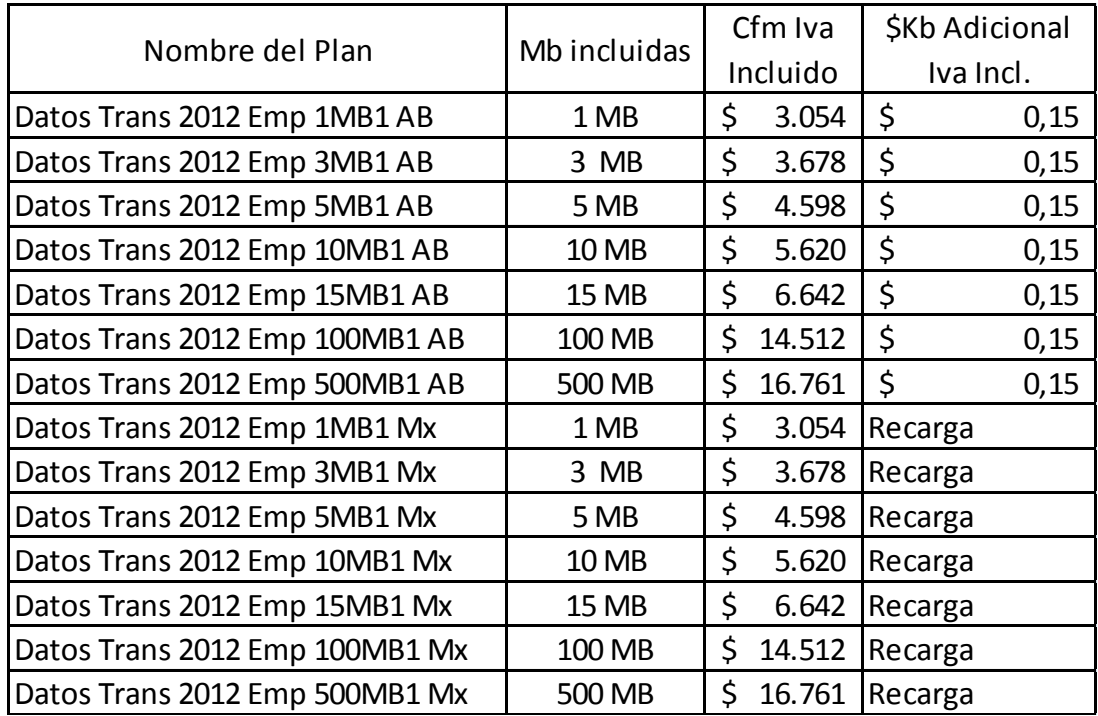

#### **Tabla 6. Planes transaccionales operador celular Claro**

La empresa Movistar ofrece planes especializados para telemetría (Tabla 7 y 8) que pueden ser configurados para monitorear y administrar un proceso como el que se plantea en el presente estudio.

Esta empresa provee además del servicio de transmisión de datos planes que incluyen aplicaciones en la web que permiten la administración y el monitoreo de tanques estacionarios de productos líquidos y gases. Planes denominados "Aplicación + plan de datos M2M" con un costo mensuales que oscila alrededor de ciento cuarenta y cinco mil pesos (\$145.000) mensuales.

#### **Tabla 7. Planes de datos verticales abiertos**

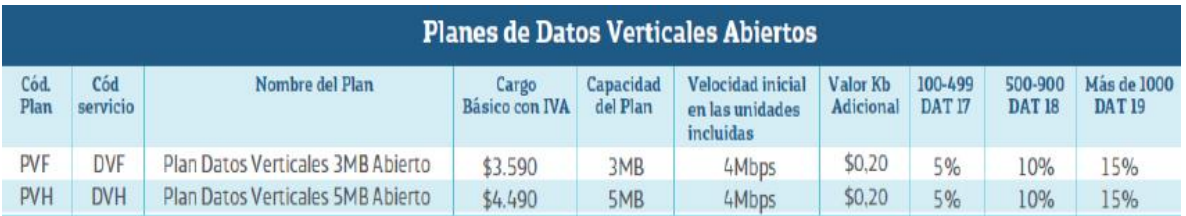

### **Tabla 8. Planes verticales abiertos**

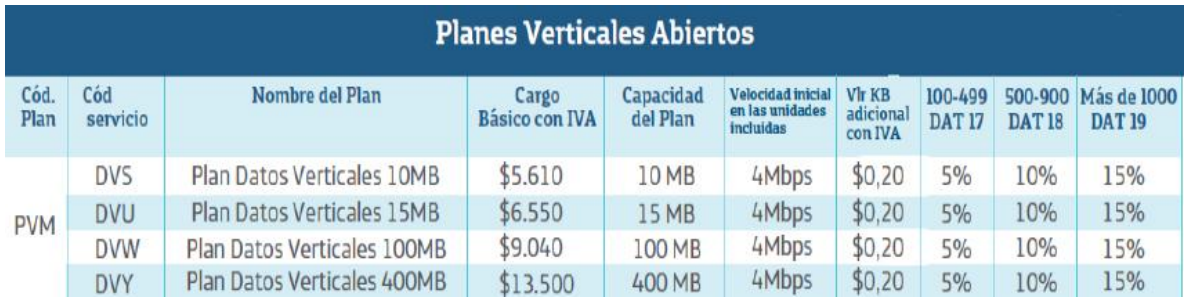

**3.3.6 Control del módulo de transmisión mediante comandos AT.** Como se describió anteriormente el módulo de transmisión GSM/GPRS SIM900 así como todos los módems se valen de una serie de comandos para su control, estos comandos son llamados comandos AT.

**3.3.7 Comandos AT.** Los comandos AT son instrucciones codificadas que conforman un lenguaje de comunicación entre el hombre y un Terminal MODEM, fueron desarrollados en 1977 por Dennis Hayes como un interfaz de comunicación con un MODEM para así poder configurarlo y proporcionarle instrucciones, tales como marcar un número de teléfono. Más adelante, con el avance del baudio, fueron las compañías Microcomm y US Robotics las que siguieron desarrollando y expandiendo el juego de comandos hasta universalizarlo. Los comandos AT se denominan así por la abreviatura de attention.

#### **3.3.8 Control del Arduino y módulo de transmisión GSM/ GPRS a través de código fuente.**

**3.3.8.1 Programación.** El Arduino Uno puede ser programado con el software Arduino. El ATmega328 del Arduino Uno viene con un bootloader o gestor de arranque pregrabado que permite subirle nuevo código sin usar un programador hardware externo. Se comunica usando el protocolo Original STK500. También se puede saltar el bootloader y programar el ATmega 328 a través de la cabecera ICSP (In-Circuit Serial Programming).

**3.3.8.2 Gestor de arranque o bootloader.** El gestor de arranque es un pequeño programa que se ejecuta al encender la placa Arduino o apretar el botón de reset. Su principal función es esperar a que el entorno de desarrollo de Arduino instalado en el ordenador envíe un nuevo programa a la placa Arduino. Esto es importante porque, normalmente, se necesita de un dispositivo especial para programar la Arduino. El gestor de arranque es lo que permite programar la Arduino usando, simplemente, un cable USB.

Cuando se habla de cargar el gestor de arranque en la Arduino, se refiere a usar un dispositivo especial llamado Programador In-System, o ISP, para reemplazar el programa de gestión de arranque.

El entorno de Desarrollo Arduino (Figura 10) está constituido por un editor de texto para escribir el código, un área de mensajes, una consola de texto, una barra de herramientas con botones para las funciones comunes, y una serie de menús. Permite la conexión con el hardware de Arduino para cargar los programas y comunicarse con ellos.

Arduino utiliza para escribir el software lo que denomina "sketch" (programa). Estos programas son escritos en el editor de texto. Existe la posibilidad de cortar/pegar y buscar/remplazar texto. En el área de mensajes se muestra información mientras se cargan los programas y también muestra errores. La consola muestra el texto de salida para el entorno de Arduino incluyendo los mensajes de error completos y otras informaciones. La barra de herramientas permite verificar el proceso de carga, creación, apertura y guardado de programas, y la monitorización serie:

Los programas hechos con Arduino se dividen en tres partes principales: estructura, valores (variables y constantes), y funciones. El Lenguaje de programación Arduino se basa en C/C++.

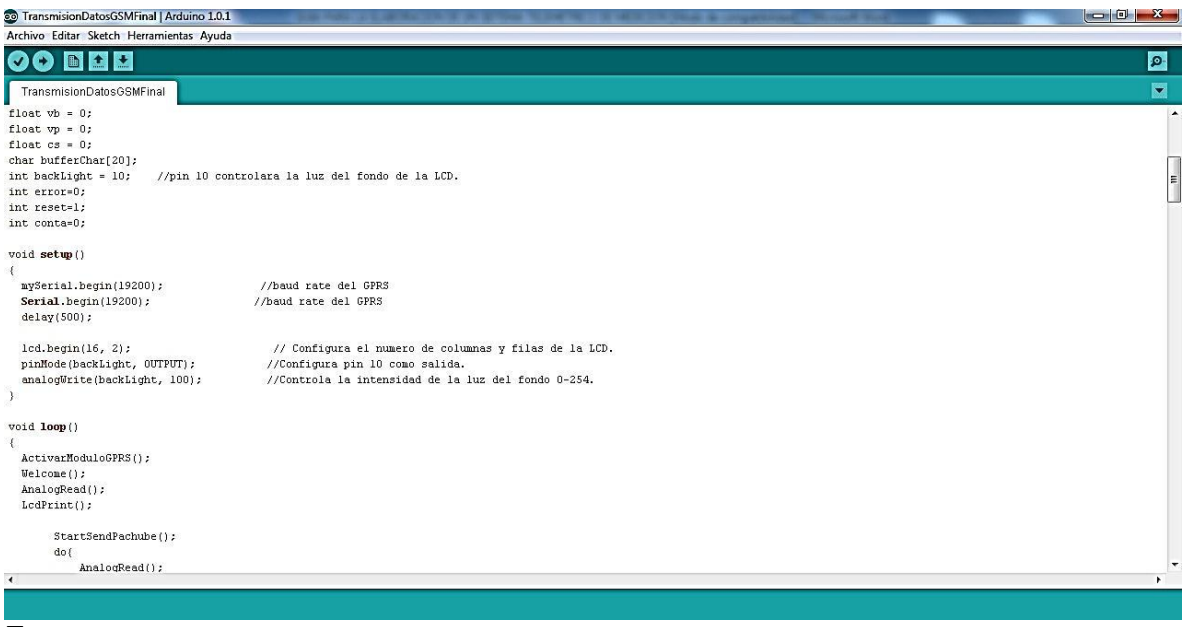

#### **Figura 10. Entorno de desarrollo de programación Arduino**

Fuente: autores
## **3.4 VISUALIZACIÓN Y ALMACENAMIENTO DE DATOS DEL SISTEMA DE GENERACIÓN DE ENERGÍA SOLAR EN LA WEB.**

Como todo sistema para obtención de datos, se hace necesario que este tenga la capacidad de almacenarlos para luego poder procesarlos y presentar esta información de diferentes formas, pero principalmente de una forma que las personas que van a hacer uso de ella la puedan interpretar fácilmente, como es sabido la forma más conveniente de presentar cualquier tipo de información para su interpretación es de forma gráfica.

Para poder realizar lo expuesto anteriormente el sistema utiliza un servidor web gratuito llamado Xively, este servidor permite además de almacenar los datos visualizarlos de una forma gráfica, Xively permite visualizar datos obtenidos hasta de los últimos 3 meses.

La dirección web de XIVELY es: [https://www.xively.com.](https://www.xively.com/)

**3.4.1 Xively [\(https://www.xively.com\)](https://www.xively.com/).** Xively anteriormente llamada Pachube (Figura 11) se define como una "Plataforma como un Servicio" (PaaS) por sus siglas en inglés (Platform as a Service o Plataforma como Servicio), para la Internet de las Cosas.

Esencialmente Xively es una nube especializada en recibir y desplegar información de los distintos sensores para los que se requiere almacenar datos y presentar la información de los mismos.

Xively, fue creada en 2007 por el artista londinense Usman Haque, era una plataforma que ponía a disposición de cualquiera poder subir a la nube datos de cualquier sensor (por ejemplo, el nivel de humedad y temperatura de tu ciudad, el nivel de ruido del parque, etc.), y de esta manera construir aplicaciones basadas en estos datos.

Quizás la página alcanzó su máxima popularidad tras el desastre nuclear que ocurrió en Fukushima, porque mucha gente consultaba los datos subidos por un sensor de radiación al portal, y de esta manera podía comparar la información que daba el sensor con los datos que ofrecía el gobierno japonés.

En definitiva, a Xively se la consideraba un "Internet de las Cosas", un concepto en el que todo está conectado a internet, como un zapato o una cafetera.

### **Figura 11. Página web principal de xively**

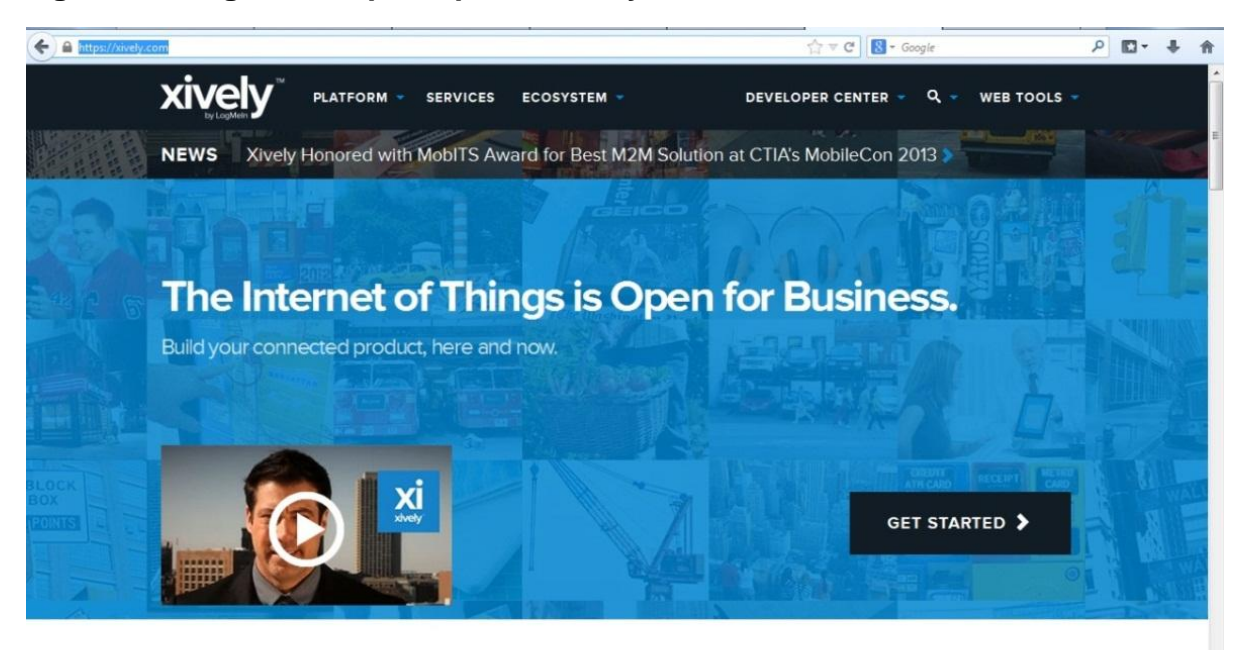

Xively makes building connected products easy

Fuente: www.xively.com

Las principales características de este servicio son:

- Herramienta para desarrolladores novatos
- Centro de desarrollo con tutoriales, guías para las APIs, videos y biblioteca para conectar los distintos equipos
- Centro de aprovisionamiento
- Servicio comercia**l** orientado a empresas que requieran un soporte dedicado para su propia Internet de las Cosas

# **3.5 SISTEMA DE GENERACIÓN DE ENERGÍA FOTOVOLTAICO**

El sistema fotovoltaico (SFV) (figura 12) para generación de electricidad es un conjunto de partes que funcionan armónicamente con el fin de transformar la energía solar en energía eléctrica y suministrarla adecuadamente a una serie de equipos, llamados también carga o aplicaciones, que la usan para su funcionamiento.

#### **Figura 12. Esquema de un sistema Fotovoltaico (SFV)**

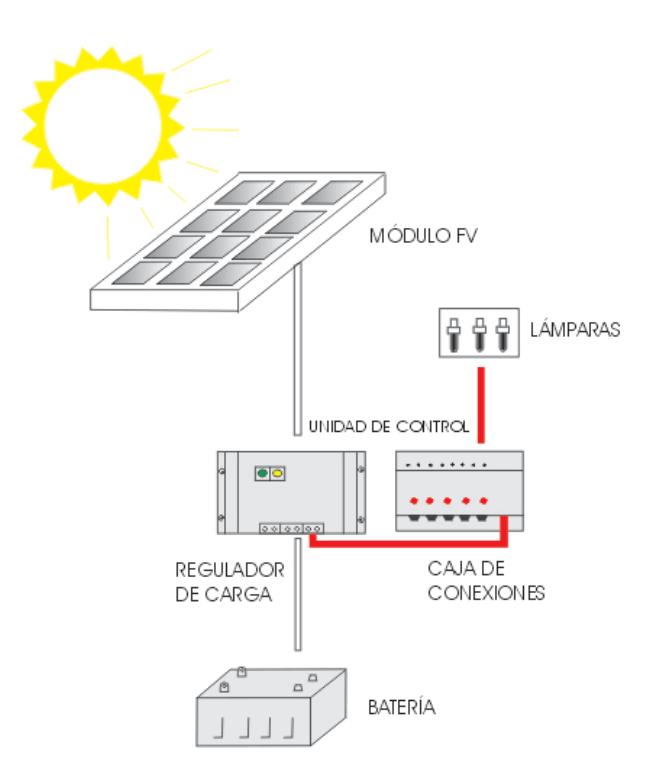

http://intranet2.minem.gob.pe/web/archivos/dge/publicaciones/uso/4/04/sistemas\_f v.html

La unidad fundamental fotovoltaica o célula solar fotovoltaica sólo puede generar pequeñas cantidades de energía eléctrica; pero si se unen eléctricamente, en serie o en paralelo, varias celdas entre sí, se puede obtener mayores cantidades de energía eléctrica. Al conjunto de células así formado se le llama módulo o panel fotovoltaico (FV). Un sistema fotovoltaico puede tener uno o varios paneles FV.

Los módulos fotovoltaicos formados en base a la unión eléctrica de las celdas generan el voltaje y corriente requeridos por la carga.

En general, un módulo podrá estar compuesto de uno o más grupos de celdas conectados en serie o paralelo, constando cada grupo de un cierto número de celdas también conectadas entre sí en serie o paralelo.

Para poder utilizar la energía con cargas correspondientes al alumbrado y artefactos eléctricos convencionales debe pasar por una última etapa para convertir la energía almacenada en las baterías (12 VDC) a corriente eléctrica alterna. Este proceso se hace mediante un equipo electrónico llamado inversor.

El inversor es un dispositivo electrónico que se encarga de convertir la corriente eléctrica continua en corriente alterna. A este dispositivo se le proporciona a su entrada la corriente directa (12 VDC) de la batearía y proporciona a su salida corriente eléctrica alterna (110 – 220 VAC).

Típicamente se conecta 36 a 40 celdas en serie para obtener un voltaje apropiado para cargar baterías de 12 voltios. Es decir, corriente continua (DC) de 12 voltios (12 VDC). Usualmente son caracterizados por la potencia eléctrica que suministran con una carga optimizada, esta potencia depende de la intensidad de radiación solar incidente, de la composición espectral de la radiación y de la temperatura de las células solares.

La eficiencia media de un módulo suele estar en valores que varían de 10 a 12%, referidos al área neta de células.

Estos paneles proporcionan la energía eléctrica para ser almacenada en un banco de baterías de 12 Voltios (VDC) a través de una etapa de rectificación. Esta parte del sistema fotovoltaico tiene por finalidad producir el acople correcto entre el panel, la batería y la carga (aplicaciones). En general su principal función es la de proteger las baterías de los riesgos de sobrecarga y descarga profunda regulando la entrada de corriente proveniente del panel a la batería, y la salida de corriente de la batería a la carga (aplicaciones), evitando que la batería se sobrecargue o que trabaje con voltajes por debajo de lo permitido.

## **4. DESARROLLO DEL DISPOSITIVO**

## **4.1 TARJETA DE ADQUISICIÓN DE DATOS (TAD)**

Para la captura de los voltajes del panel, baterías y la corriente que el sistema de generación de energía solar entrega se necesita que el equipo de medición incorpore una tarjeta de adquisición de datos (TAD) (Figura 13 y 14), para poder que esto sea posible la tarjeta incorpora una serie de divisores de voltajes en cada una de las entradas. La función de los divisores de voltaje es la de reducir los niveles de voltajes de paneles y baterías para acondicionar las señales a las entradas análogas de la tarjeta ARDUINO debido a que dichas entradas AD solo permiten voltajes máximo de 5 voltios y los voltajes de paneles y baterías son de 24 y 12 respectivamente. Con este conjunto de divisores de voltaje se puede obtener a la salida de cada divisor 1/10 del voltaje de entrada, es decir un señal proporcional a la real.

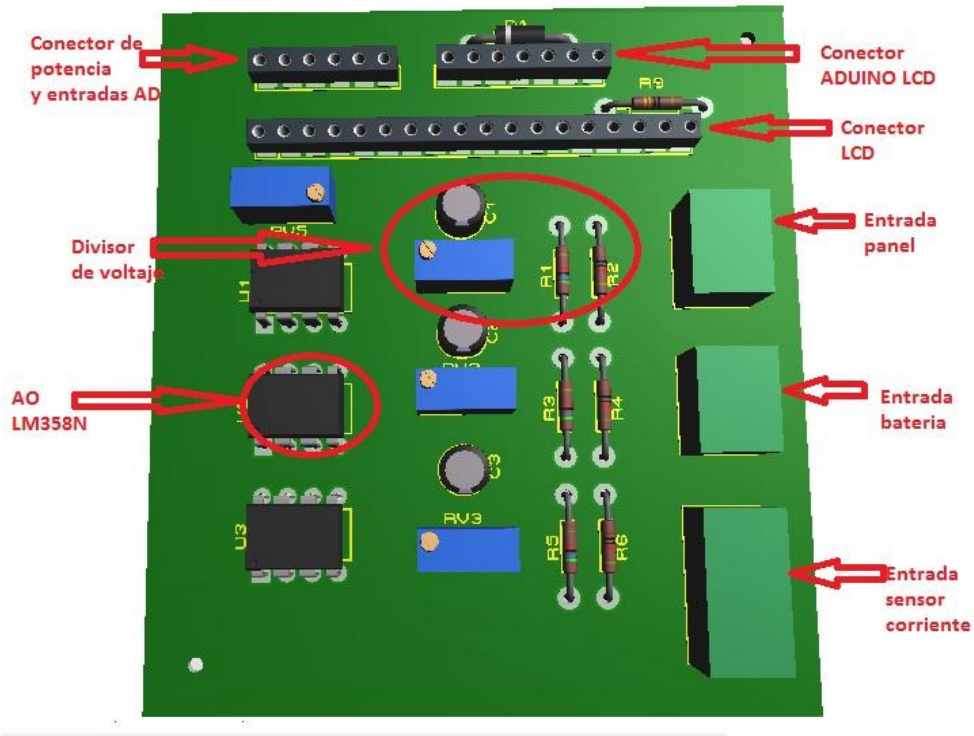

### **Figura 13. Diseño TAD**

Fuente: autor

**Figura 14. pcb tarjeta adquisición de datos.**

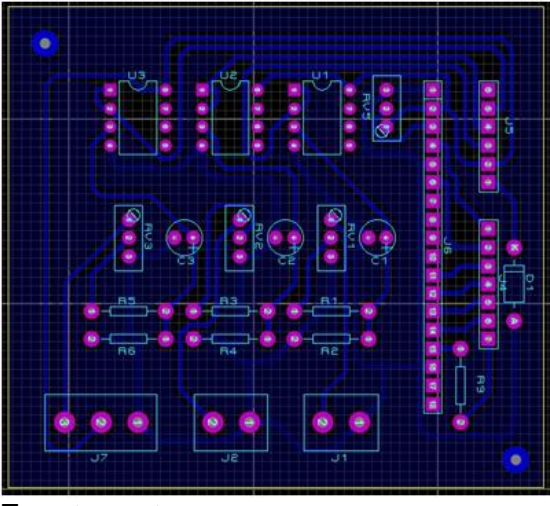

Fuente: autor

En la siguiente tabla (Tabla 9) se puede observar la configuración de pines para la conexión de la de la tarjeta de adquisición de datos al ARDUINO, el voltaje de alimentación de la tarjeta lo provee el ARDUINO, su voltaje de operación es de 5 voltios.

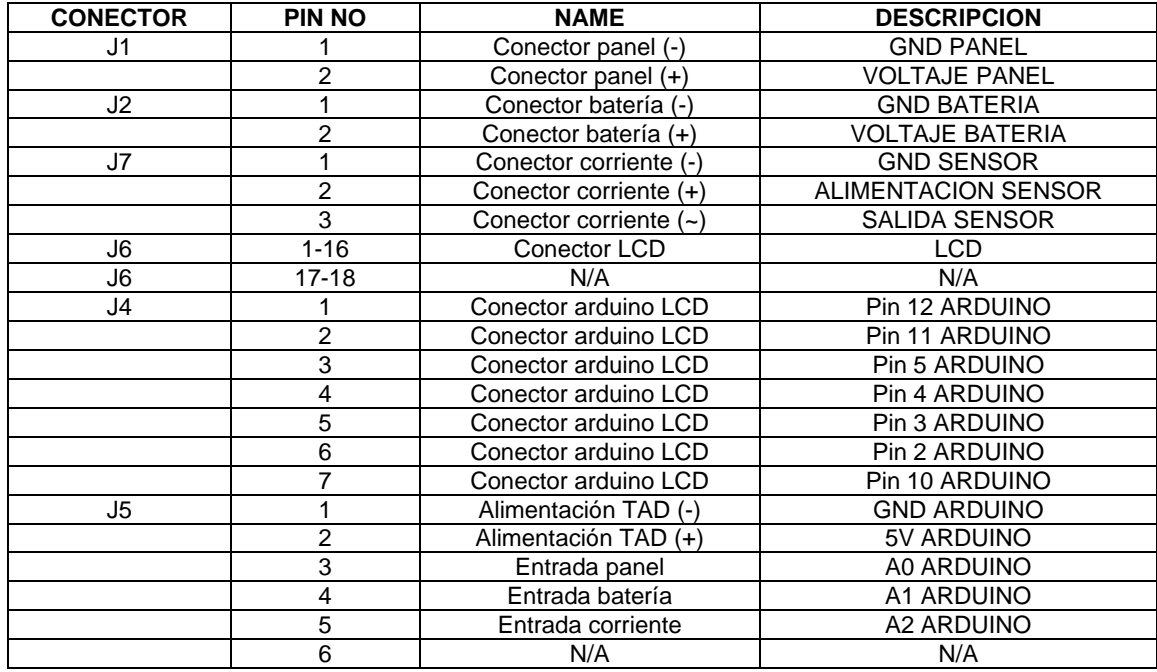

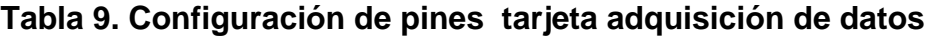

## **4.2 COMPONENTES PARA LA TAD**

**4.2.1 Pantalla LCD 2 Líneas X 16 Caracteres.** La incorporación de una pantalla LCD (Figura 15) al sistema permite la visualización de los datos obtenidos de forma local permitiéndole al usuario monitorear el sistema así no se tenga una conexión a internet ya sea por falta de datos o por un fallo en la red del operador.

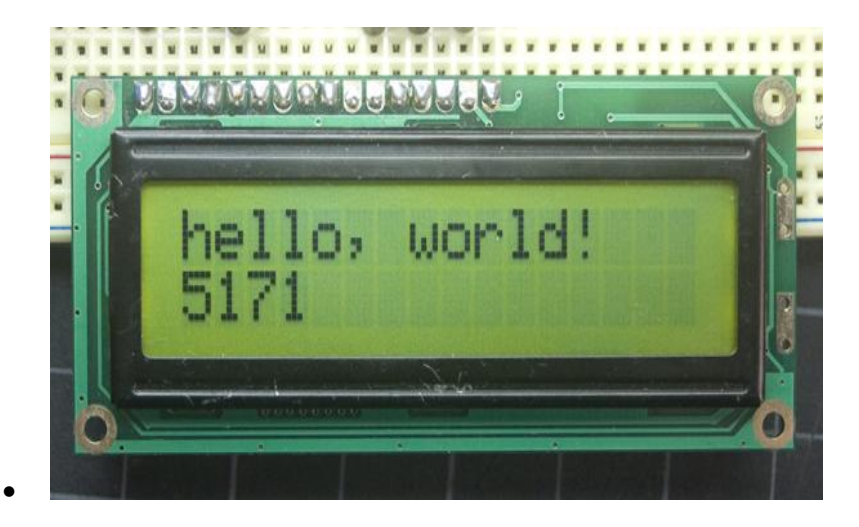

**Figura 15. LCD 2x16 con el Standard HITACHI HD44780**

Fuente: http://arduino.cc/es/Tutorial/LiquidCrystal

El LCD tiene una interfaz paralelo, significando esto que el microcontrolador tiene que manipular varios pines (Figura 16 y Tabla 10) del interfaz a la vez para controlarlo. El interfaz consta de los siguientes pines:

Un **pin de selección de registro (RS)** que controla en qué parte de la memoria del LCD estás escribiendo datos. Puedes seleccionar bien el registro de datos, que mantiene lo que sale en la pantalla, o un registro de instrucción, que es donde el controlador del LCD busca las instrucciones para saber cuál es lo siguiente que hay que hacer.

El **pin de lectura/escritura (R/W)** que selecciona el modo de lectura o el de escritura.

Un **pin para habilitar (enable)** que habilita los registros.

8 **pines de datos (D00-D07)**. Los estados de estos pines (nivel alto o bajo) son los bits que estás escribiendo a un registro cuando escribes, o los valores de lectura cuando estás leyendo.

Hay también un pin de contraste del display (Vo)**,** pines de alimentación (+5V y GND) **y** pines de retro-iluminación (Bklt+ y Bklt-)**,** que te permiten alimentar el LCD, controlar el contraste del display, o encender y apagar la retro-iluminación, respectivamente.

El proceso de controlar el display involucra la colocación de los datos que componen la imagen de lo que se quiere desplegar, en los registros de datos, y luego, colocar las instrucciones, en el registro de instrucciones. La librería LiquidCrystal simplifica todo este proceso de forma que no es necesario desarrollar las instrucciones de bajo nivel para el control del sistema de despliegue de datos.

Los LCD-s compatibles con Hitachi pueden ser controlados de dos modos: 4 bits u 8 bits. El modo de 4 bits requiere siete pines (Figura 17 y 18) de E/S de Arduino, mientras el modo de 8 bits requiere 11 pines. Para mostrar texto en la pantalla, se puede hacer la mayoría de las cosas en modo 4 bits, por lo que el ejemplo muestra cómo controlar un LCD de 2x16 en modo de 4 bits.

#### **Figura 16. Descripción LCD 2x16**

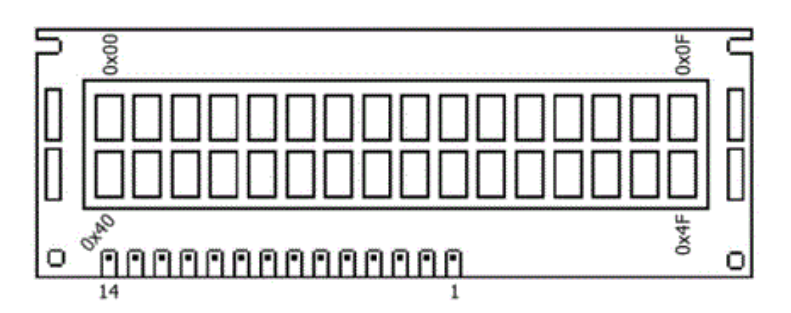

Fuente: Documento técnico fabricante LCM2002D-NSW-BBW.pdf

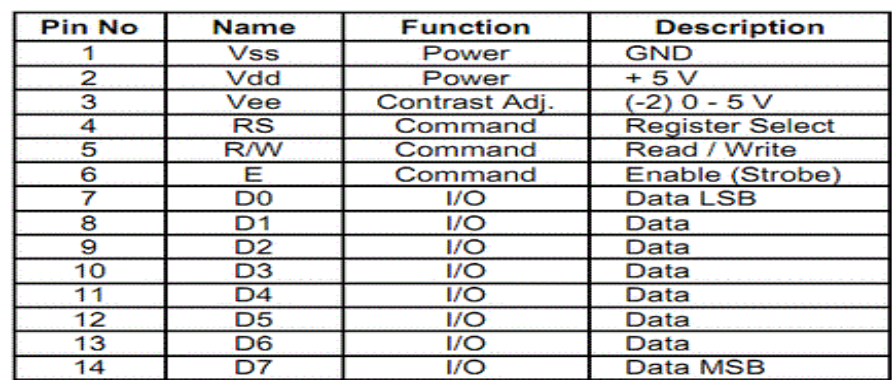

#### **Tabla 10. Descripción de pines LCD 2x16**

**Figura 17. Diagrama wiring LCD 2x16**

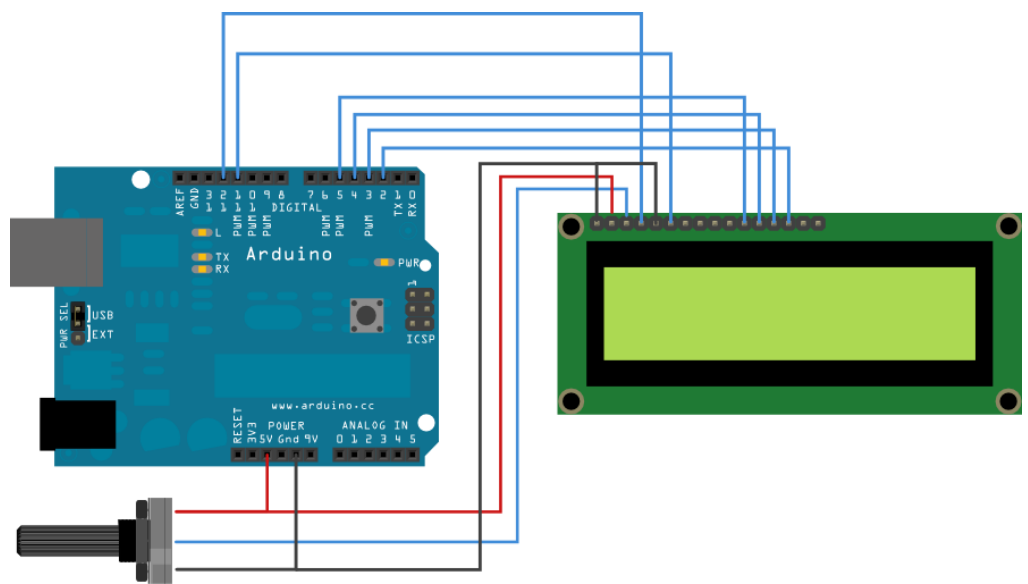

Fuente: http://arduino.cc/es/Tutorial/LiquidCrystal

# **Figura 18. Diagrama esquemático LCD 2x16**

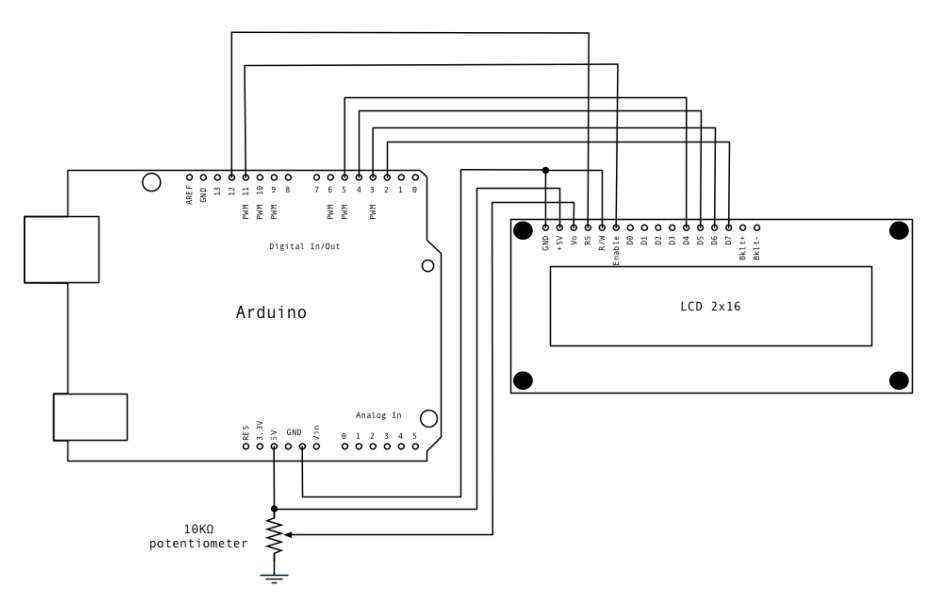

Fuente: http://arduino.cc/es/Tutorial/LiquidCrystal

**4.2.1.1 Sketch de ejemplo para el manejo de la LCD 2x16 con arduino.** Para poder controlar la LCD 2x16 se requiere de una librería especial llamada liquidcrystal, esta librería controla las LCD que sean compatibles con el driver Hitachi HD44780. El siguiente es un sketch de ejemplo, imprime la palabra "Hellow world" en el LCD y muestra el tiempo en segundos desde que Arduino fue reseteado por última vez.

LiquidCrystal Library - Hello World

Demonstrates the use a 16x2 LCD display. The LiquidCrystal library works with all LCD displays that are compatible with the Hitachi HD44780 driver. There are many of them out there, and you can usually tell them by the 16-pin interface. This sketch prints "Hello World!" to the LCD and shows the time. The circuit: \* LCD RS pin to digital pin 12 \* LCD Enable pin to digital pin 11 \* LCD D4 pin to digital pin 5 \* LCD D5 pin to digital pin 4 \* LCD D6 pin to digital pin 3 \* LCD D7 pin to digital pin 2 \* 10K resistor: \* ends to +5V and ground \* wiper to LCD VO pin (pin 3) Library originally added 18 Apr 2008 by David A. Mellis library modified 5 Jul 2009 by Limor Fried (http://www.ladyada.net) example added 9 Jul 2009 by Tom Igoe modified 8 Feb 2010 by Tom Igoe This example code is in the public domain. http://www.arduino.cc/en/Tutorial/LiquidCrystal \*/ // include the library code: #include <LiquidCrystal.h> // initialize the library with the numbers of the interface pins LiquidCrystal lcd(12, 11, 5, 4, 3, 2); void setup() { // set up the LCD's number of columns and rows: lcd.begin(16, 2); // Print a message to the LCD. lcd.print("hello, world!"); } void loop() { // set the cursor to column 0, line 1 // (note: line 1 is the second row, since counting begins with 0): lcd.setCursor(0, 1); // print the number of seconds since reset: lcd.print(millis()/1000); }

**4.2.2 Sensor de corriente.** Una de las funciones que posee el dispositivo es la de medir la corriente que está siendo consumida por la carga conectada al sistema de generación de energía, para este propósito el sistema incorpora la tarjeta sensor de corriente ACS20A (Figura 19), la cual posee el sensor de corriente ACS714ELC-20A (Figura 20), con un rango de medición de -20 a 20 amperios, con sensibilidad de 100mV/A.

**Figura 19. Tarjeta sensor de corriente ACS20A**

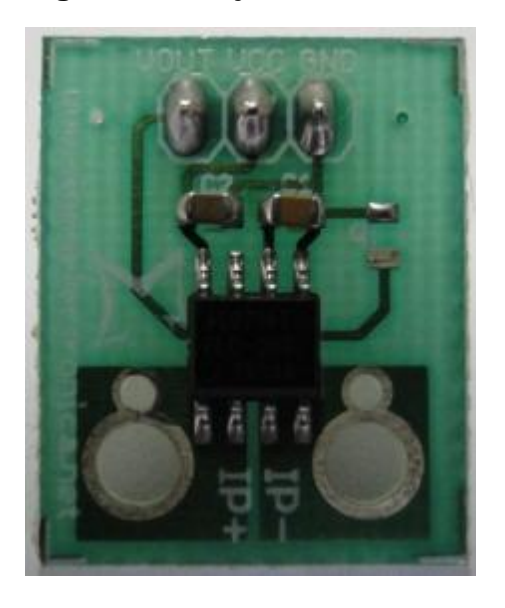

Fuente: http://www.sigmaelectronica.net/sensores-c-25.html

**Figura 20. Sensor de corriente ACS714ELC-20A**

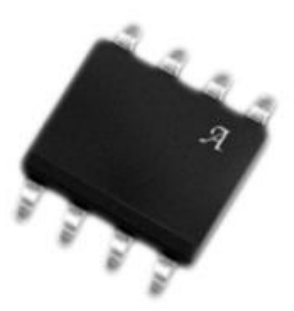

Fuente: http://www.sigmaelectronica.net/sensores-c-25.html

**4.2.2.1 Descripción de pines.** A continuación se muestra una descripción de los pines (Figura 21 y Tabla 11) del sensor de corriente ACS714ELC-20A, para entender mejor su funcionamiento.

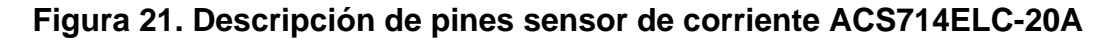

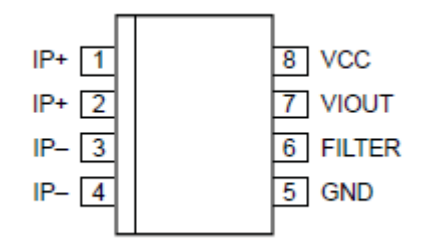

Fuente: http://www.sigmaelectronica.net/manuals/ACS714.pdf

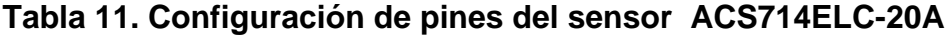

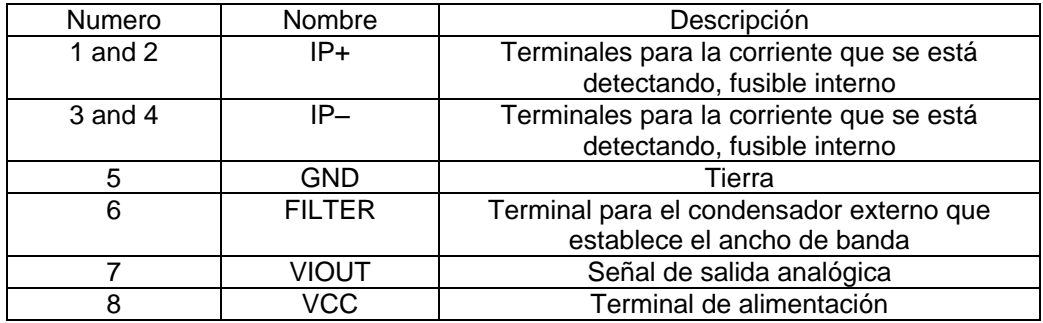

**4.2.2.2 Características eléctricas del sensor.** A continuación se muestra (Tabla 12) las características eléctricas de operación de sensor de corriente.

## **Tabla 12. Características de operación del sensor ACS714ELC-20A**

**COMMON OPERATING CHARACTERISTICS<sup>1</sup>** over full range of  $T_A$ ,  $C_F = 1$  nF, and  $V_{CC} = 5$  V, unless otherwise specified

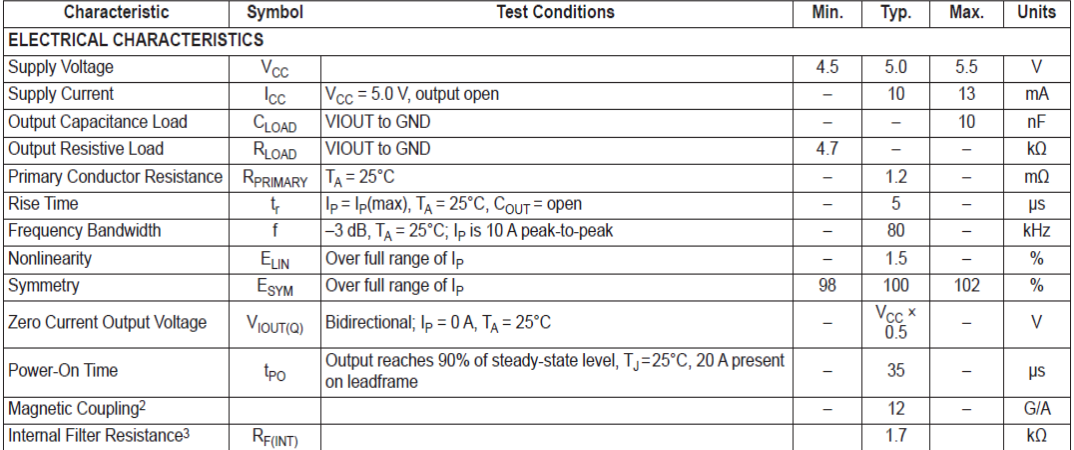

**4.2.2.3 Características del sensor.** Sensor de corriente lineal, basado en el Efecto Hall con  $2.1\text{KV}_{\text{RMS}}$  de voltaje de aislamiento y baja resistencia conductora interna.

El ancho de banda se puede especificar por medio del pin Filter, tiempo de respuesta al paso de entrada de corriente de 5 μs, ancho de banda de 80 kHz, error total de salida 1.5% (típico) a 25°C, resistencia conductora interna 1.2mΩ, voltaje de aislamiento mínimo de 2.1KV<sub>RMS</sub> entre pines 1-4 y 5-8, opera con una fuente sencilla de 5V, sensitividad a la salida de 66 a 185 mV/A, voltaje de salida proporcional a la corriente AC o DC, Histéresis magnética cercana a 0. Empaque 8-SOIC.

Puede mejorar la precisión de sistema, para aplicaciones de detección de baja frecuencia añadiendo un condensador en paralelo con el condensador de 1nF este se puede ubicar en la tarjeta como "Cf". La frecuencia de corte F a la que el filtro atenúa a la mitad de su potencia original está dada por:

$$
F = \frac{1}{2\pi RC} = \frac{1}{10681 \times (1nF + Cf)}
$$
\n(1)

Donde *Cf* es el valor del capacitor a añadir en la tarjeta.

**4.2.2.4 Curva de voltaje del sensor de corriente.** A continuación se muestra (Figura 22) el comportamiento del sensor, frente a la corriente censada y voltaje de salida.

Se puede observar que voltaje obtenido en el terminal Vout es proporcional a la corriente censada.

### **Figura 22. Curva de voltaje para el sensor ACS714LC-20A**

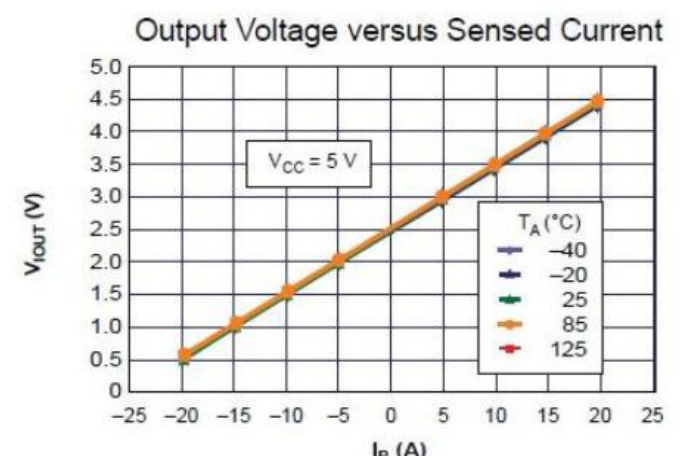

Fuente: http://www.sigmaelectronica.net/manuals/ACS714.pdf

**4.2.3 El amplificador operacional (AO).** La mayor parte del control y medida de los procesos industriales se realiza mediante circuitos electrónicos, siendo el amplificador operacional (Amp. Op.) (Figura 23) un módulo básico de dichos circuitos de control. Aunque cada vez más, el procesado de la información y la toma de decisiones del sistema se realiza con circuitos digitales o sistemas basados en microprocesadores, la conversión de las variables medidas (temperatura, presión, velocidad, etc.) en variables eléctricas: corriente o tensión (en los sensores), o la conversión inversa (en los actuadores analógicos), requiere de circuitos analógicos, donde el amplificador operacional juega un papel fundamental.

Los amplificadores operacionales son circuitos integrados con un nivel de componentes y estructura interna complicada su símbolo es el siguiente:

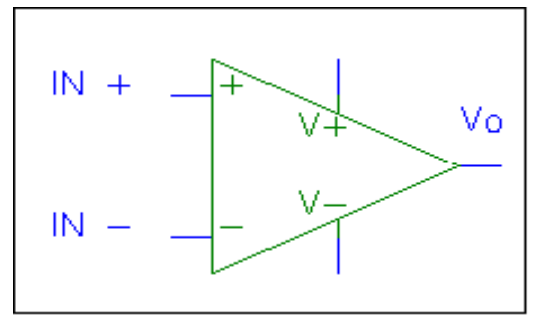

**Figura 23. Simbología del AO**

Fuente: www.electronica.net

La alimentación del circuito se realiza por medio de dos fuentes de alimentación (alimentación simétrica). Como se aprecia (Figura 24) el terminal de referencia de tensiones (masa) no está conectado directamente al amplificador operacional. La referencia de tensiones debe realizarse a través de elementos externos al operacional tales como resistencias.

**Figura 24. Alimentación del AO**

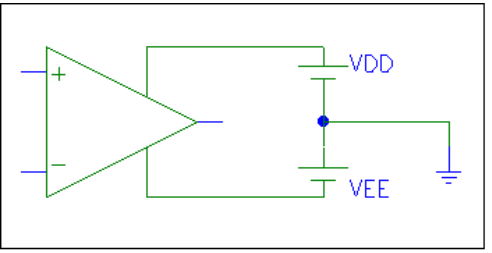

Fuente: www.electronica.net

Tienen dos entradas la - que se denomina "inversora" y la + que se denomina "no inversora" y una salida Vo. Se alimentan a través de dos terminales uno con tensión positiva +V y otro con tensión negativa -V. Adicionalmente pueden tener otros terminales específicos para compensación de frecuencia, corrección de derivas de corriente continua etc. Se encuentran integrados de forma que en un mismo chip puede haber 1, 2 ó 4 OP (amplificadores operacionales). En el caso de 4 el número de patillas mínimo es 3x4(I/O)+2(alim)=14. Son chips de bajo costo (más que muchos transistores). Existen varios modelos de OP. El amplificador operacional IDEAL es un modelo simplificado que se adapta bien al comportamiento real.

**4.2.3.1 Amplificador ideal.** En el modelo de un amplificador ideal, la salida del amplificador se obtiene a través de la expresión:

$$
Vo = A(V_+ - V_-) = AVd
$$
 (2)

Esta expresión dice que la salida del amplificador es directamente proporcional a la diferencia de potencial Vd en la entrada. Designando a la constante de proporcionalidad A como GANANCIA EN LAZO ABIERTO. Con esta definición se puede decir también que el amplificador operacional es DIFERENCIAL ya que la salida depende de la diferencia de tensión en sus entradas. A es una constante para cada amplificador y sus valores son muy altos (>200000 para amplificadores reales). En lazo abierto significa que es la ganancia del propio dispositivo sin conectar a nada.

**4.2.3.2 Amplificador operacional LM358N doble de baja potencia.** La serie LM358 (Figura 25) consta de dos amplificadores operacionales independientes, de alta ganancia, y frecuencia interna compensada. Diseñado específicamente para operar con una sola fuente de alimentación en una amplia gama de voltajes. Aunque también es posible utilizarlo con una fuente de alimentación doble. El consumo de corriente del componente es bajo e independiente de la magnitud de la tensión de alimentación. Las áreas de aplicación incluyen amplificadores, bloques de ganancia de corriente continua y circuitos convencionales con amplificador operacional (amplificadores inversores, sumadores, integradores... etc.). Los cuales son más fáciles de implementar gracias a la utilización de una fuente de alimentación simple. Por ejemplo, la serie LM158 puede funcionar directamente con una tensión de 5V de alimentación, en sistemas digitales y proporcionar la interfaz electrónica necesaria sin una fuente de alimentación adicional de  $\pm$  15V.

#### **4.2.3.3 Características particulares**

 Trabajando en la zona lineal, el rango de tensión de entrada en modo común incluye masa. Y la tensión de salida también puede aproximarse a masa, incluso cuando se trabaja con alimentación simple.

- La ganancia de frecuencia unitaria está compensada con la temperatura.
- La intensidad de polarización de entrada (Input bias current) está también compensada con la temperatura.

## **4.2.3.4 Ventajas**

- Se elimina la necesidad de fuentes de alimentación dobles.
- Dos amplificadores operacionales en un solo componente.
- Permite entradas cercanas a GND (masa) y la tensión de salida también llega GND.
- Bajo consumo de energía, apropiado para funcionar a baterías.
- La distribución de los pines es igual que en los amplificadores operacionales dobles LM1558 y LM1458.

## **4.2.3.5 Características**

- Internamente compensado en frecuencia para ganancia unidad.
- Alta ganancia en DC: 100 dB.
- Gran ancho de banda (ganancia unidad) 1MHz (compensada con la temperatura).
- Alto rango de alimentación:
- Alimentación simple: entre 3V y 32V
- Alimentación doble: entre  $+/- 1.5V$  y  $+/- 16V$
- Consumo de corriente muy bajo (500 µA) independiente de la alimentación.
- Bajo offset de voltaje de entrada (2mV).
- El rango de voltaje de entrada en modo común incluye masa.
- El rango de voltaje diferencial en la entrada es igual al voltaje de alimentación.
- Excursión máxima del voltaje de salida: desde 0V hasta V+ 1,5V.

# **Figura 25. Encapsulado de IC LM358N**

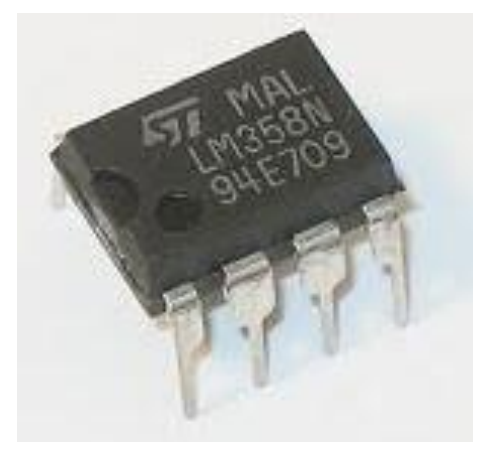

Fuente: http://electronica.webcindario.com/componentes/lm358.htm

**4.2.3.6 Conexión de pines.** A continuación se muestra una descripción detallada de la configuración de pines (Figura 26) del AO LM358N, se puede observar que este circuito integrado se compone de dos (2) amplificadores operacionales.

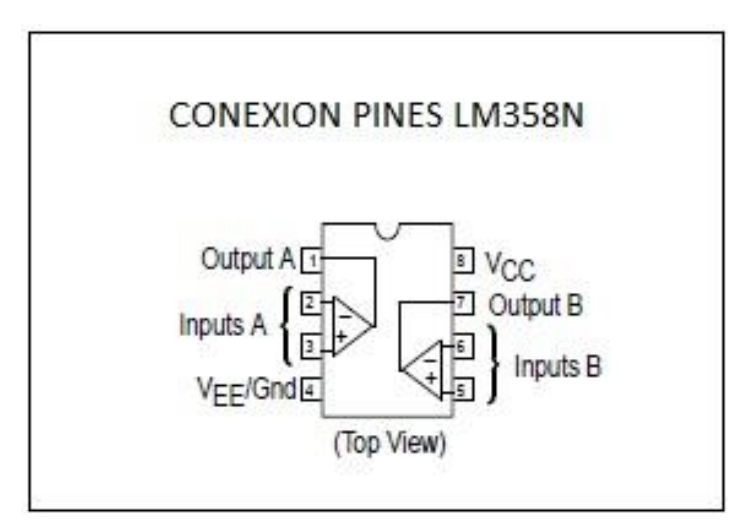

#### **Figura 26. Conexión de pines LM358N**

Fuente: http://electronica.webcindario.com/componentes/lm358.htm

**4.2.3.7 Características eléctricas LM358N.** La siguiente tabla muestra (Tabla 13 y Figura 27) algunas características de los voltajes de operación del AO LM358N.

## **Tabla 13. Características AO LM358N**

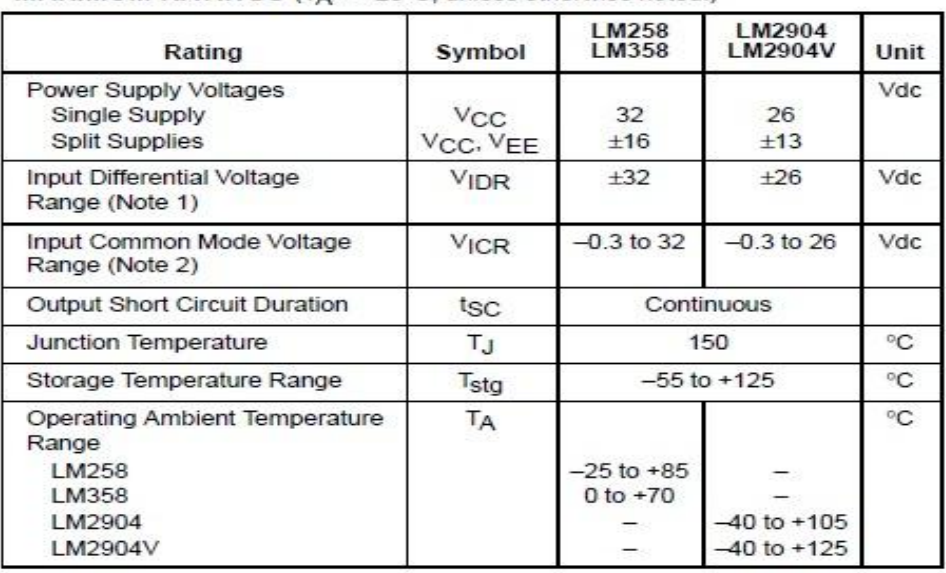

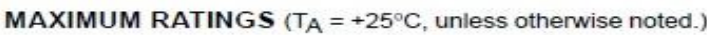

**Figura 27. Rango de voltaje de entrada AO LM358N**

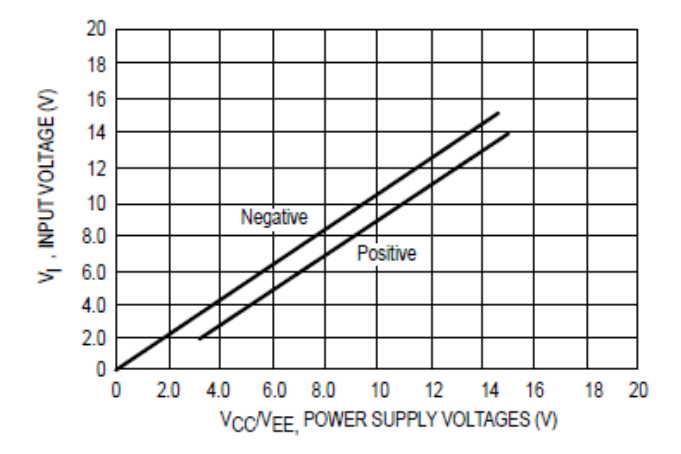

Fuente: http://electronica.webcindario.com/componentes/lm358.htm

Enseguida se puede apreciar (Figura 28) el comportamiento del ci LM358N en pequeña señal. Se puede observar que la respuesta de la salida respecto a la entrada no es inmediata generándose un pequeño retardo de unos cuantos milisegundos en la señal de salida del LM358N.

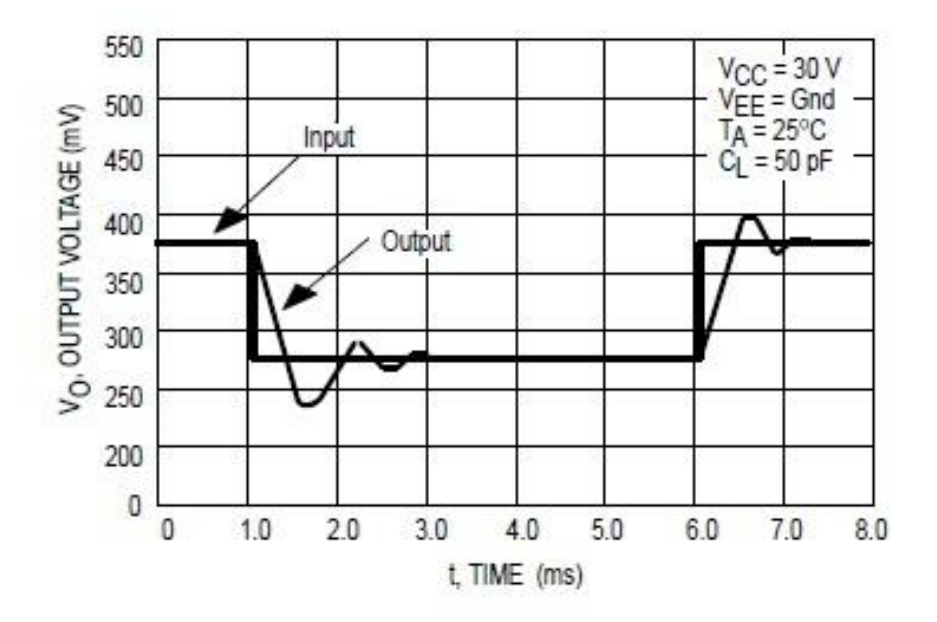

**Figura 28. Frecuencia de respuesta en pequeña señal LM358N**

Fuente: http://electronica.webcindario.com/componentes/lm358.htm

#### **4.3 DISEÑO DEL DIVISOR DE VOLTAJE.**

Una de las partes importantes en el diseño del sistema es el divisor de voltaje (Figura 29) ya que este permite obtener un rango de medición alto de los voltajes de entrada de los paneles y las baterías, de lo contrario no se podría medir voltajes superiores a cinco voltios sin averiar el ADC (Conversor análogo digital) del ARDUINO, para su elaboración en su forma más básica hacen falta solo dos (2) resistencias (Ecuación 3) y así lograr un rendimiento eficiente y lineal en la medición, además de esto se utiliza una resistencia variable Rv1 de 47k para ajustar el circuito y así obtener una medida más exacta, a continuación se muestra la ecuación del divisor de voltaje (ecuación 3).

$$
V o = Vi \frac{R2}{R1 + R2}
$$

(3)

Vo=Voltaje de salida Vi=voltaje de entrada R1,R2,R3=Resistencias

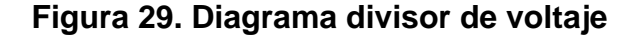

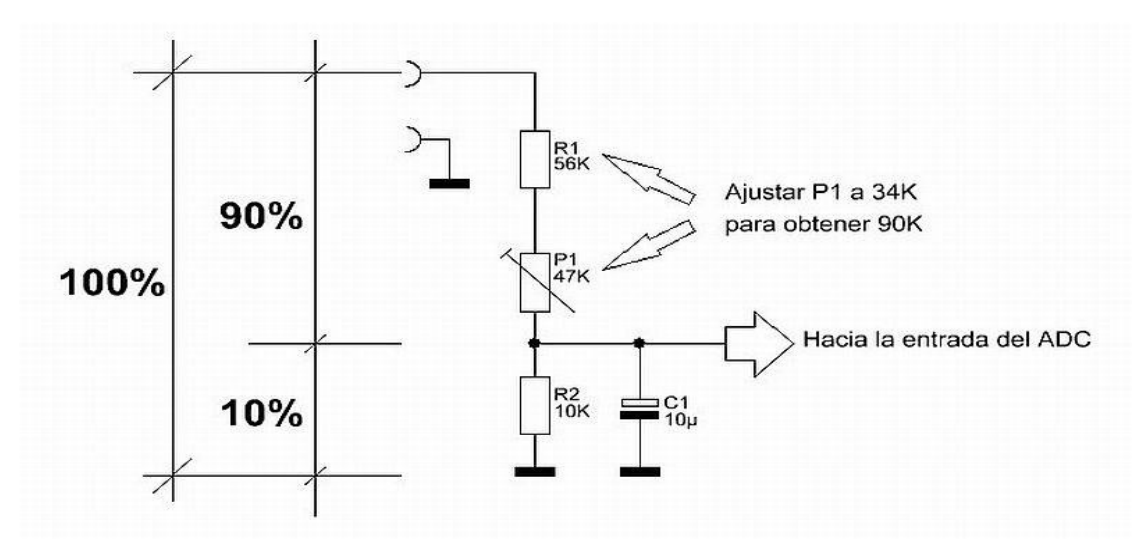

Fuente: http://www.neoteo.com

Hay que observar que la resistencia total del circuito es del 100%, mientras que la resistencia aplicada a la entrada del conversor AD del Arduino corresponde 10% por ciento de la resistencia total.

Aplicando la ecuación 3.

$$
V_o = Vi \frac{R2}{R1 + R2}
$$
\n
$$
Vi = 10Vo
$$
\n(4)

Como:

$$
Vi=50v
$$
  
\n
$$
Vo=5v
$$
  
\n
$$
R1=90k
$$

Se despeja R2 en la ecuación 5:

$$
Vo(R1 + R2) = ViR2
$$
\n
$$
\frac{(R1 + R2)}{R2} = \frac{Vi}{Vo}
$$
\n
$$
\frac{R1}{R2} + 1 = \frac{Vi}{Vo}
$$
\n
$$
\frac{R1}{R2} = \frac{Vi}{Vo} - 1
$$
\n
$$
R2 = \frac{R1}{Vi - 1}
$$
\n(5)

*(6)*

Se reemplazan los valores en la ecuación 6:

$$
R2 = \frac{90k}{\frac{50}{5} - 1}
$$

$$
R2 = 10k
$$

Como se muestra el noventa por ciento (90%) del voltaje aplicado a la entrada del divisor se queda en R1 mientras que el diez por ciento (10%) se queda en R2, siendo así el voltaje de R2 aquel aplicado a la entrada del conversor AD del microcontrolador.

Según lo visto anterior mente en las ecuaciones para hallar los valores de las resistencias necesitadas en la construcción de divisor de voltaje, utilizaremos los siguientes componentes.

Resistencias fijas y variables

- Resistencias de 56kΩ.
- Resistencias de 10kΩ.
- Potenciómetros trimmer de 47kΩ.

**Capacitores** 

Capacitores de 10uf.

Se utilizan resistencias variables en este caso trimmers ya que estos son necesarios para poder hacer ajustes al divisor de voltaje en caso de que sea necesario.

Los capacitores utilizados permiten hacer que el voltaje a la salida del divisor sea más estable y no tenga tantas variaciones.

La siguiente figura (Figura 30) muestra una simulación en Proteus del divisor de voltaje y se puede apreciar todo lo descrito anteriormente.

**Figura 30 Divisor de voltaje simulado en software** *Proteus*

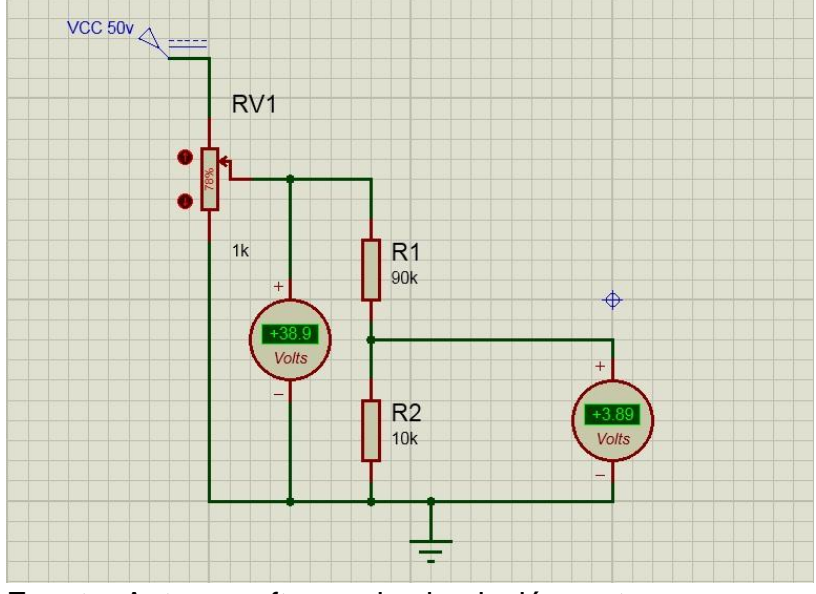

Fuente: Autor – software de simulación proteus

## **4.4 INSTRUMENTACIÓN DE LA SEÑAL**

El divisor de tensión descrito en el punto anterior, permite que las señales provenientes del sensor no superen el valor de entrada permitido por el microcontrolador. Estas señales deben ser acondicionadas eléctricamente para que el microcontrolador pueda recibirlas a través de sus puertos de entrada y así procesarlas.

Se utiliza el Circuito Integrado LM358N, un amplificador operacional configurado para instrumentar las señales de entrada al microcontrolador.

**4.4.1 Incorporación de un amplificador operacional al divisor de voltaje.** Con el fin de disminuir el error en la medida de los voltajes se incorpora en el circuito un AO configurado en modo seguidor de tensión, esto nos permite obtener una medida más exacta en la medición de los voltajes, el AO utilizado en el circuito es el LM358N.

Se observa (Figura 31) la simulación del divisor del voltaje en Proteus y los voltajes de entrada y salida, en el diseño se incorpora un amplificador operacional LM358N en modo seguidor de tensión, para mejorar la precisión en la medida.

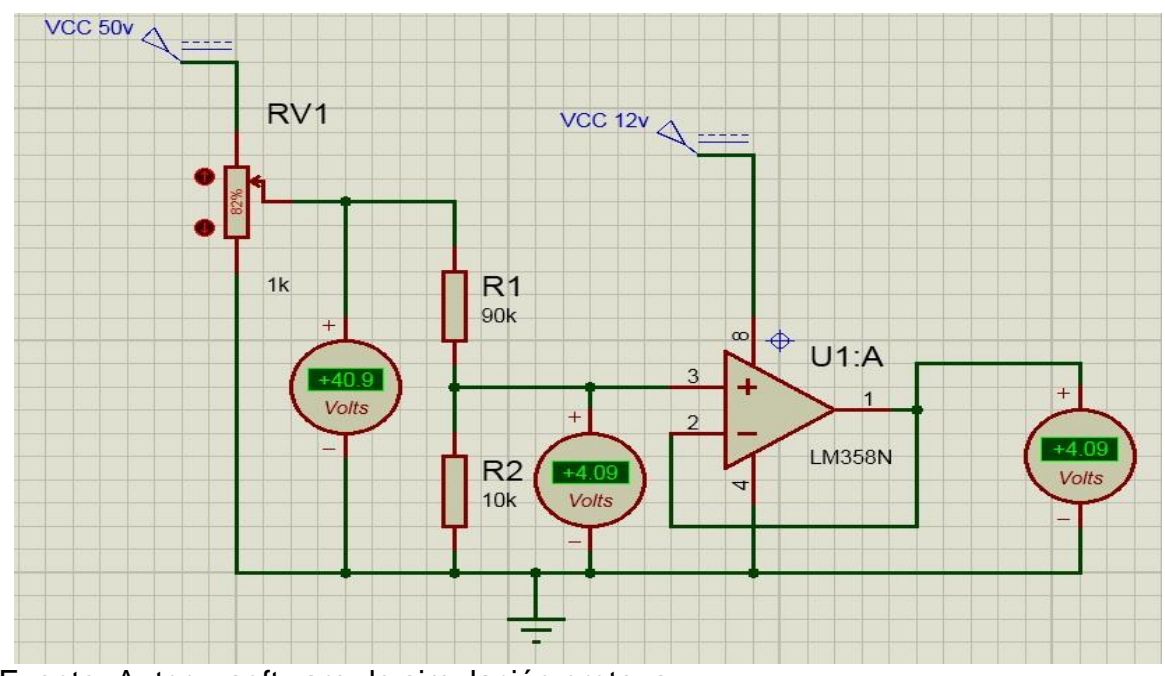

**Figura 31. Divisor de voltaje con AO simulado en Proteus**

Fuente: Autor – software de simulación proteus

# **5. INSTALACIÓN DE LA TARJETA SIM EN EL DISPOSITIVO**

Como se ha descrito anterior mente el dispositivo de telemetría, utiliza la red celular GSM/GPRS para la transmisión de los datos a un servidor web, para que esto sea posible es necesario la utilización de una tarjeta sim igual a la que utiliza un teléfono celular convencional ya sea prepago o pospago, lo importante es que se cuente con datos en la tarjeta sim. A continuación se describe de una forma sencilla la instalación de la tarjeta sim en el dispositivo de telemetría. Se recomienda la utilización de una tarjeta sim de movistar (figura 32) ya que las pruebas realizadas con el dispositivo fueron hechas con estas tarjetas y además no hubo ningún inconveniente en cuanto a cobertura de la red celular de este proveedor.

### **Figura 32. Tarjeta sim movistar**

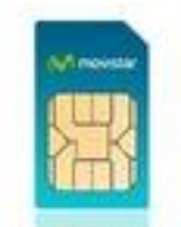

Fuente: Autor

# **5.1 CONFORMACIÓN DISPOSITIVO DE TELEMETRÍA**

En su forma más básica el dispositivo de telemetría se encuentra conformado por el arduino uno y el módulo de trasmisión GSM/GPRS ya que estos dos dispositivos son los encargados de transmitir los datos de las mediciones al servidor web (Figura 33). Estos dispositivos se conectan a través de una serie de pines, cabe aclarar que la tarjeta sim se aloja en el módulo de trasmisión GSM/GRS.

## **Figura 33. Arduino uno y módulo de trasmisión GSM/GPRS**

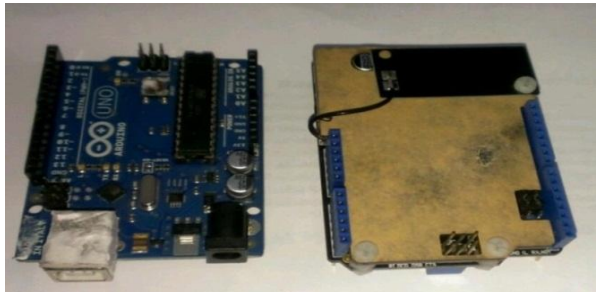

Fuente: Autor

## **5.2 UBICACIÓN DE LA TARJETA SIM EN LA RANURA DEL MODULO**

El módulo de trasmisión GSM/GPRS en la parte inferior posee una ranura en la cual va alojada la tarjeta sim como se observa a continuación (Figura 34), hay que tener en cuenta la orientación de la tarjeta sim para que coincida y así quede bien alojada. La ranura posee un corte en una de sus esquinas para la ubicación correcta de la tarjeta.

## **Figura 34. Ranura para la inserción de la tarjeta sim**

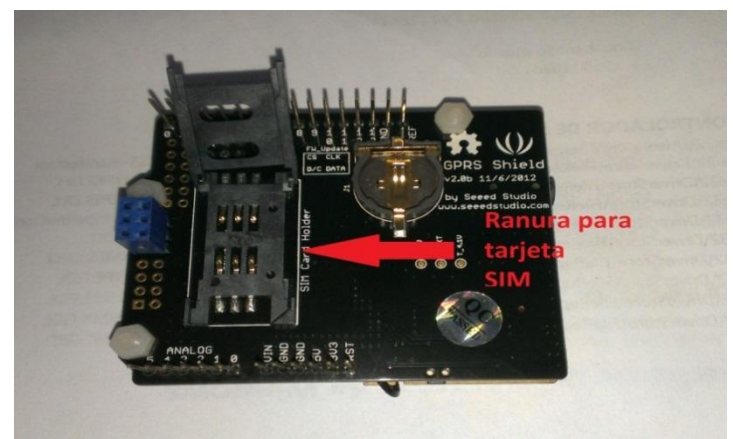

Fuente: Autor

Al insertar la tarjeta en la ranura del módulo (Figura 35) y cerrar el modulo con la tarjeta sim puesta, hay que deslizar la sim para ajustarla se debe tener en cuenta de no ejercer mucha fuerza sobre la parte que sostiene la tarjeta sim ya que esta posee unos pequeños pines para su sujeción y estos pueden ser rotos impidiendo que la tarjeta quede ajustada.

## **Figura 35. Ubicación de la tarjeta sim en la ranura**

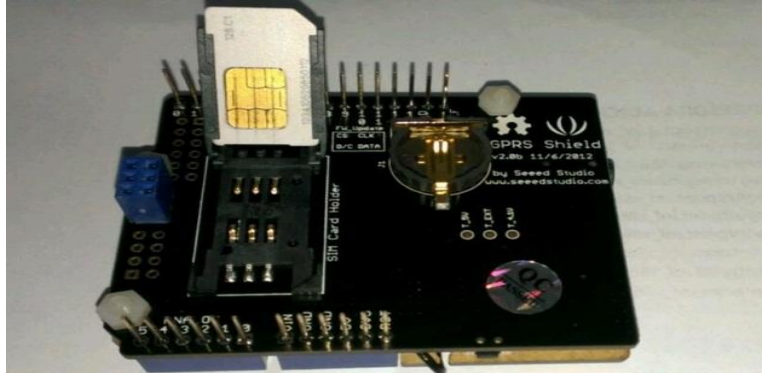

Fuente: Autor

Cuando la tarjeta sim ha sido ubicada en la ranura de forma correcta se ve de la siguiente manera (Figura 36).

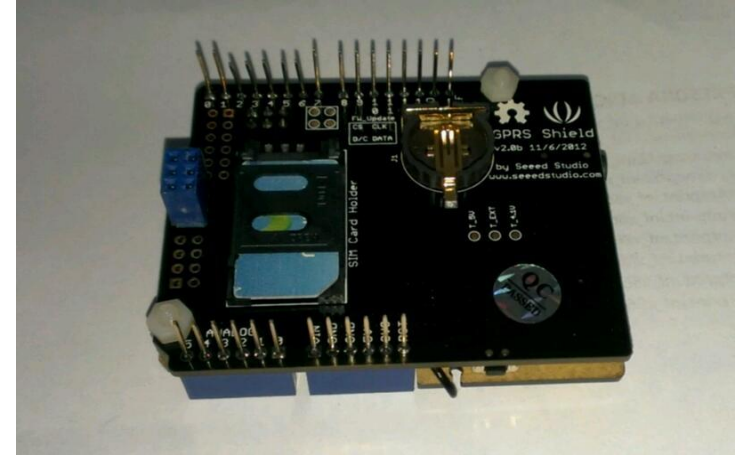

**Figura 36. Ubicación de la tarjeta sim de forma correcta**

Fuente: Autor

## **5.3 INSTALACIÓN CORRECTA DEL ARDUINO Y MÓDULO GSM/GPRS**

Para finalizar la instalación de la tarjeta sim en el módulo solo queda conectar el módulo GSM/GPRS al arduino, hay q tener cuidado en la conexión de estos dos dispositivos y que todos los pines coincidan de la forma correcta, como referencia se puede tener una serie de seis (6) pines que están ubicados en dos hileras para que no haya ningún error en la conexión (Figura 37) y los dispositivos queden instalados correctamente (Figura 38), para garantizar que el dispositivo funcione y evitar posibles daños a este.

### **Figura 37. Pines de referencia para conexión**

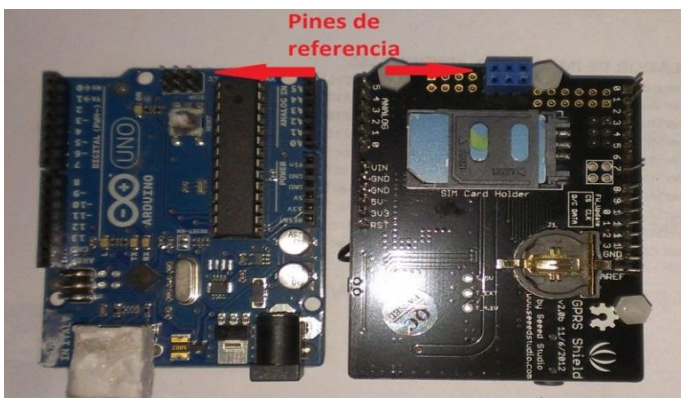

Fuente: Autor

**Figura 38. Instalación correcta arduino y módulo GSM/GPRS**

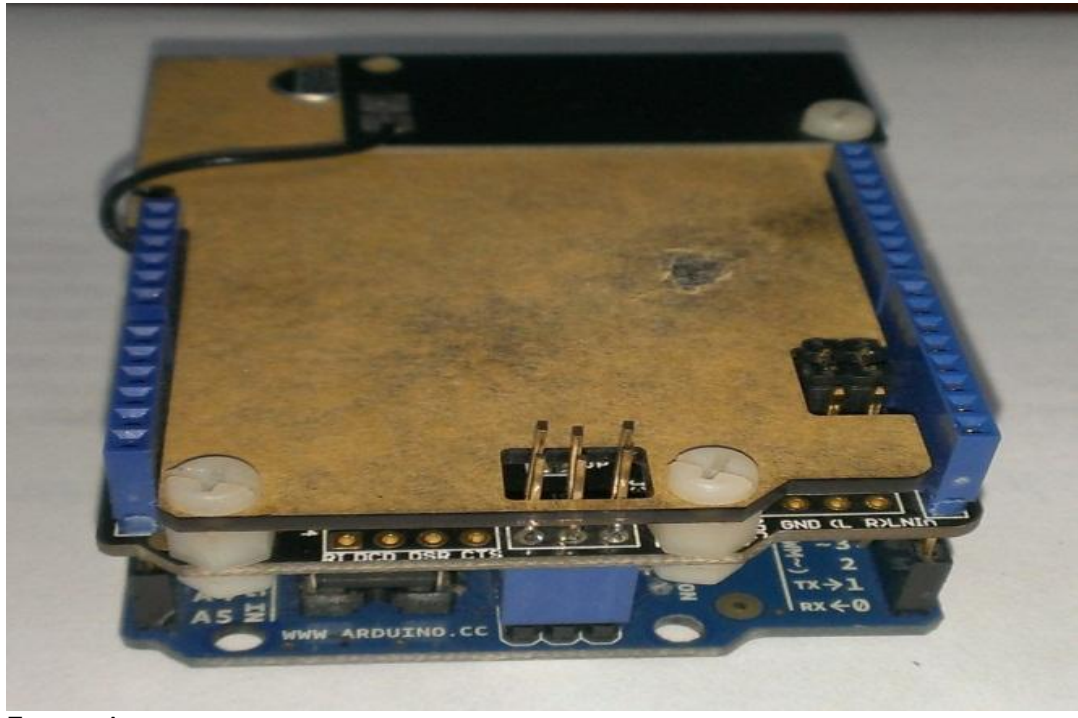

Fuente: Autor

# **6. INSTALACIÓN DEL DISPOSITIVO**

## **6.1 CONEXIÓN DEL DISPOSITIVO EN EL SFV**

La conexión del dispositivo al sistema de generación de energía solar es relativamente sencilla ya que consta de pocas conexiones y es intuitiva para minimizar en riesgo de error en la conexión al SFV y así evitar daños en el dispositivo de telemetría, en la siguiente imagen (Figura 39) se hace una descripción de cada conexión.

### **Figura 39. Descripción de conexiones del dispositivo**

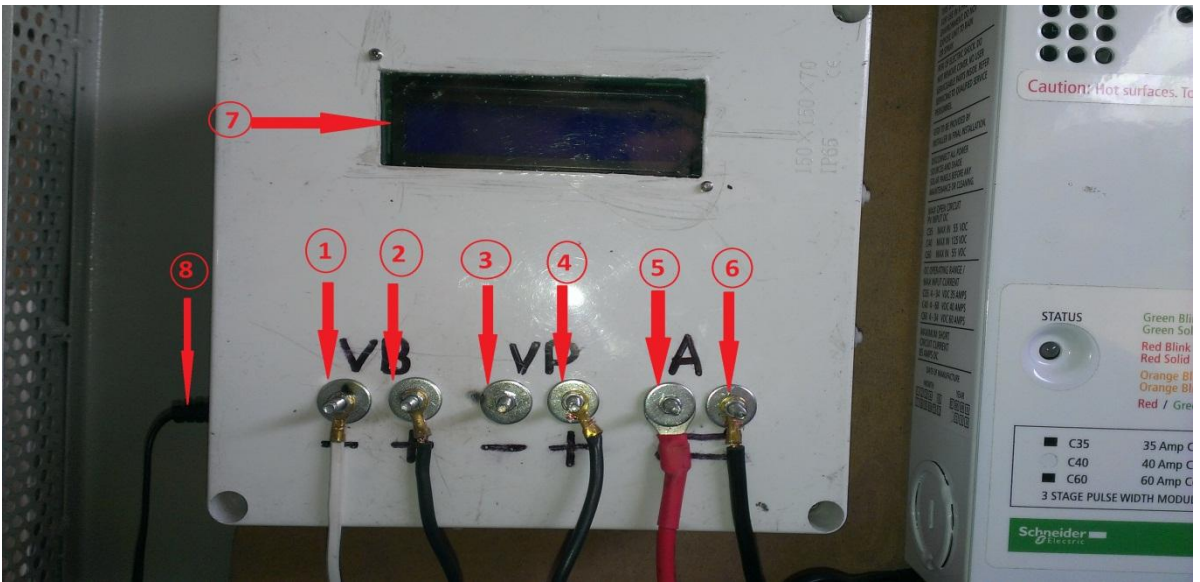

Fuente: Autor

- 1. Conexión a bateria (-).
- 2. Conexión a batería (+).
- 3. Conexión panel (-).
- 4. Conexión panel (+).
- 5. Conexión corriente (+).
- 6. Conexión corriente (-).
- 7. Pantalla LCD visualización voltajes y corriente.
- 8. Conexión fuente de alimentación.

## **6.2 DESCRIPCIÓN DE LOS DATOS MOSTRADOS DATOS EN LA LCD**

El dispositivo, mediante una pantalla de cristal líquido (LCD) permite la visualización local de las variables a monitorear cual se hace primordial para el operario del sistema (Figura 40). A continuación se hace una descripción detallada de cada dato mostrado.

### **Figura 40. Datos visualizados en el dispositivo**

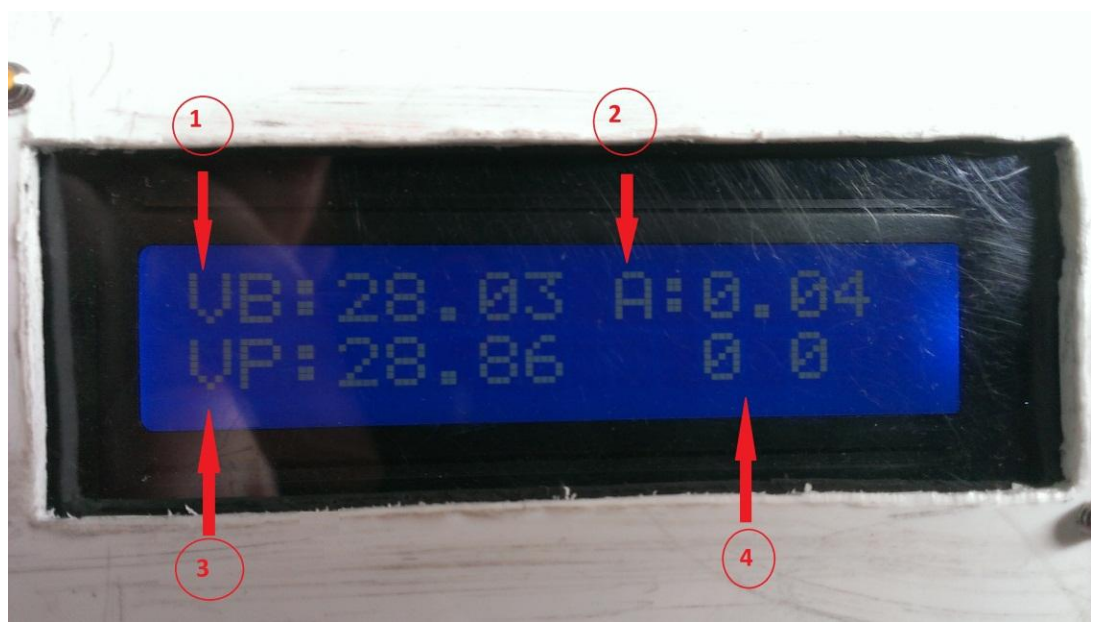

Fuente: Autor

- 1. Voltaje baterías.
- 2. Corriente consumida por la carga.
- 3. Voltaje panel.
- 4. Contador de reinicios (solo se utiliza para depurar el código fuente).

La instalación del dispositivo en el gabinete general donde se encuentran instalados los componentes activos del sistema de generación de energía solar fotovoltaica se puede observar a través de la siguiente imagen (Figura 41).

**Figura 41. Dispositivo instalado en el sistema**

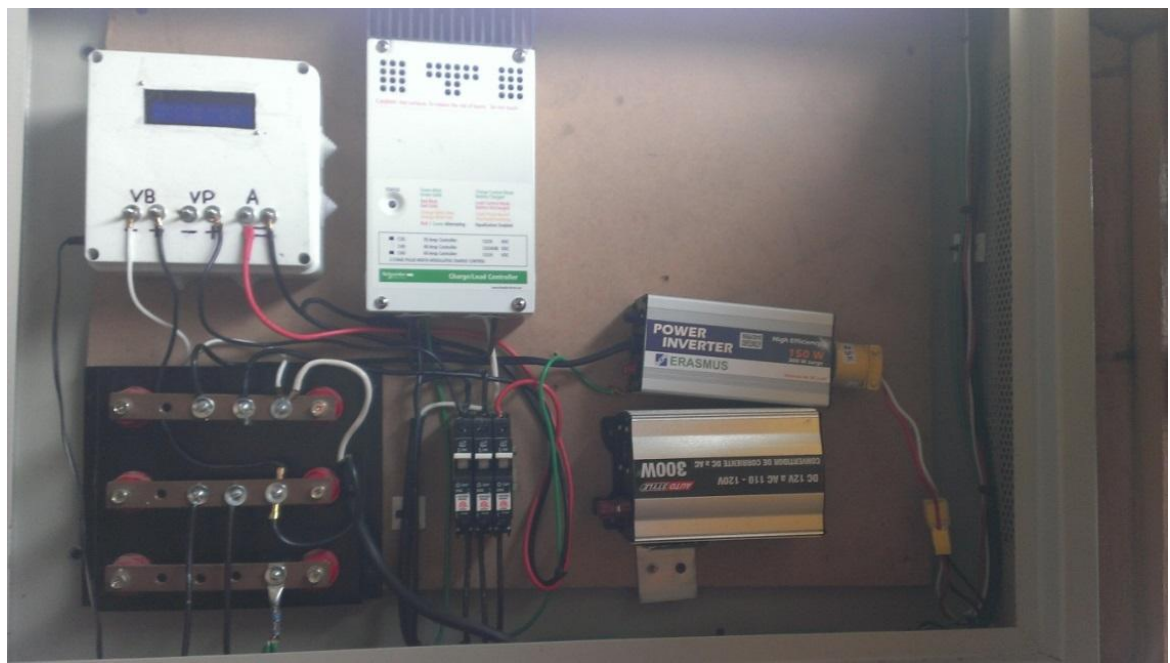

Fuente: Autor

## **7. VISUALIZACIÓN DE LOS DATOS**

### **7.1 VISUALIZACIÓN DE DATOS A TRAVÉS DE WEB**

Para visualizar los datos obtenidos por el dispositivo, se escogió una plataforma tecnológica en la nube, que cuenta con servicio gratuito para la recepción y almacenamiento de datos provenientes de sensores.

Xively se define como una "Plataforma como un Servicio" (PaaS) para la Internet de las Cosas. Esencialmente Xively es una nube especializada en recibir y desplegar información de los distintos sensores de los cuales se requiera almacenar y publicar información.

Por medio de un navegador web (Firefox Mozilla, Google Chrome, Internet explorer, etc) se puede acceder a la plataforma Xively, digitando la dirección [www.xively.com,](http://www.xively.com/) como se muestra en la siguiente imagen (Figura 42).

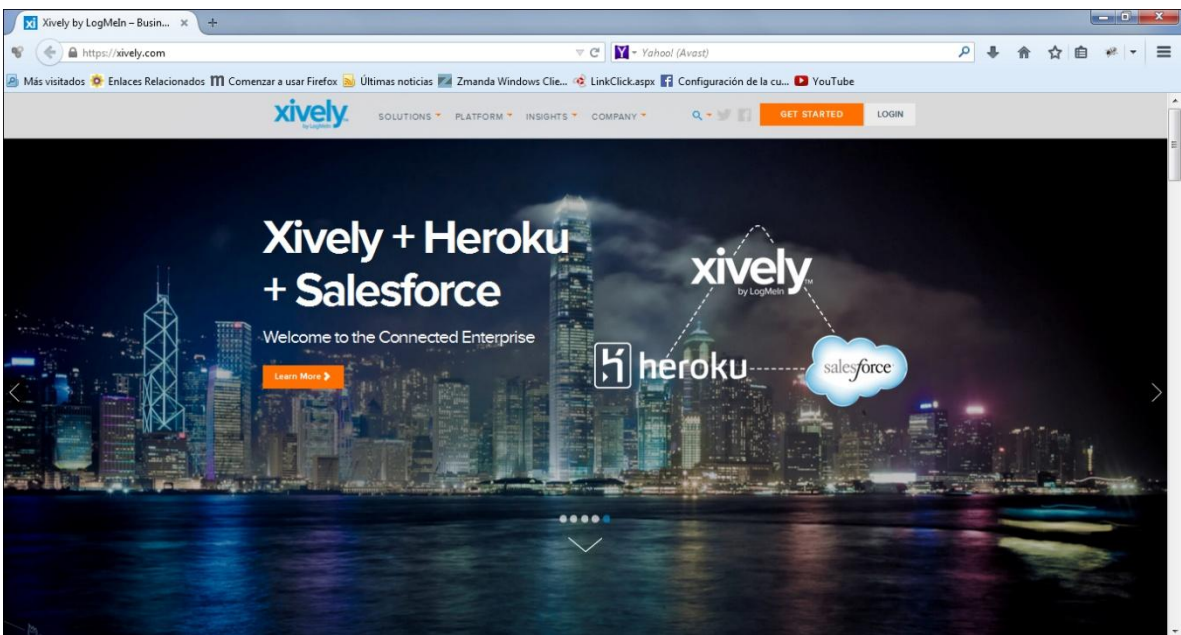

### **Figura 42. Plataforma xively (***[www.xively.com](http://www.xively.com/)***)**

Fuente: www.xively.com

**7.1.1 Registro y configuración en Xively.** Para acceder a los servicios de Xively es necesario tener una cuenta de usuario. De no existir, se debe registrar en la plataforma para crear una cuenta en Xively.com. Ésta permitirá obtener el usuario y la contraseña para poder obtener los parámetros y subir los datos provenientes de los sensores a la plataforma web.

Una vez en la plataforma web www.xively.com, en la parte superior-derecha de la pantalla aparecerá el botón "Login", al dar click sobre él se direcciona al formulario de inicio de sesión. Aparecerá una pantalla como la de la siguiente imagen (Figura 43). Esta página ofrece un formulario para el inicio de sesión y también cuenta con un acceso al formulario de registro de usuarios.

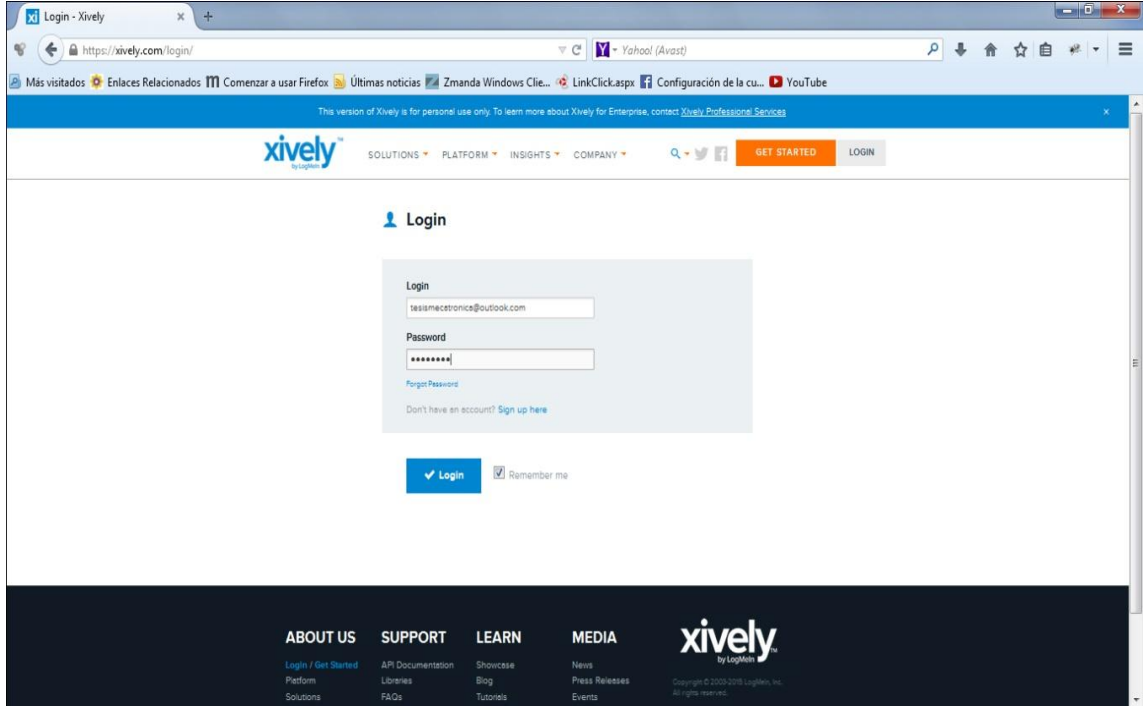

### **Figura 43. Formulario de ingreso a** *[www.xively.com](http://www.xively.com/)*

Fuente: www.xively.com

Para hacer un registro de usuario (creación de la cuenta) en *www.xively.com* se debe dar click en el hipervínculo "**Sign up here"** que aparece debajo del formulario de ingreso a la plataforma como se observa en la figura anterior. Esta acción direcciona al formulario de registro como se observa en la imagen (figura 44).

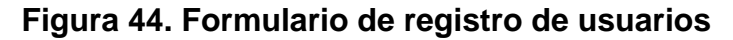

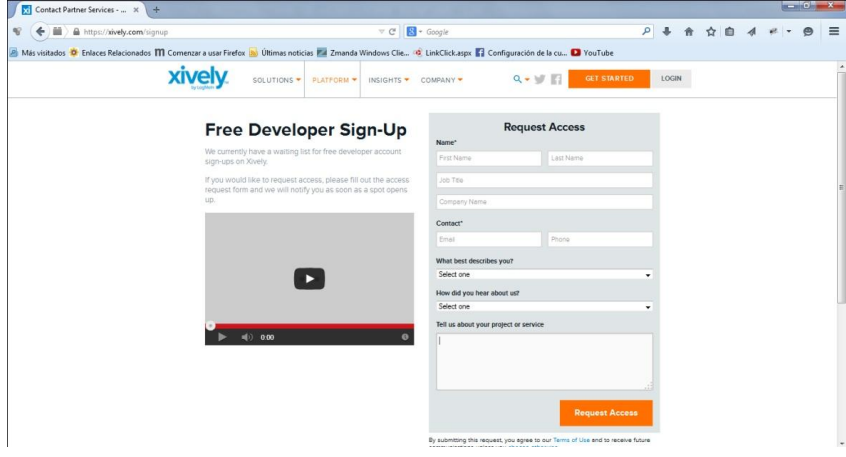

Fuente: www.xively.com

Es en realidad un formulario de registro muy fácil de diligenciar, como se puede observar en la siguiente imagen (Figura 45).

**Figura 45. Formulario de registro diligenciado**

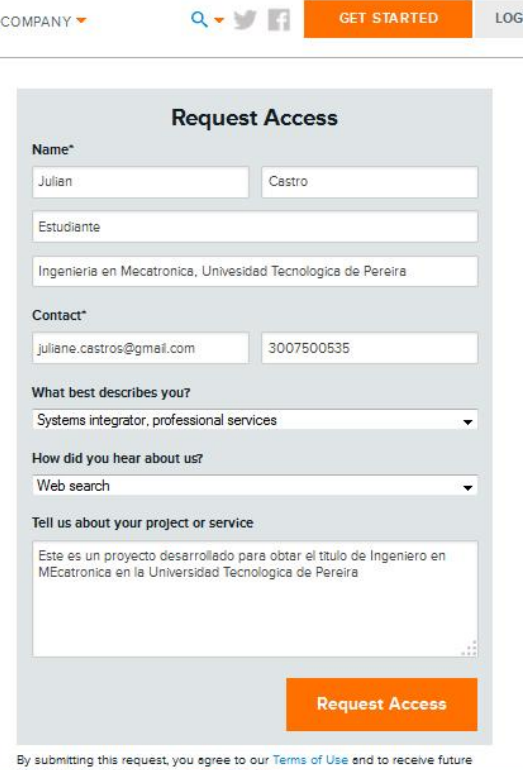

Fuente: www.xively.com

Para completar el registro se debe dar click en el botón de envío del formulario "*Request Access*" el cual, si fue bien diligenciado, aparecerá la siguiente página (figura 46) confirmando el registro en la plataforma.

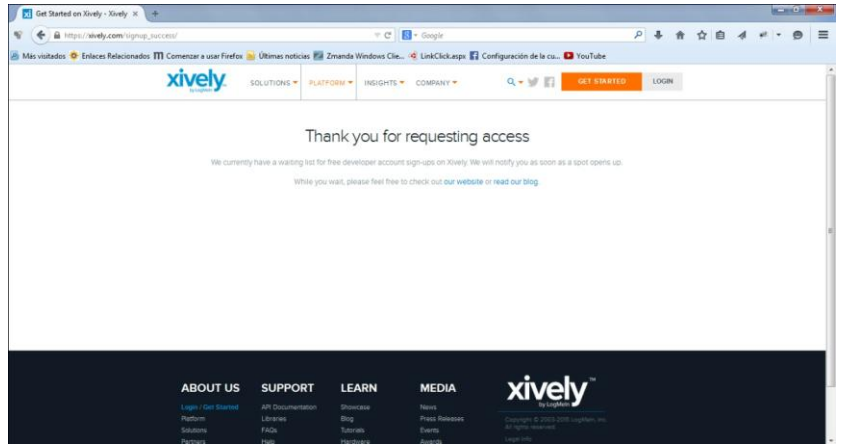

## **Figura 46. Confirmación de registro en Xively.com**

Fuente: www.xively.com

El sistema de registro de la plataforma Xively, envía un correo electrónico a la cuenta que fue registrada en el formulario, en el cual, le asignan el usuario y la contraseña para poder acceder a la plataforma. Para el caso específico se cuenta con la siguiente información de cuenta de usuario:

> Login: tesismecatronica@outlook.com Password: 20102014

Con la información de la cuenta de usuario se procede a dar clic en el botón "*LOGIN*" que se encuentra en la parte superior derecha de la página (Figura 47).

**Figura 47. Inicio de sesión**

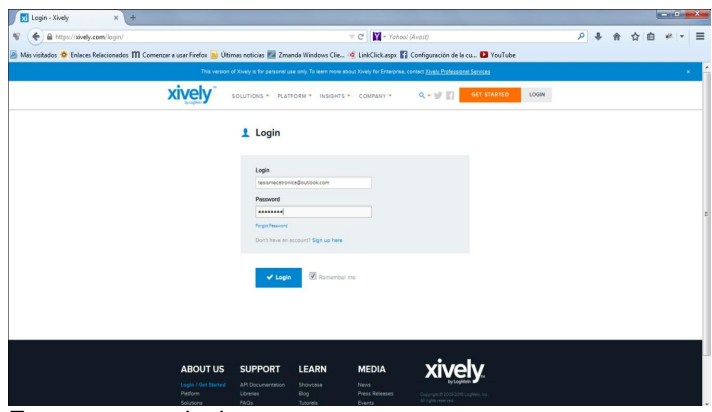

Fuente: www.xively.com

**7.1.2 Monitoreo del [sistema de generación fotovoltaico.](https://xively.com/feeds/121818/workbench)** Para poder visualizar los datos que están siendo obtenidos por el dispositivo, primero que todo se debe iniciar sesión, cuando se ha realizado el anterior paso se visualiza la pestaña de desarrollo de dispositivo (Figura 48), en esta pestaña se pueden agregar nuevos dispositivos o visualizar los ya creados.

#### **Figura 48. Agregar dispositivo**

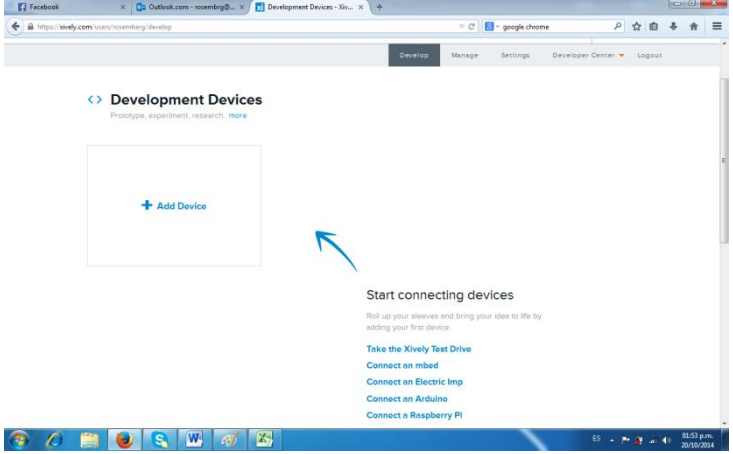

Fuente: www.xively.com

En la parte inferior de la pestaña se puede observar un enlace con el nombre del dispositivo como se muestra a continuación (Figura 49), para poder acceder a él se da click sobre el nombre en este caso "monitoreo de sistema de generación fotovoltaico".

## **Figura 49. Selección de dispositivo**

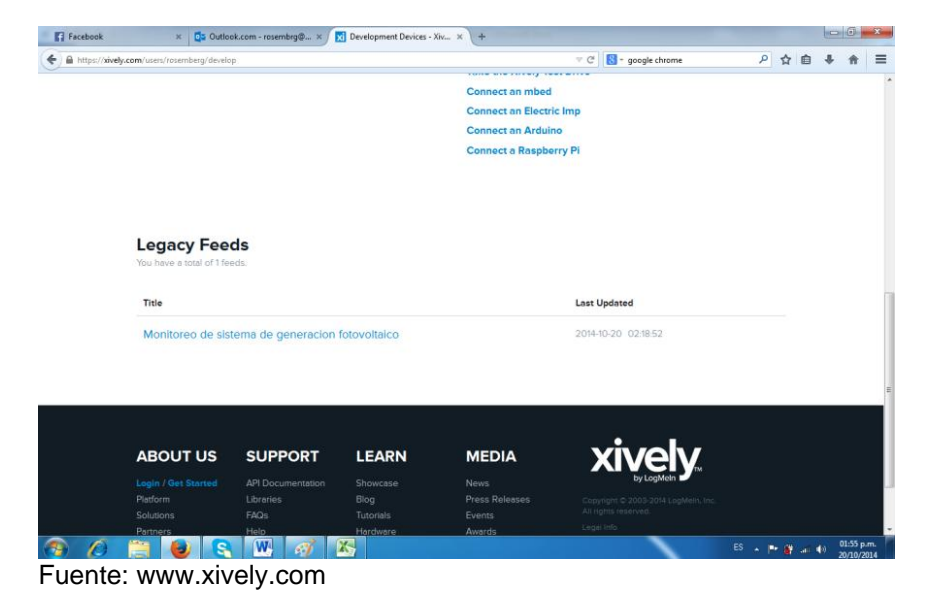

A continuación se pueden visualizar las gráficas de los datos obtenidos por el dispositivo (Figura 50), si se quiere una visualización de los datos más amplia entonces se da click en la opción Feed URL https://xively.com/feeds/121818 (Figura 51), allí se puede visualizar unas graficas más detalladas de los datos.

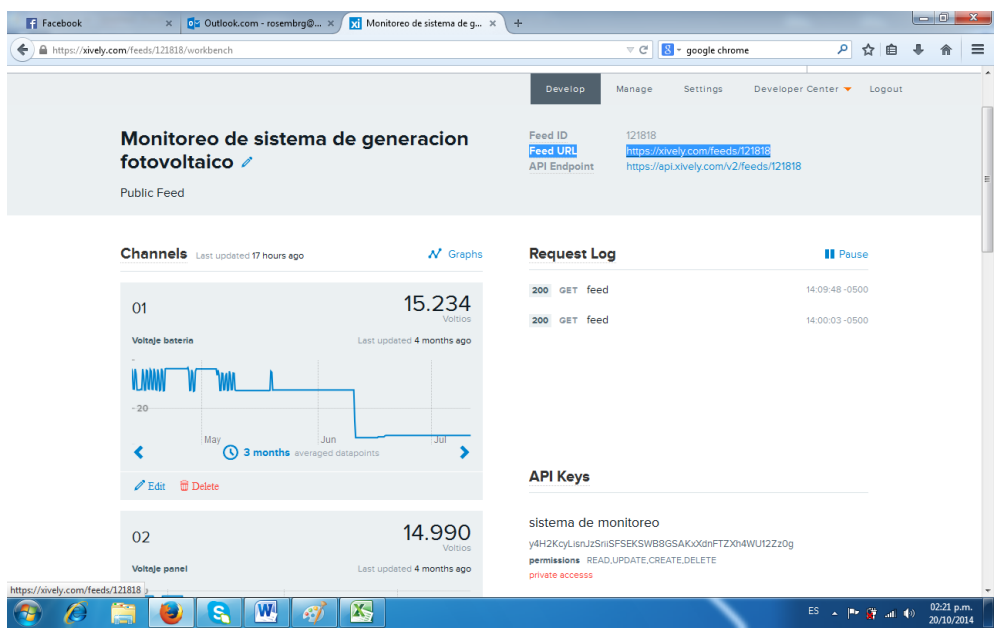

#### **Figura 50. Visualización de los datos**

Fuente: www.xively.com

### **Figura 51. Visualización de los datos amplificada**

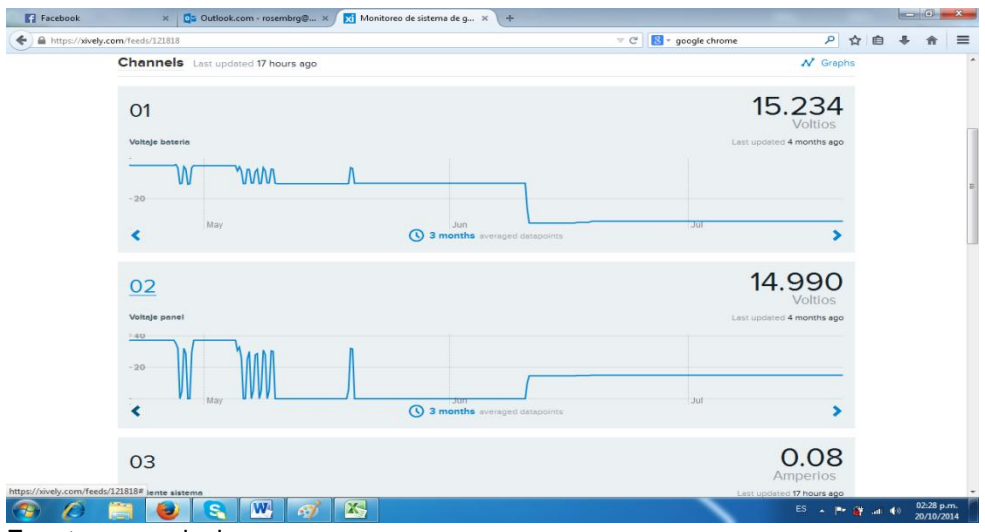

Fuente: www.xively.com

Bajo cada gráfica se puede observar un icono de reloj donde se puede seleccionar un muestreo más detallado de los datos si se desea (Figura 52).

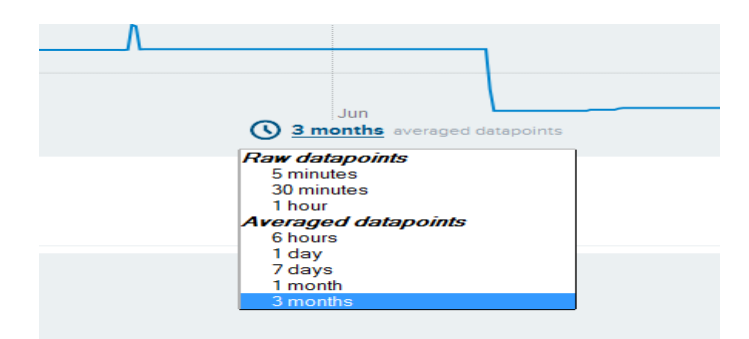

## **Figura 52. Muestreo de datos**

Fuente: [www.xively.com](http://www.xively.com/)

**7.1.3 Datos obtenidos con el dispositivo.** En la siguiente imagen (Figura 53) finalmente se muestra el dispositivo en funcionamiento, obteniendo los datos (voltaje batería, voltaje panel, corriente demandada por la carga) del sistema de generación de energía y trasmitiéndolos al entorno web.

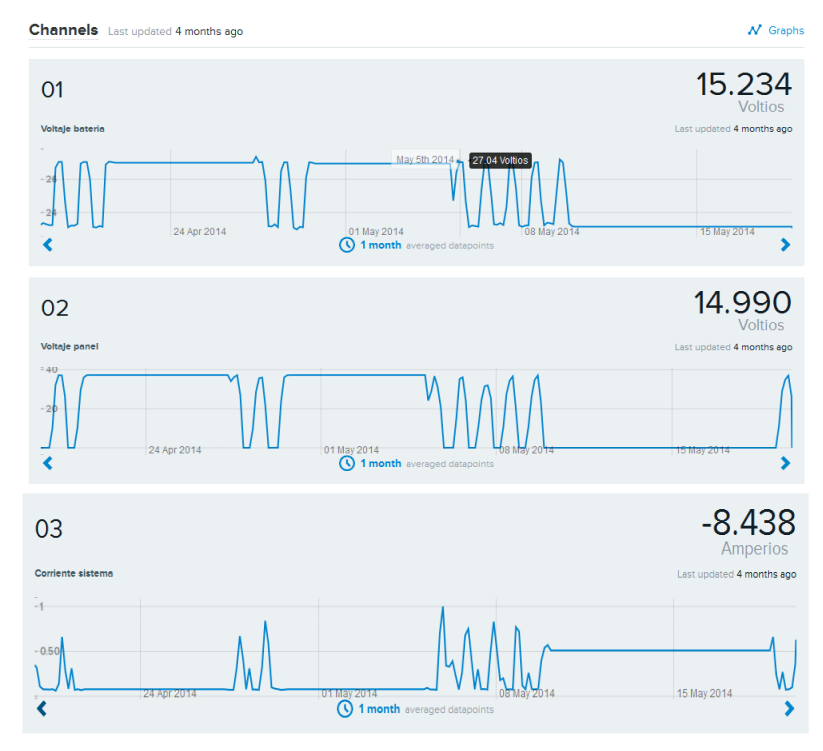

## **Figura 53. Datos obtenidos por el dispositivo**

Fuente: www.xively.com
# **8. FUNCIONAMIENTO DEL DISPOSITIVO**

A continuación se puede apreciar el dispositivo en funcionamiento, las gráficas de los datos obtenidos por el dispositivo (Figura 54) y una tabla de valores de los mismos (Tabla 14), en la cual se observa que a partir de las seis de la mañana a las seis de la tarde los voltajes de la batería y del panel se incrementan ya que son las horas de radiación solar.

#### $N$  Graphs **Channels** Last updated 4 months ago 15.234 01 **Voltios** Last updated 4 months ago Voltaje bateria  $-25$  $00:00$  $12:00$ ₹ 1 day averaged da  $\blacktriangleright$ 14.990 02 **Voltios** Voltaje panel Last updated 4 months ago  $-40$  $-20$  $06.00$  $12:00$ ₹  $\blacktriangleright$ 1 day averaged datapoints

# **Figura 54. Obtención de datos de voltajes batería y panel**

## **Tabla 14. Valores obtenidos durante la medición**

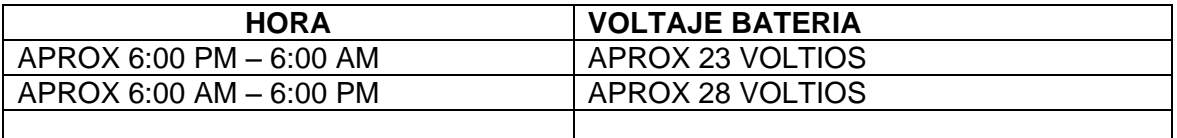

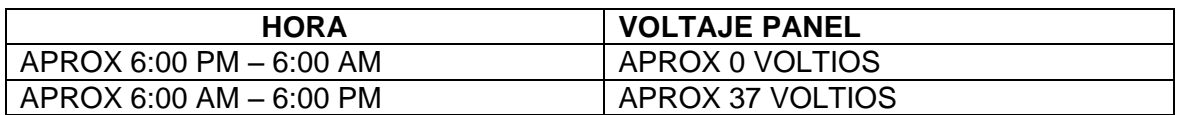

Fuente: www.xively.com

En la siguiente grafica (Figura 55) se observa que entre las seis de la tarde y las once de la noche el consumo de corriente aumenta mientras que en las otras horas del día el consumo de corriente es casi cero, este comportamiento es debido a que en las horas de la noche se utiliza la iluminación a tope exigiendo un mayor consumo de corriente.

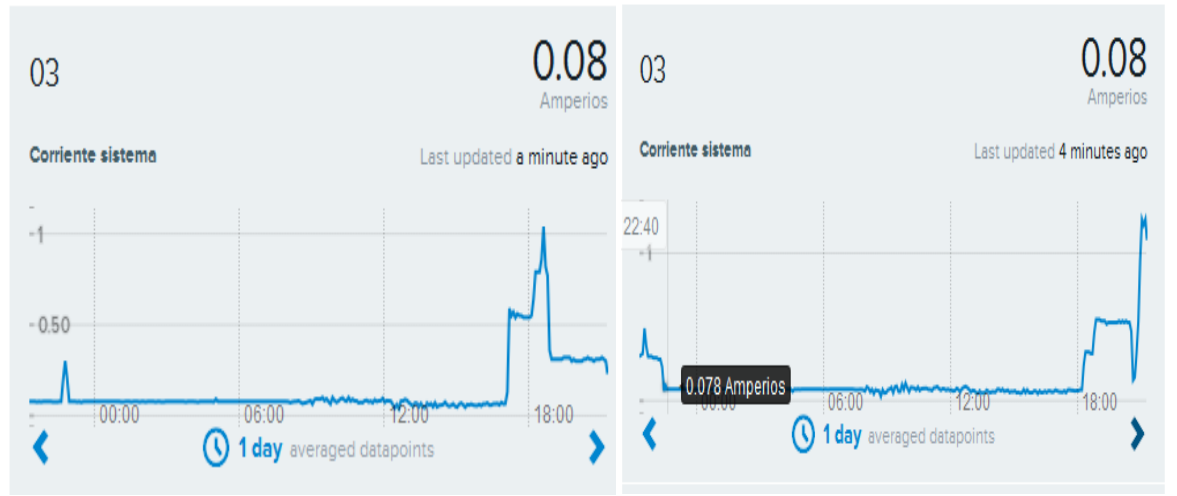

# **Figura 55. Obtención de datos de corriente**

Fuente: www.xively.com

# **9. MANTENIMIENTO**

En realidad el dispositivo requiere de un mantenimiento mínimo para su buen funcionamiento y vida útil, según las condiciones ambientales en las cuales se encuentre expuesto el dispositivo, de ello dependerá la frecuencia de mantenimiento necesaria para el mismo, sin embrago se debe tener en cuenta lo siguiente.

- Revisar el estado del dispositivo periódicamente para verificar el buen funcionamiento del mismo.
- Revisar que todas las conexiones permanezcan en un estado óptimo para verificar posibles daños en las mismas (flojas, oxidadas, sulfatadas etc.).
- En caso de que sea necesario una limpieza, se debe utilizar limpiador electrónico
- Verificar las fuentes de alimentación (conexiones), se encuentren suministrando los voltajes apropiados, para garantizar el buen funcionamiento del dispositivo y evitar posibles daños en el mismo.
- Los diferentes componentes electrónicos pueden ser remplazados en caso de falla.

# **10. RECOMENDACIONES**

- Consultar el funcionamiento, planos anexos antes de ser usado.
- Designar personal para el manejo del dispositivo.
- Adiestramiento del personal a cargo del dispositivo.
- A pesar de que el dispositivo utiliza fuentes de alimentación inferiores a 12V se recomienda alimentar el dispositivo con 12V y mínimo a 1A, para garantizar el correcto funcionamiento y evitar daños ocasionados al mismo por bajo suministro de corriente.
- Se recomienda utilizar un tomacorriente exclusivo para la alimentación del dispositivo y que este sea conectado al SFV.

## **11.CONCLUSIONES**

La integración de nuevas y variadas tecnologías permiten acortar distancias que antes impedían el monitoreo y control de procesos tanto en el hogar como en la industria.

Este tipo de dispositivos y su implementación tienen un amplio campo de aplicación, en la vida cotidiana, en el mundo real, existe la necesidad de supervisar, monitorear, controlar cualquier tipo de procesos. Para este caso específico se puede visualizar el comportamiento de la generación del sistema de energía eléctrica, el voltaje en los paneles, el voltaje en el regulador, la corriente consumida por la carga.

En el hogar, a través de este tipo de desarrollos tecnológicos se puede verificar la temperatura y el consumo eléctrico, entre muchas otras variables. En el campo de la medicina existen múltiples aplicaciones, es decir, el mundo real puede contar con una herramienta tecnológica para la supervisión, el monitoreo e inclusive el control electrónico sin importar distancias.

La implementación de dispositivos para el monitoreo de las variables en los sistemas de generación de energía solar y en otros tipos de sistemas se hace necesaria, debido a que estos dispositivos los complementan y permiten tener una perspectiva más amplia de su funcionamiento y operatividad.

El monitoreo de las variables como son voltajes de baterías, paneles y corriente consumida por la carga, fueron las variables más importantes en el desarrollo del dispositivo, debido a que era necesario conocer el estado de estas desde cualquier lugar diferente a la localidad donde se encuentran instaladas.

Mediante la realización de este proyecto se obtuvieron nuevos conocimientos para complementar la formación académica y se pusieron a prueba otros obtenidos durante la carrera.

La realización de este proyecto es un aporte a la Universidad Tecnológica de Pereira y más específicamente a la facultad de tecnología mecánica, en lo concerniente a la investigación y desarrollo de sistemas de generación energías alternativas en especial a los sistemas de generación de energía solar fotovoltaica. Finalmente se logró el monitoreo de las variables del sistema de generación de energía fotovoltaica mediante el desarrollo del dispositivo planteado, obteniendo como resultado la visualización de las variables tanto localmente (en la pantalla lcd del dispositivo), como remotamente a través de dispositivos móviles o computadores, logrando inclusive, el almacenamiento y la conservación histórica de los datos obtenidos del proceso, todo ello, mediante la presentación de una interface visual con opciones de traficación de los datos.

# **BIBLIOGRAFÍA**

[1] Ferrero, C., Guijarro, E., Ferrero, J., M., Saiz, F., J., Instrumentación Electrónica Sensores. Pub. Universidad Politécnica de Valencia, España, 1994.

[2] MALVINO, Albert Paul. Principios de electrónica: editorial McGraw Hill. Sexta edición. España.

# **BIBLIOGRAFÍAS WEB**

[http://www.seeedstudio.com/wiki/GPRS\\_Shield\\_V2.0](http://www.seeedstudio.com/wiki/GPRS_Shield_V2.0)

[http://www.arduino.cc](http://www.arduino.cc/)

http://www.monografias.com

https://electronicavm.wordpress.com

<http://arduino.cc/en/Guide/ArduinoGSMShield>

http://www.neoteo.com/voltimetro-usb-neoteo

http://wechoosethemoon.es/2011/07/15/arduino-matlab-adquisicion-de-datos

## **ANEXOS**

## **Anexo A. Código fuente para control del dispositivo**

//Librerías utilizadas por el arduino #include <SoftwareSerial.h> #include <String.h> #include <stdlib.h> #include <LiquidCrystal.h> //Configuracion de los pines del ardunio SoftwareSerial mySerial(7, 8); //configura pines 7, 8 como RX, TX. //inicializa la librería con el número de los pines de la interfaz LCD. LiquidCrystal lcd(12, 11, 5, 4, 3, 2);

//Esta función declara las variables involucradas en el programa para controlar el Arduino y el módulo GPRS. //Declaración de variables int sensor $1 = A0$ ; int sensor $2 = A1$ ; int sensor $3 = A2$ ; float  $d1 = 0$ : float  $d2 = 0$ ; float  $d3 = 0$ : float  $vb = 0$ ; float  $vp = 0$ ; float  $cs = 0$ ; char bufferChar[20]; int backLight = 10; //pin 10 controlara la luz del fondo de la LCD. Esta función configura la comunicación serial entre el Arduino y el módulo GPRS e inicializa la LCD. void setup(){ mySerial.begin(19200);//baud rate del GPRS Serial.begin(19200); //baud rate del GPRS delay(500); lcd.begin(16, 2); // Configura el número de columnas y filas de la LCD. pinMode(backLight, OUTPUT); //Configura pin 10 como salida. analogWrite(backLight, 100);//Controla la intensidad de la luz del fondo 0-254. } //Esta función se ejecuta consecutivamente hacienda que el Arduino funcione de forma activa indefinidamente. void loop(){ BienVenida(); AnalogRead(); LcdPrint(); StartSendPachube();do{ AnalogRead(); LcdPrint(); SendPachube(); //delay(16000); }while(true); EndSendPachube();} //Esta función muestra el mensaje de bienvenida en la LCD. void BienVenida(){

```
String cadena="Sistema de monitoreo.";
String inicioGPRS="Iniciando GPRS";
String espera="..........";
int columna;
int fila;
int i,j;
lcd.clear();
for(columna=0; columna<=20; columna++){ 
lcd.print(cadena[columna]);//Imprime el mensaje.
delay(150);
if (columna==10)
lcd.setCursor(0,2);}
delay(500);
lcd.clear();
lcd.print("Bienvenido!");//Imprime el mensaje.
delay(1000);
  lcd.clear();
  lcd.setCursor(0, 0);
  lcd.clear();
//Este ciclo Genera un retardo mientras el módulo GPRS se inicializa
for (i=0; i<=20; i++)lcd.print(inicioGPRS);
lcd.setCursor(0, 1);
for (i=0; j<=9; j++){
lcd.print(espera[j]);
delay(100);}
lcd.clear();}}
//Lee el valor de los puertos AD del Arduino y los convierte a voltajes y corriente.
void AnalogRead() { 
d1=analogRead(sensor1);
d2=analogRead(sensor2);
d3=analogRead(sensor3);
vb=(50*d1)/1023;
vp=(50*d2)/1023;
cs=(20*d3)/1023;
delay(1000);}
//Esta función imprime los voltajes del panel, batería y corriente en la LDC
void LcdPrint(){
lcd.clear();
lcd.setCursor(0, 0);
lcd.print("Vb:");// imprime el mensaje.
lcd.print(vb);// imprime el mensaje.
lcd.setCursor(0, 1);
lcd.print("Vp:");// imprime el mensaje.
lcd.print(vp);// imprime el mensaje.
lcd.setCursor(9, 0);
lcd.print("C:");// imprime el mensaje.
lcd.print(cs);// imprime el mensaje.}
//Esta función inicia y prepara el módulo GPRS para la conexión a internet. 
void StartSendPachube() {
mySerial.println("AT+CGATT?");
delay(1000);
ShowSerialData();
```
//mySerial.println("AT+CSTT=\"internet.movistar.com.co\",\"movistar\",\"movistar\"");//Configura el APN "para movista". //mySerial.println("AT+CSTT=\"internet.comcel.com.co\",\"comcel\",\"\"");//Configura el APN "para comcel". mySerial.println("AT+CSTT=\"CMNET\"");//Configura el APN. delay(1000); ShowSerialData(); mySerial.println("AT+CIICR");//Abre la conexión inalámbrica. delay(3000); ShowSerialData(); mySerial.println("AT+CIFSR");//Obtiene la dirección IP local. delay(2000); ShowSerialData(); mySerial.println("AT+CIPSPRT=0"); delay(3000); ShowSerialData(); mySerial.println("AT+CIPSTART=\"tcp\",\"api.cosm.com\",\"8081\"");//inicia la conexión. delay(2000); ShowSerialData();} //Esta función envía los datos obtenidos al servidor para su almacenamiento void SendPachube(){ mySerial.println("AT+CIPSEND");//Empieza a enviar datos al servidor remoto. delay(5000); ShowSerialData(); String voltajeb = dtostrf(vb, 1, 3,bufferChar);// La funcion dtostrf convierte valores flotantes a cadena. String voltajep = dtostrf(vp, 1, 3,bufferChar); String corriente = dtostrf(cs, 1, 3,bufferChar); mySerial.print("{\"method\": \"put\",\"resource\": \"/feeds/121818/\",\"params\"");//Feed creado en Xively delay(500); ShowSerialData(); mySerial.print(": {},\"headers\": {\"X-PachubeApiKey\":");//Aqui se escribe el API key de Xively delay(500); ShowSerialData();mySerial.print(" \"y4H2KcyLisnJzSriiSFSEKSWB8GSAKxXdnFTZXh4WU12Zz0g\"},\"body\":"); //xively api key delay(500); ShowSerialData(); mySerial.print(" {\"version\": \"1.0.0\",\"datastreams\": "); delay(500); ShowSerialData(); mySerial.println("[{\"id\": \"01\",\"current\_value\": \"" + voltajeb + "\"},");//valor a enviar delay(500); ShowSerialData(); mySerial.println("{\"id\": \"02\",\"current\_value\": \"" + voltajep + "\"},");//valor a enviar delay(500); ShowSerialData(): mySerial.println("{\"id\": \"03\",\"current\_value\": \"" + corriente + "\"}]},\"token\": \"lee\"}");//valor a enviar delay(500); ShowSerialData(); mySerial.println((char)26);//Enviando

delay(7000);//Esperando respuesta, importante! el tiempo depende de las condiciones de la conexion a internet. mySerial.println(); ShowSerialData();} //Esta función finaliza el envió de datos al servidor. void EndSendPachube(){ mySerial.println("AT+CIPCLOSE");//cierra la conexión. delay(1000); ShowSerialData(); delay(5000);}

//Esta función imprime los datos de las instrucciones enviadas por el Arduino al módulo en el puerto serial. void ShowSerialData(){ while(mySerial.available()!=0) Serial.write(mySerial.read());}

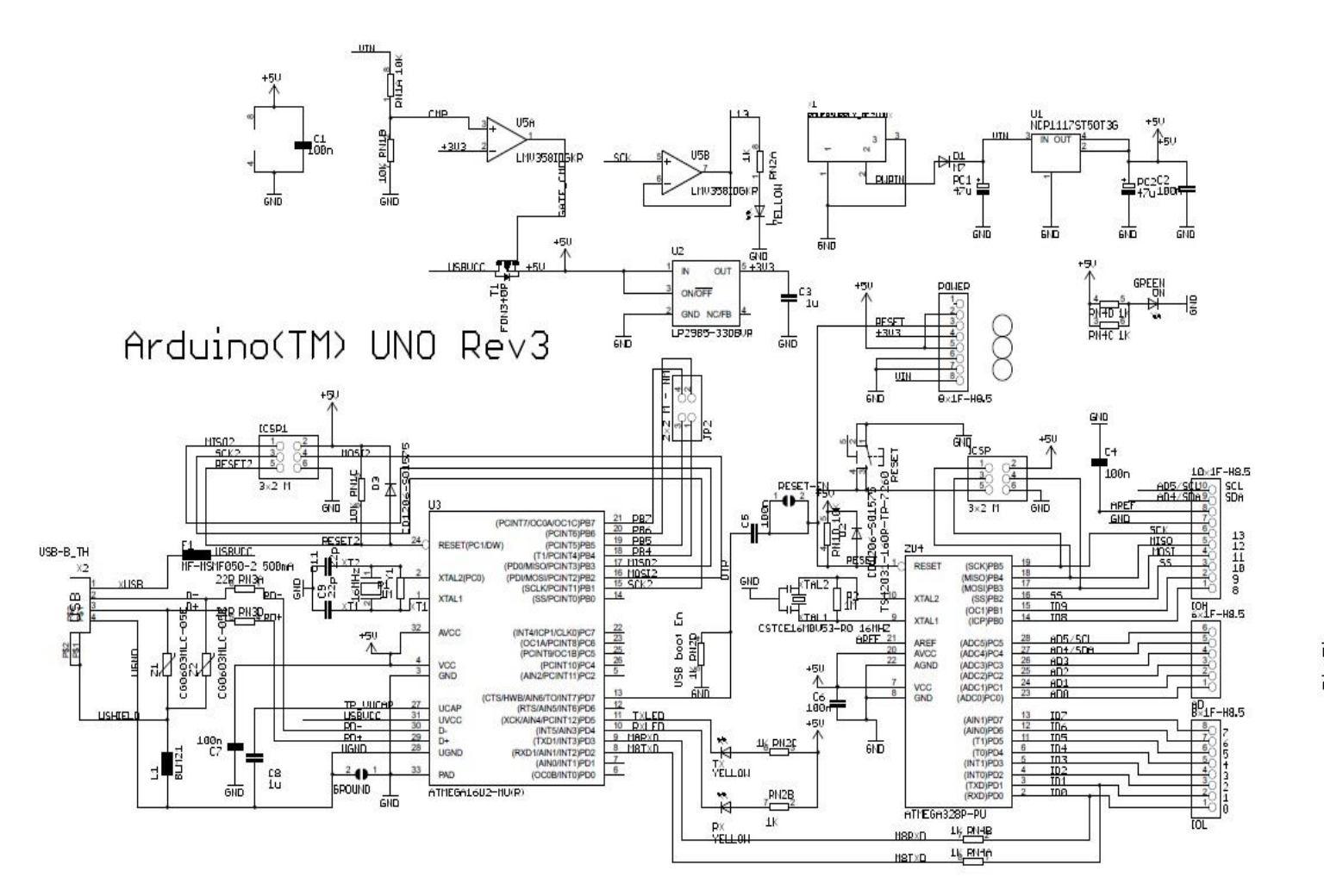

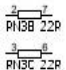

## **Anexo C. Datasheet LCD**

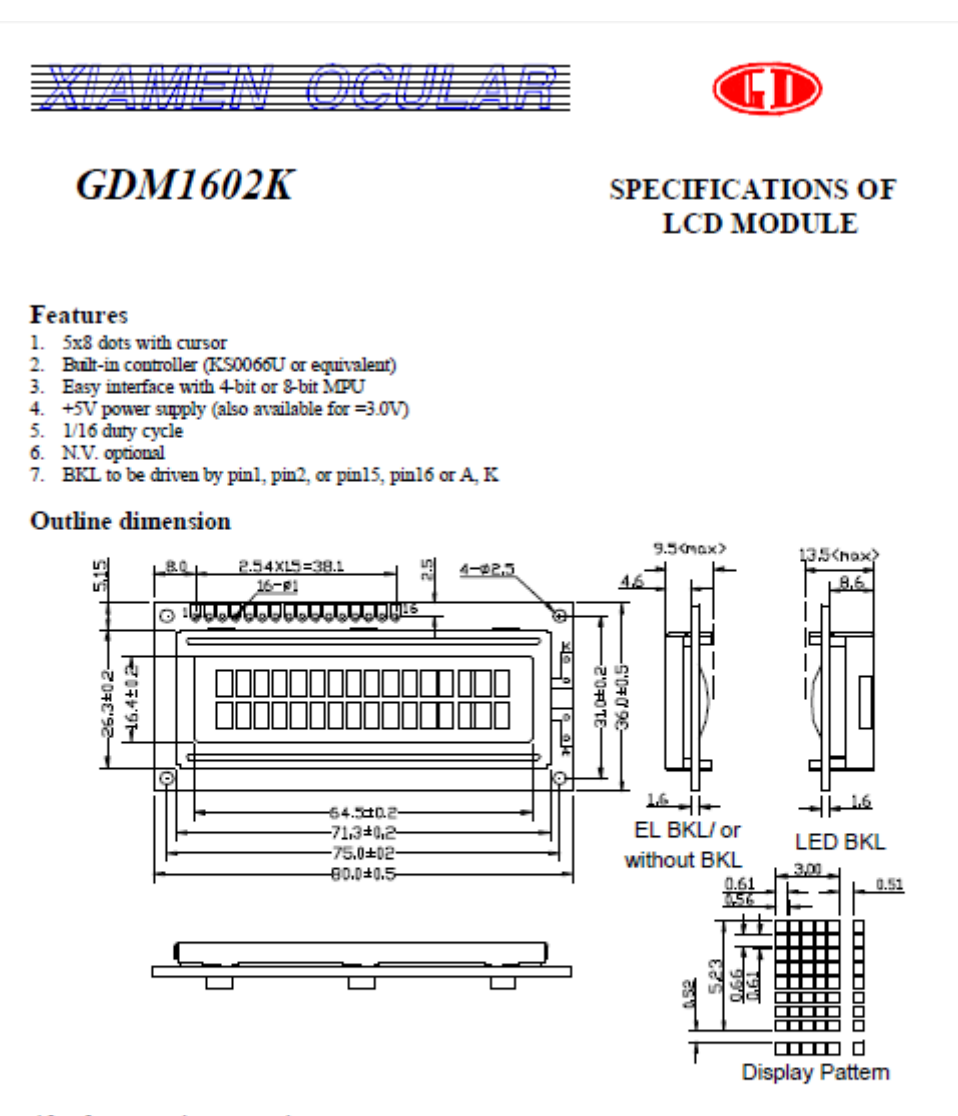

#### Absolute maximum ratings

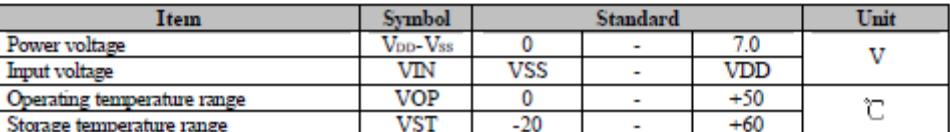

\*Wide temperature range is available

(operating/storage temperature as  $-20 \rightarrow 70$ /-30 $\rightarrow$ 80°C

## **GDM1602K**

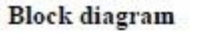

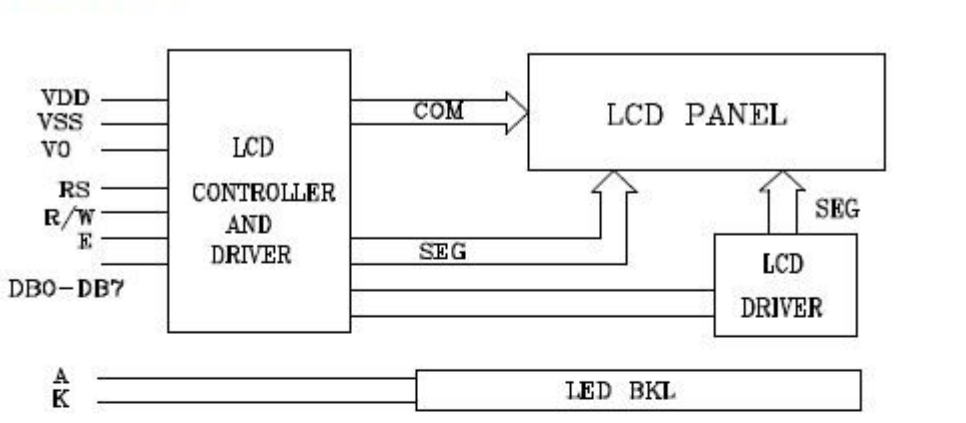

## Interface pin description

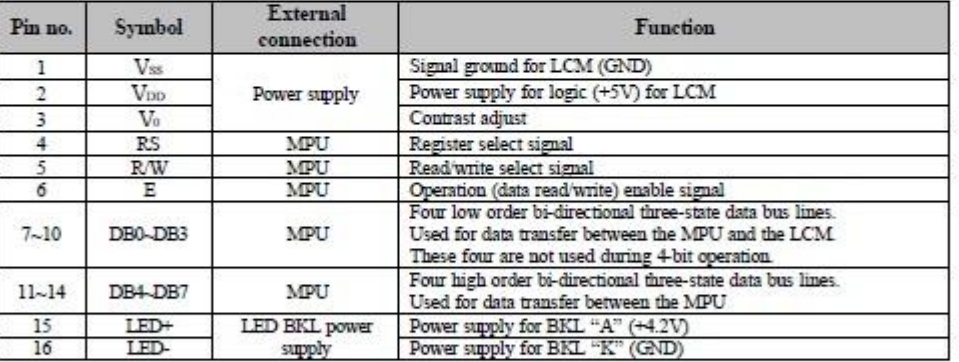

## Contrast adjust

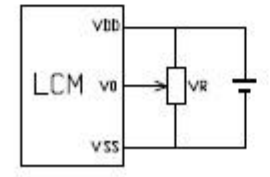

 $\rm V_{DD}$  -Vo: LCD Driving voltage VR:  $10\rm k\!\sim\!\!20\rm k$ 

### **GDM1602K**

from "40H" to "67H".

#### 9) Read busy flag & address

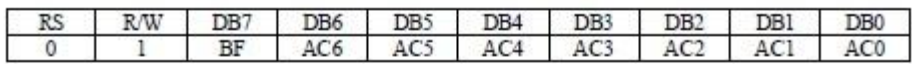

This instruction shows whether KS0066U is in internal operation or not.

If the resultant BF is "High", internal operation is in progress and should wait BF is to be LOW, which by then the nest instruction can be performed. In this instruction you can also read the value of the address counter

#### 10) Write data to RAM

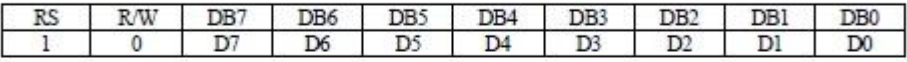

Write binary 8-bit data to DDRAM/CGRAM.

The selection of RAM from DDRAM, and CGRAM, is set by the previous address set instruction (DDRAM address set, CGRAM address set).

RAM set instruction can also determine the AC direction to RAM.

After write operation. The address is automatically increased/decreased by 1, according to the entry mode.

#### 11) Read data from RAM

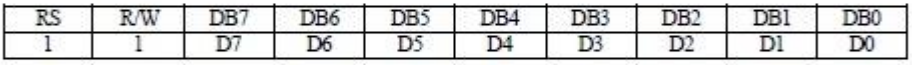

Read binary 8-bit data from DDRAM/CGRAM.

The selection of RAM is set by the previous address set instruction. If the address set instruction of RAM is not performed before this instruction, the data that has been read first is invalid, as the direction of AC is not yet determined. If RAM data is read several times without RAM address instructions set before, read operation, the correct RAM data can be obtained from the second. But the first data would be incorrect, as there is no time margin to transfer RAM data.

In case of DDRAM read operation, cursor shift instruction plays the same role as DDRAM address set instruction, it also transfers RAM data to output data register.

After read operation, address counter is automatically increased/decreased by 1 according to the entry mode.

After CGRAM read operation, display shift may not be executed correctly.

NOTE: In case of RAM write operation, AC is increased/decreased by 1 as in read operation.

At this time, AC indicates next address position, but only the previous data can be read by the read *instruction.* 

Display character address code:

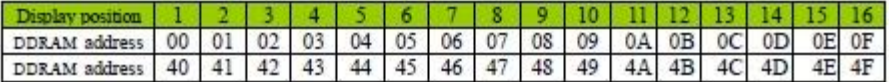

## $GDM1602K$

Standard character pattern

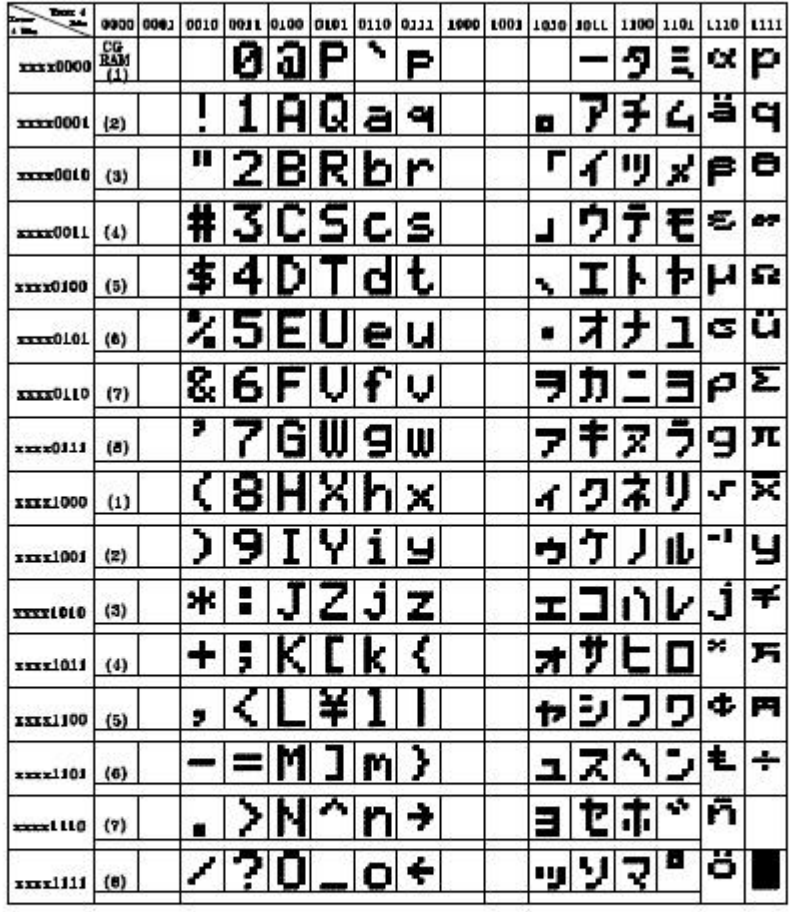

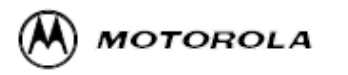

# **Dual Low Power Operational Amplifiers**

Utilizing the circuit designs perfected for recently introduced Quad Operational Amplifiers, these dual operational amplifiers feature 1) low power drain, 2) a common mode input voltage range extending to ground/VEE, 3) single supply or split supply operation and 4) pinouts compatible with the popular MC1558 dual operational amplifier. The LM158 series is equivalent to one-half of an LM124.

These amplifiers have several distinct advantages over standard operational amplifier types in single supply applications. They can operate at supply voltages as low as 3.0 V or as high as 32 V, with quiescent currents about one-fifth of those associated with the MC1741 (on a per amplifier basis). The common mode input range includes the negative supply, thereby eliminating the necessity for external biasing components in many applications. The output voltage range also includes the negative power supply voltage.

- · Short Circuit Protected Outputs
- . True Differential Input Stage
- . Single Supply Operation: 3.0 V to 32 V
- . Low Input Bias Currents
- . Internally Compensated
- . Common Mode Range Extends to Negative Supply
- · Single and Split Supply Operation
- . Similar Performance to the Popular MC1558
- . ESD Clamps on the Inputs Increase Ruggedness of the Device without Affecting Operation

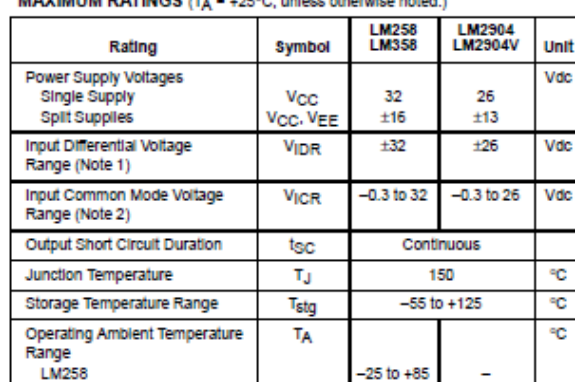

## **MAXIMUM RATINGS /T/**

LM2904V

LM358

LM2904

NOTES: 1. Split Power Supplies.<br>2. For Supply Voltages less than 32 V for the LM258/358 and 25 V for the LM2504, the<br>2. Sheoliste maximum local voltage is equal to the supply voltage. Input voltage is equal to the supply voltage.

 $0 to +70$ 

Order this document by LM358/D

# LM358, LM258, LM2904, LM2904V

### **DUAL DIFFERENTIAL INPUT OPERATIONAL AMPLIFIERS**

**SEMICONDUCTOR TECHNICAL DATA** 

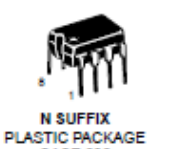

**CASE 626** 

**D SUFFIX** PLASTIC PACKAGE<br>CASE 751  $(SO-8)$ 

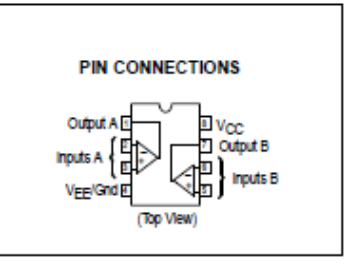

#### **ORDERING INFORMATION**

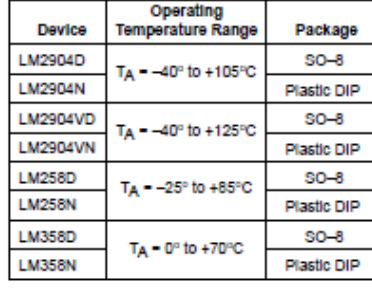

© Motorola, Inc. 1996

Rev<sub>2</sub>

40 to +105

40 to +125

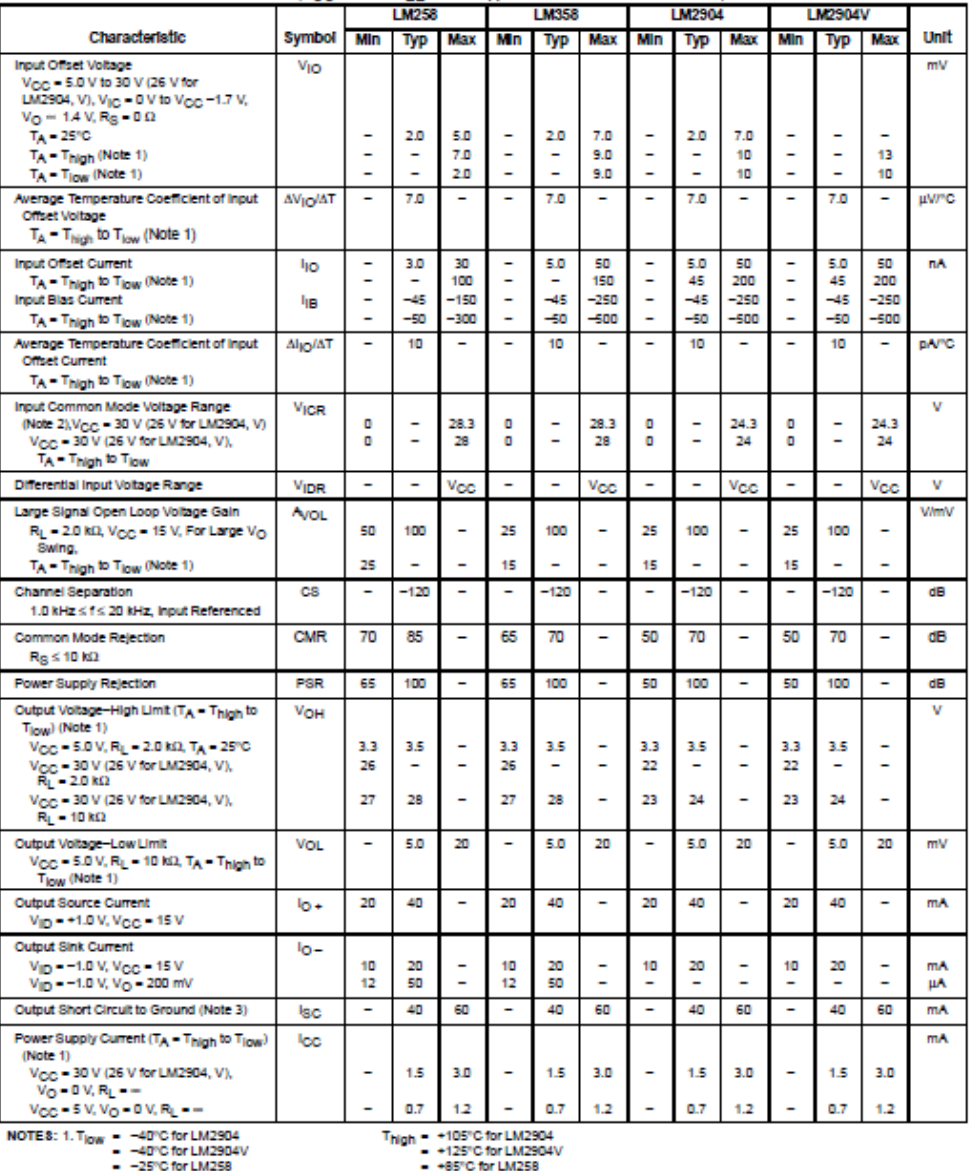

#### ELECTRICAL CHARACTERISTICS (V<sub>CC</sub> - 5.0 V, V<sub>EE</sub> - Gnd, TA - 25°C, unless otherwise noted.)

-  $-$ <br>2.5 The HM358 - OPC for LM358 - 95°C for LM358 - 970°C for LM358 - 970°C for LM358 - 970°C for LM358 - 970°C for LM358 - 970°C for LM358 - 970°C for LM358 - 970°C for LM358 - 970°C for LM358 - 970°C for LM358 - 970°

MOTOROLA ANALOG IC DEVICE DATA

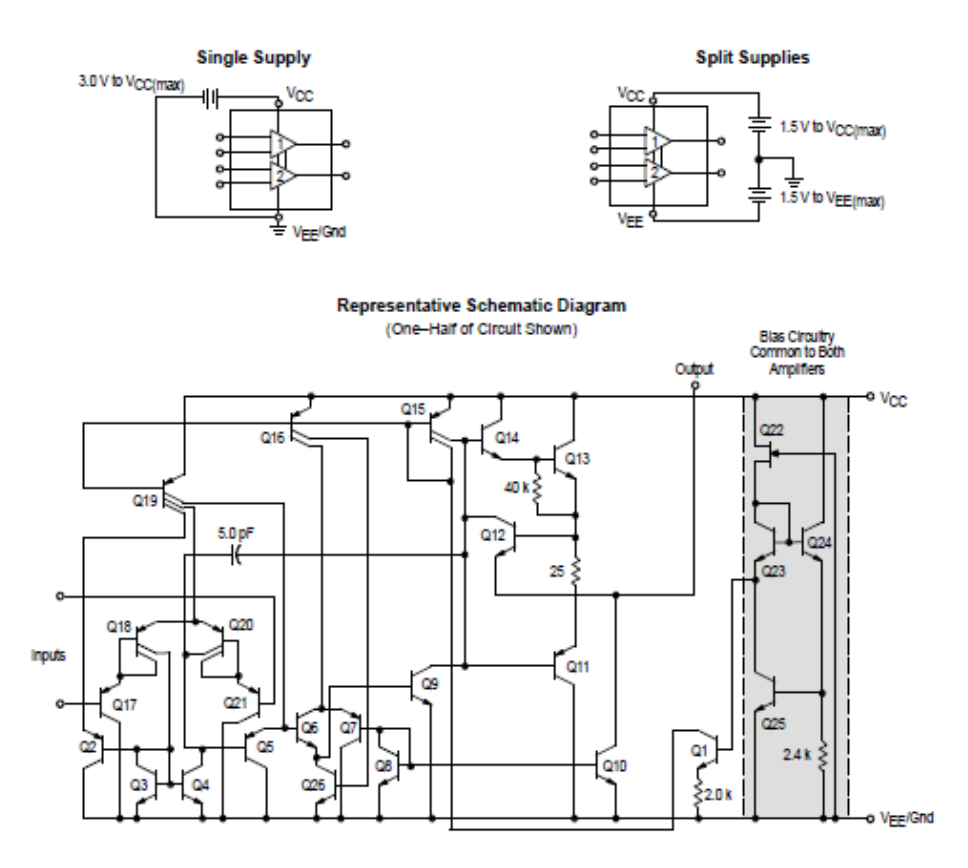

#### **CIRCUIT DESCRIPTION**

The LM258 series is made using two internally compensated, two-stage operational amplifiers. The first stage of each consists of differential input devices Q20 and Q18 with input buffer transistors Q21 and Q17 and the differential to single ended converter Q3 and Q4. The first stage performs not only the first stage gain function but also performs the level shifting and transconductance reduction functions. By reducing the transconductance, a smaller compensation capacitor (only 5.0 pF) can be employed, thus saving chip area. The transconductance reduction is accomplished by splitting the collectors of Q20 and Q18. Another feature of this input stage is that the input common mode range can include the negative supply or ground, in single supply operation, without saturating either the input devices or the differential to single-ended converter. The second stage consists of a standard current source load amplifier stage.

Each amplifier is biased from an internal-voltage regulator which has a low temperature coefficient thus giving each amplifier good temperature characteristics as well as excellent power supply rejection.

MOTOROLA ANALOG IC DEVICE DATA

**Large Signal Voltage Follower Response** 

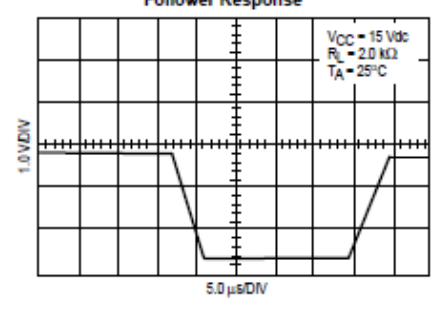

 $3^{\circ}$ 

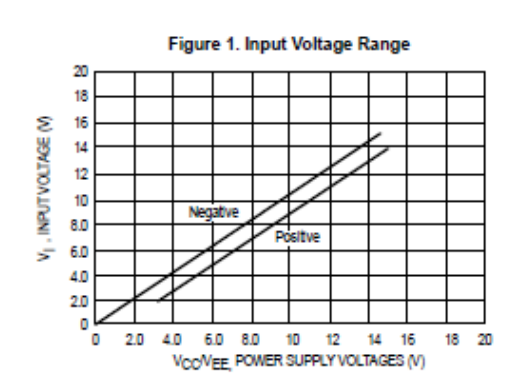

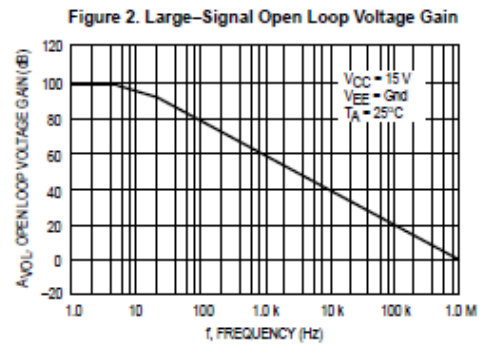

Figure 3. Large-Signal Frequency Response  $14$ VOR, OUTPUT VOLTAGE RANGE (Vpp) юb  $V_{\text{CC}} = 15V$ <br>V<sub>EE</sub> = Gnd<br>Gain = -100<br>R<sub>F</sub> = 1.0 kΩ<br>R<sub>F</sub> = 100 kΩ 12 10 8.0 6.0 4.0 Ш JII  $20$ یا ہ<br>1.0 10 100 1000 f, FREQUENCY (KHz)

Figure 4. Small Signal Voltage Follower<br>Pulse Response (Noninverting)

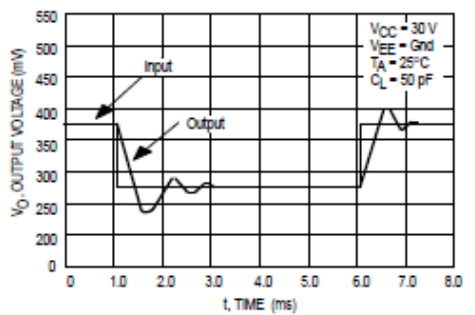

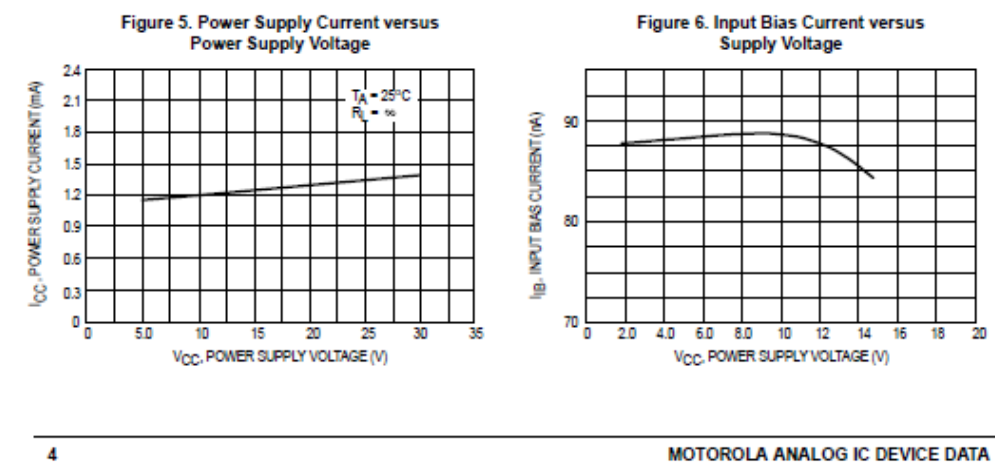

MOTOROLA ANALOG IC DEVICE DATA

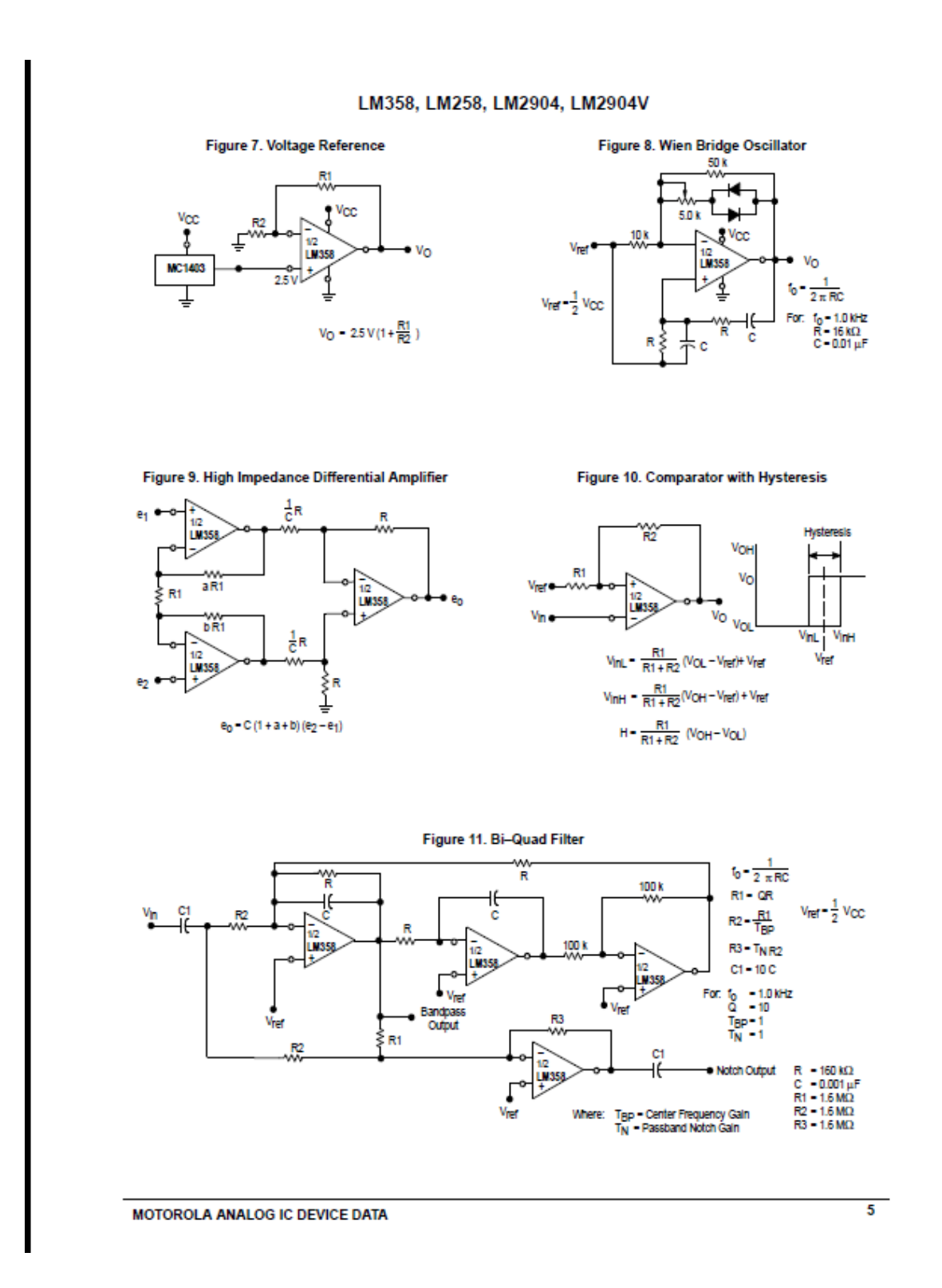

### **Figure 12. Function Generator**

### Figure 13. Multiple Feedback Bandpass Filter

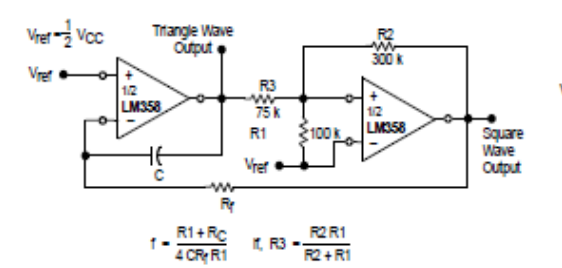

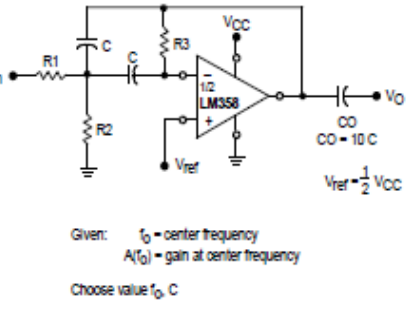

Then:

\n
$$
R3 = \frac{Q}{\pi r_0 C}
$$
\n
$$
R1 = \frac{R3}{2 A(r_0)}
$$
\n
$$
R2 = \frac{R1 R3}{4 Q^2 R 1 - R3}
$$

 $\frac{Q_0 I_0}{Q}$  < 0.1 For less than 10% error from operational amplifier. BW

Where f<sub>o</sub> and BW are expressed in Hz.

If source impedance varies, filter may be preceded with voltage<br>follower buffer to stabilize filter parameters.

 $\overline{\phantom{a}}$ 

MOTOROLA ANALOG IC DEVICE DATA

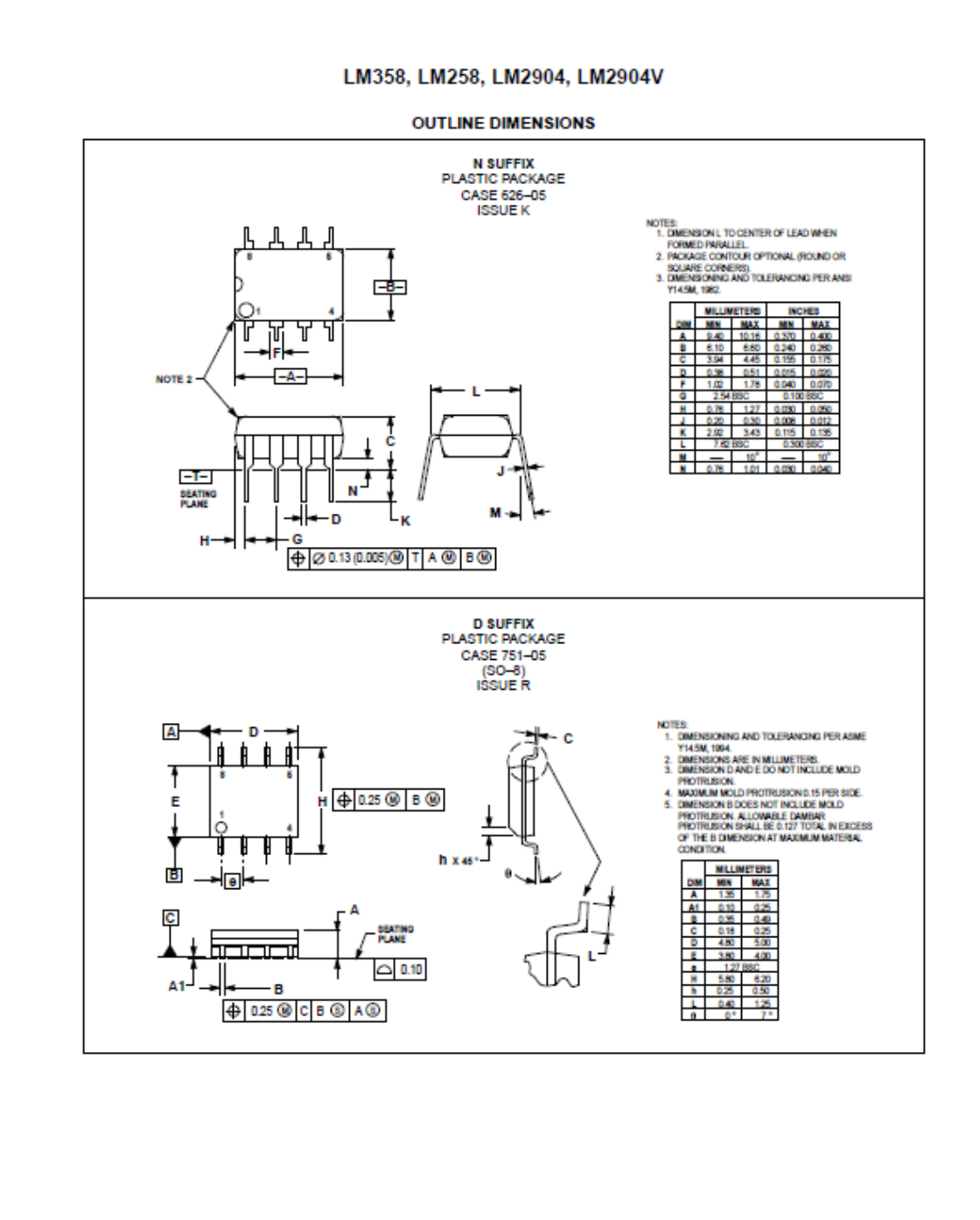

MOTOROLA ANALOG IC DEVICE DATA

## Anexo E. Datasheet sensor de corriente ACS714ELC-20<sup>a</sup>

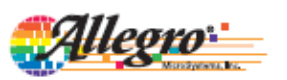

# **ACS714**

Automotive Grade, Fully Integrated, Hall Effect-Based Linear Current Sensor with 2.1 kVRMS Voltage Isolation and a Low-Resistance Current Conductor

#### **Features and Benefits**

- Low-noise analog signal path
- Device bandwidth is set via the FILTER pin
- 5 µs output rise time in response to step input current
- 80 kHz bandwidth
- Total output error 1.5% typical, at  $T_A = 25^{\circ}C$
- Small footprint, low-profile SOIC8 package
- $-1.2 \text{ m}\Omega$  internal conductor resistance
- 2.1 kVRMS minimum isolation voltage from pins 1-4 to pins 5-8
- 5.0 V, single supply operation
- 66 to 185 mV/A output sensitivity
- Output voltage proportional to  $\mathbf{AC}$  or<br>  $\mathbf{DC}$  currents
- Factory-trimmed for accuracy
- Extremely stable output offset voltage
- Nearly zero magnetic hysteresis
- Ratiometric output from supply voltage
- Operating temperature range, -40°C to 150°C

Package: 8 pin SOIC (suffix LC)

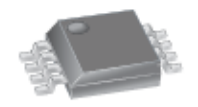

Approximate Scale 1:1

#### **Description**

The Allegro<sup>®</sup> ACS714 provides economical and precise solutions for AC or DC current sensing in automotive systems. The device package allows for easy implementation by the customer. Typical applications include motor control, load detection and management, switched-mode power supplies, and overcurrent fault protection.

The device consists of a precise, low-offset, linear Hall sensor circuit with a copper conduction path located near the surface of the die. Applied current flowing through this copper conduction path generates a magnetic field which is sensed by the integrated Hall IC and converted into a proportional voltage. Device accuracy is optimized through the close proximity of the magnetic signal to the Hall transducer. A precise, proportional voltage is provided by the low-offset, chopper-stabilized BiCMOS Hall IC, which is programmed for accuracy after packaging.

The output of the device has a positive slope  $($   $\vee$   $V$ <sub>IOUT(Q)</sub> $)$ when an increasing current flows through the primary copper conduction path (from pins 1 and 2, to pins 3 and 4), which is the path used for current sensing. The internal resistance of this conductive path is 1.2 mΩ typical, providing low power loss. The thickness of the copper conductor allows survival

Continued on the next page...

#### **Typical Application**

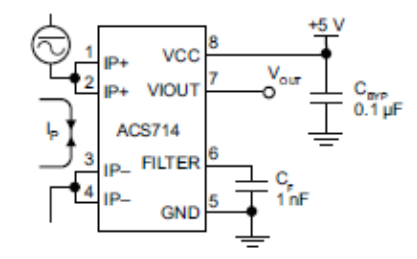

Application 1. The ACS714 outputs an analog signal, V<sub>OUT</sub><br>that varies linearly with the uni- or bi-directional AC or DC<br>primary sensed current, I<sub>P</sub>, within the range specified. C<sub>F</sub> is recommended for noise management, with values that depend on the application.

ACS714-DS Rev 3

Automotive Grade, Fully Integrated, Hall Effect-Based Linear Current Sensor with 2.1 kVRMS Voltage Isolation and a Low-Resistance Current Conductor

#### **Description (continued)**

of the device at up to  $5\times$  overcurrent conditions. The terminals of the conductive path are electrically isolated from the sensor leads (pins 5 through 8). This allows the ACS714 current sensor to be used in applications requiring electrical isolation without the use of opto-isolators or other costly isolation techniques.

The ACS714 is provided in a small, surface mount SOIC8 package. The leadframe is plated with 100% matte tin, which is compatible with standard lead (Pb) free printed circuit board assembly processes. Internally, the device is Pb-free, except for flip-chip high-temperature Pb-based solder balls, currently exempt from RoHS. The device is fully calibrated prior to shipment from the factory.

#### **Selection Guide**

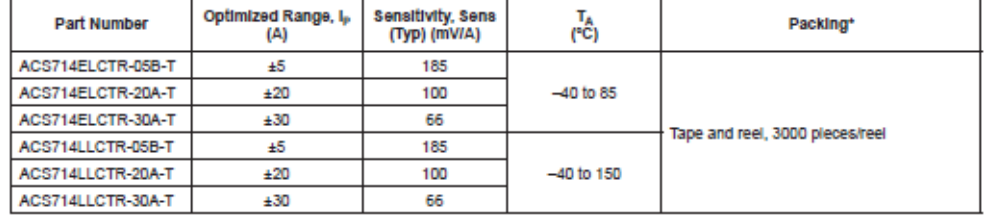

"Contact Allegro for additional packing options.

#### **Absolute Maximum Ratings**

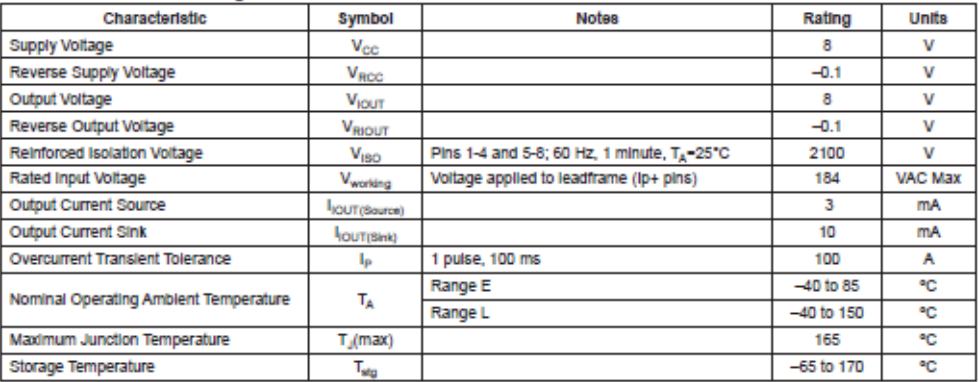

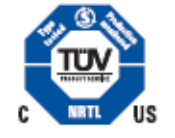

**TÜV America** Certificate Number: U8V 06 05 54214 010

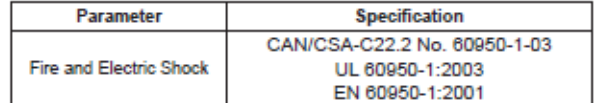

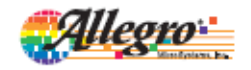

Allegro MicroSystems, Inc.<br>115 Northeast Cutoff, Bost 15036<br>Worcester, Massachusetts 01615-0036 (508) 853-5000<br>www.allegromicro.com  $\overline{2}$ 

Automotive Grade, Fully Integrated, Hall Effect-Based Linear Current Sensor with 2.1 kVRMS Voltage Isolation and a Low-Resistance Current Conductor

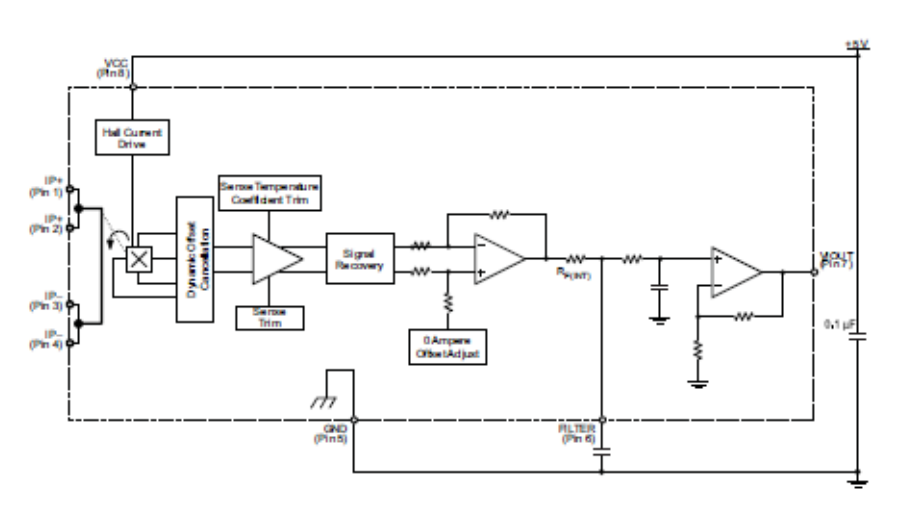

## **Functional Block Diagram**

### **Pin-out Diagram**

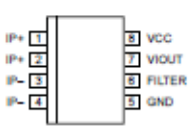

#### **Terminal List Table**

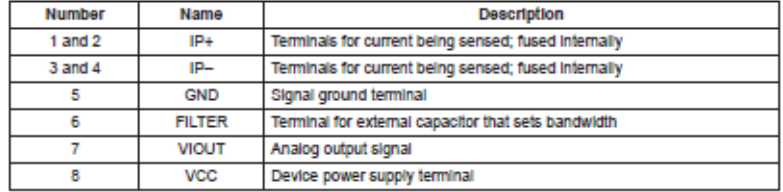

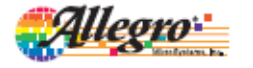

Allegro MicroSystems, Inc.<br>115 Northeast Cutoff, Box 15038<br>Worcester, Massachusetts 01615-0036 (508) 853-5000<br>www.allegromicro.com 3

Automotive Grade, Fully Integrated, Hall Effect-Based Linear Current Sensor with 2.1 kVRMS Voltage Isolation and a Low-Resistance Current Conductor

## COMMON OPERATING CHARACTERISTICS<sup>1</sup> over full range of  $T_A$ ,  $C_F$  = 1 nF, and V<sub>CC</sub> = 5 V, unless otherwise specified

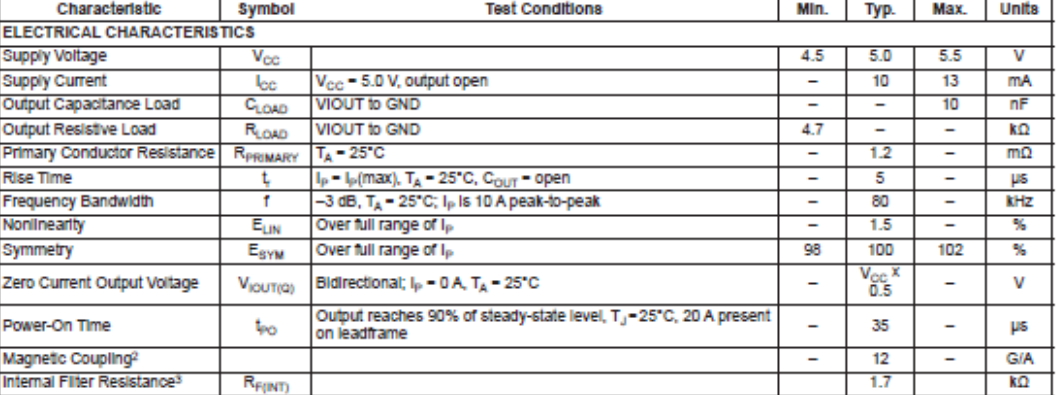

Thevice may be operated at higher primary current levels, I<sub>P</sub>, and ambient, T<sub>A</sub>, and Internal leadframe temperatures, T<sub>A</sub>, provided that the Maximum<br>Junction Temperature, T<sub>J</sub>(max), is not exceeded.

 $^{2}$ 1G = 0.1 mT.

<sup>3</sup>R<sub>F(INT)</sub> forms an RC circuit via the FILTER pin.

### **COMMON THERMAL CHARACTERISTICS1**

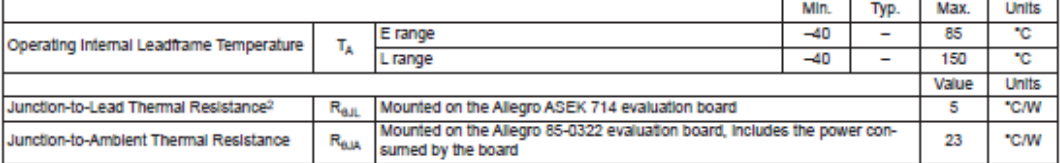

1Additional thermal information is available on the Allegro website.

2The Allegro evaluation board has 1500 mm2 of 2 oz. copper on each side, connected to pins 1 and 2, and to pins 3 and 4, with thermal vias connect-Ing the layers. Performance values include the power consumed by the PCB. Further details on the board are available from the Frequently Asked<br>Questions document on our website. Further information about board design and t

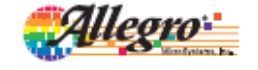

Allegro MicroSystems, Inc.<br>115 Northeast Cutoff, Box 15036<br>Worcester, Messachusetts 01615-0036 (508) 853-5000<br>www.silegromicro.com  $\overline{4}$ 

Automotive Grade, Fully Integrated, Hall Effect-Based Linear Current Sensor with 2.1 kVRMS Voltage Isolation and a Low-Resistance Current Conductor

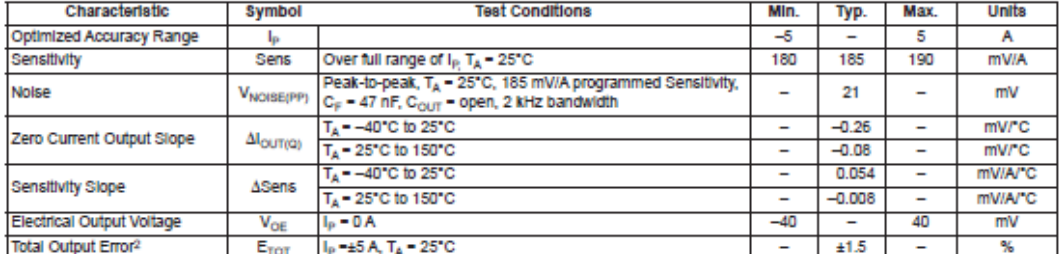

### x05B PERFORMANCE CHARACTERISTICS<sup>1</sup> over Range E: T<sub>A</sub> --40°C to 85°C, C<sub>F</sub> - 1 nF, and V<sub>CC</sub> - 5 V, unless otherwise specified

The contract of the contract of the contract of the person of the personal contract of the Maximum Junction Temperature, T<sub>A</sub>, provided that the Maximum Junction Temperature, T<sub>A(maxi</sub>).<br>Is not exceeded.

2Percentage of Ip, with Ip = 5 A. Output filtered.

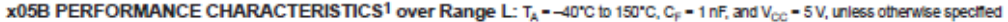

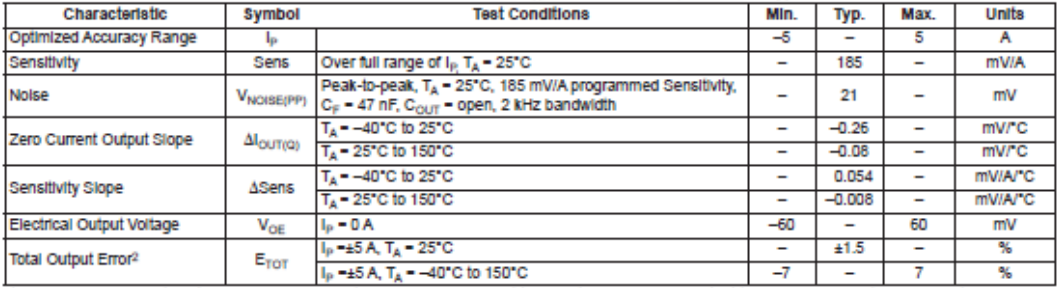

<sup>1</sup>Device may be operated at higher primary current levels, I<sub>p</sub>, and ambient temperatures, T<sub>A</sub>, provided that the Maximum Junction Temperature, T<sub>J(max)</sub>, Is not exceeded.

<sup>2</sup>Percentage of  $I_{P}$ , with  $I_{P}$  = 5 A. Output filtered.

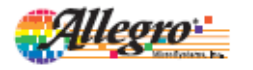

Allegro MicroSystems, Inc.<br>115 Northeast Cutoff, Box 15036<br>Worcester, Massachusetts 01615-0036 (508) 853-5000<br>www.allegromicro.com  $\overline{5}$ 

Automotive Grade, Fully Integrated, Hall Effect-Based Linear Current Sensor with 2.1 kVRMS Voltage Isolation and a Low-Resistance Current Conductor

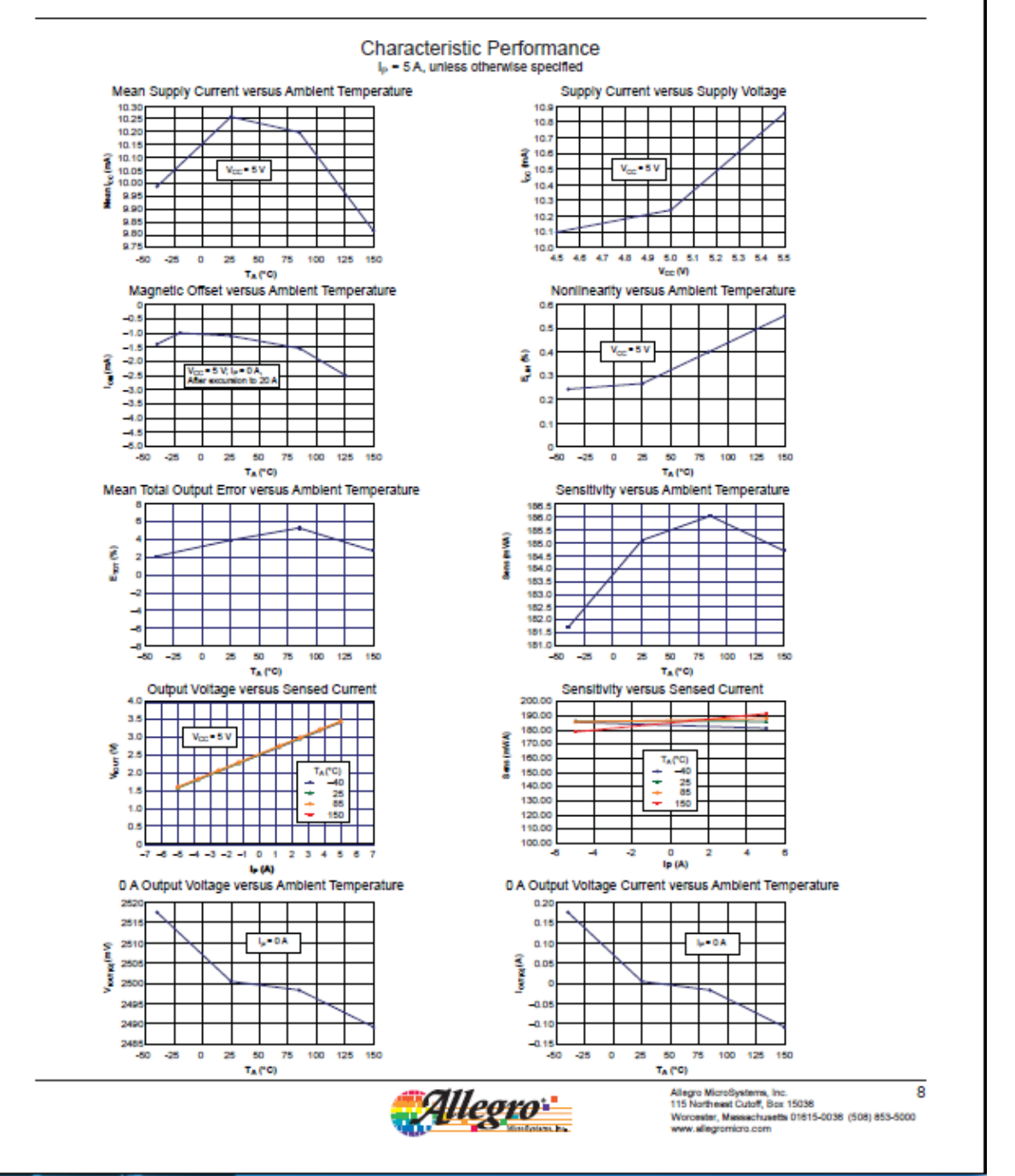

Automotive Grade, Fully Integrated, Hall Effect-Based Linear Current Sensor with 2.1 kVRMS Voltage Isolation and a Low-Resistance Current Conductor

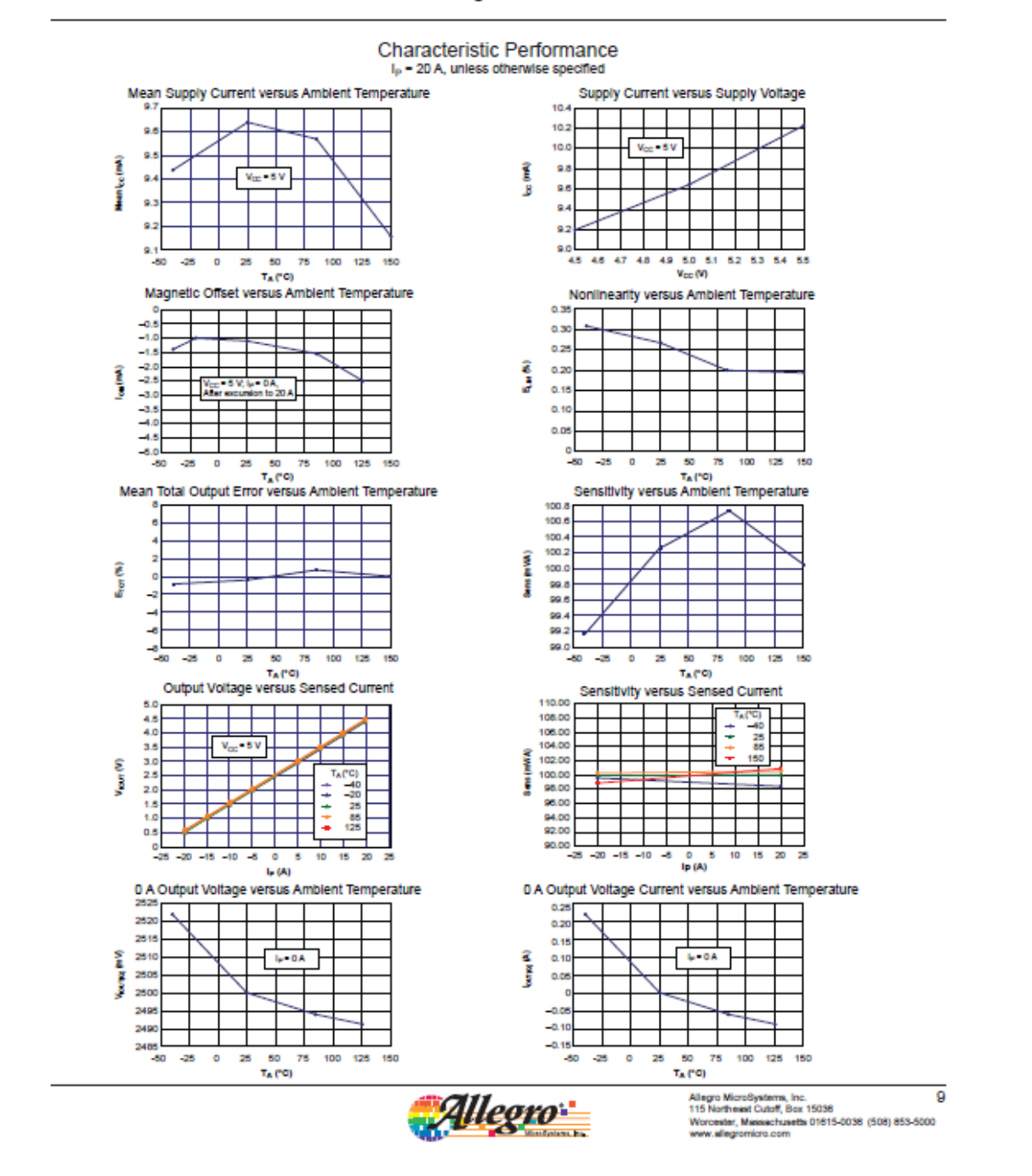

Automotive Grade, Fully Integrated, Hall Effect-Based Linear Current Sensor with 2.1 kVRMS Voltage Isolation and a Low-Resistance Current Conductor

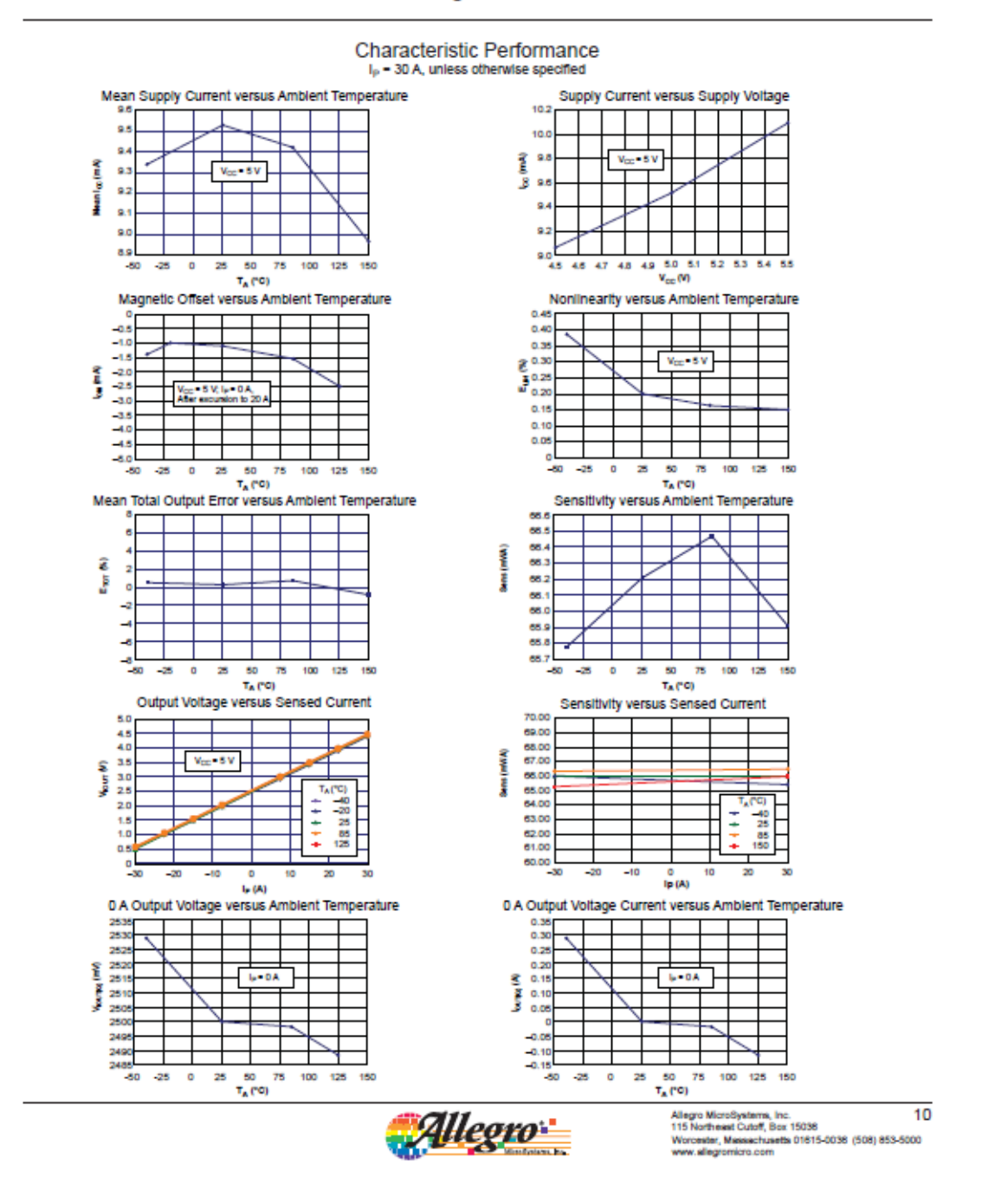

Automotive Grade, Fully Integrated, Hall Effect-Based Linear Current Sensor with 2.1 kVRMS Voltage Isolation and a Low-Resistance Current Conductor

#### **Definitions of Accuracy Characteristics**

Sensitivity (Sens). The change in sensor output in response to a 1A change through the primary conductor. The sensitivity is the product of the magnetic circuit sensitivity (G/A) and the linear IC amplifier gain (mV/G). The linear IC amplifier gain is programmed at the factory to optimize the sensitivity (mV/A) for the full-scale current of the device.

Noise ( $\rm V_{NOISP}$ ). The product of the linear IC amplifier gain (mV/G) and the noise floor for the Allegro Hall effect linear IC  $(\approx]$  G). The noise floor is derived from the thermal and shot noise observed in Hall elements. Dividing the noise (mV) by the sensitivity (mV/A) provides the smallest current that the device is able to resolve.

Linearity (ELIN). The degree to which the voltage output from the sensor varies in direct proportion to the primary current through its full-scale amplitude. Nonlinearity in the output can be attributed to the saturation of the flux concentrator approaching the full-scale current. The following equation is used to derive the linearity:

$$
100\left\{1-\left[\frac{\Delta \text{ gain} \times \% \text{ sat } (V_{10UT_{\text{full-scale amperes}} - V_{10UT(Q)})}{2 (V_{10UT_{\text{half-scale amperes}} - V_{10UT(Q)})}\right]\right\}
$$

where  $V_{\rm{IOUT}}$  fall-scale an<br>peros = the output voltage (V) when the sensed current approximates full-scale<br>  $\pm {\rm I}_\mathrm{P}$ .

Symmetry (E<sub>SYM</sub>). The degree to which the absolute voltage output from the sensor varies in proportion to either a positive or negative full-scale primary current. The following formula is used to derive symmetry:

> $V_{\text{IOUT}} + \text{full-scale amperes} - V_{\text{IOUT(Q)}}$  $100$  $V_{\text{IOUT(Q)}} - V_{\text{IOUT}}$  -full-scale amperes

Quiescent output voltage (VIOUT(Q)). The output of the sensor when the primary current is zero. For a unipolar supply voltage, it nominally remains at  $\rm V_{CO}/2$ . Thus,  $\rm V_{CC}=5~V$  translates into  $V_{\text{IOUT}(Q)} = 2.5$  V. Variation in  $V_{\text{IOUT}(Q)}$  can be attributed to the resolution of the Allegro linear IC quiescent voltage trim and thermal drift

Electrical offset voltage  $(V<sub>OE</sub>)$ . The deviation of the device output from its ideal quiescent value of  $\rm V_{CC}/$  2 due to nonmagnetic causes. To convert this voltage to amperes, divide by the device sensitivity, Sens.

Accuracy (ETOT). The accuracy represents the maximum deviation of the actual output from its ideal value. This is also known as the total ouput error. The accuracy is illustrated graphically in the output voltage versus current chart at right.

Accuracy is divided into four areas:

- 0 A at 25°C. Accuracy of sensing zero current flow at 25°C, without the effects of temperature.
- $0$  A over  $\Delta$  temperature. Accuracy of sensing zero current flow including temperature effects.
- Full-scale current at 25°C. Accuracy of sensing the full-scale current at 25°C, without the effects of temperature.
- Full-scale current over  $\Delta$  temperature. Accuracy of sensing fullscale current flow including temperature effects.

Ratiometry. The ratiometric feature means that its 0 A output,  $V_{\text{IOUT(0)}}$ , (nominally equal to  $V_{\text{CC}}(2)$  and sensitivity, Sens, are proportional to its supply voltage,  $\rm V_{CC}.$  The following formula is used to derive the ratiometric change in 0 A output voltage, AVIOUT(Q)RAT (%).

$$
100\left(\frac{V_{\text{IOUT(Q)VCC}}/V_{\text{IOUT(Q)SV}}}{V_{\text{CC}}/5\text{ V}}\right)
$$

The ratiometric change in sensitivity,  $\Delta$ Sens<sub>RAT</sub> (%), is defined as:

$$
100 \left( \frac{\text{Sens}_{\text{VCC}} / \text{Sens}_{\text{SV}}}{V_{\text{CC}} / 5 \text{ V}} \right)
$$

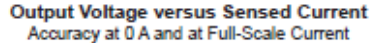

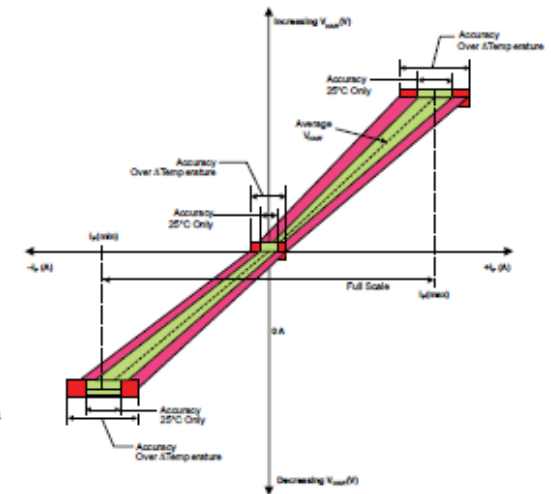

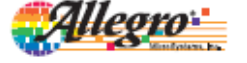

Allegro MicroSystems, Inc.<br>115 Northeast Cutoff, Box 15036<br>Worcester, Massachusetts 01615-0036 (508) 853-5000<br>www.allegromicro.com 11

Automotive Grade, Fully Integrated, Hall Effect-Based Linear Current Sensor with 2.1 kVRMS Voltage Isolation and a Low-Resistance Current Conductor

#### **Definitions of Dynamic Response Characteristics**

Power-On Time (tpo). When the supply is ramped to its operating voltage, the device requires a finite time to power its internal components before responding to an input magnetic field. Power-On Time,  $\rm t_{PO}$  , is defined as the time it takes for the output voltage to settle within  $\pm 10\%$  of its steady state value under an applied magnetic field, after the power supply has reached its minimum specified operating voltage,  $\rm V_{CC}(min),$  as shown in the chart at right.

Rise time (t,). The time interval between a) when the sensor reaches 10% of its full scale value, and b) when it reaches 90% of its full scale value. The rise time to a step response is used to derive the bandwidth of the current sensor, in which  $f(-3 dB) =$  $0.35/t_r$  Both  $t_r$  and  $t_{RESPONSE}$  are detrimentally affected by eddy current losses observed in the conductive IC ground plane.

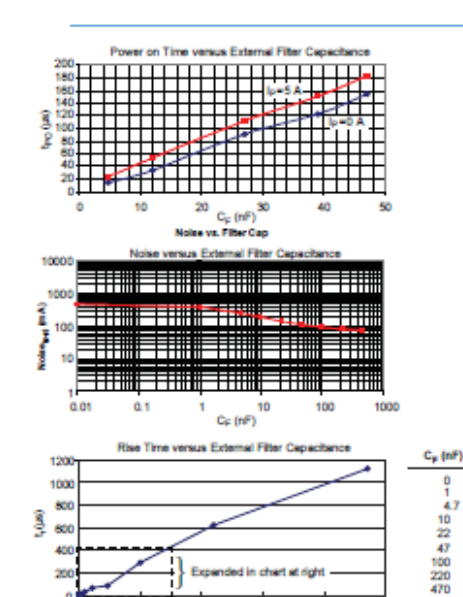

ded in chart at right

400

500

300

 $C_F(nF)$ 

E<sub>m</sub>

200

40 26

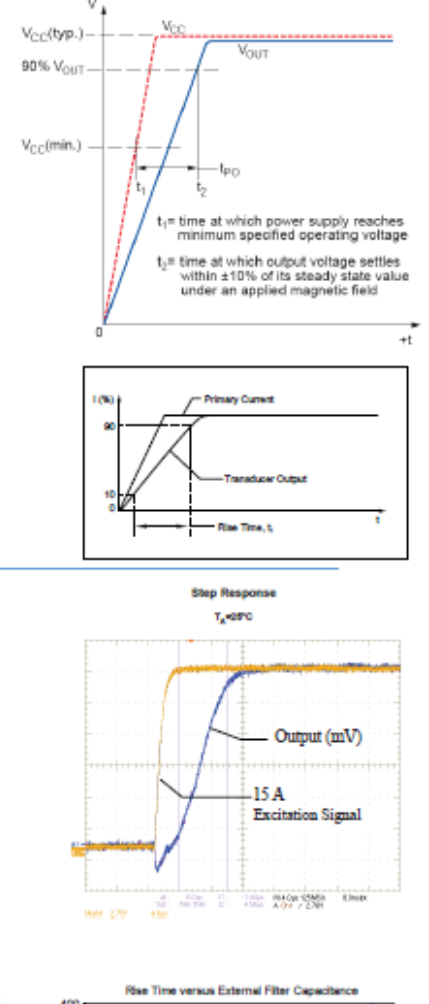

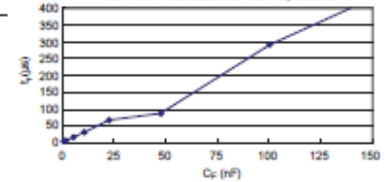

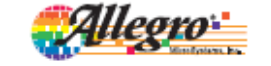

t, (ps)

 $\begin{array}{r} 6.6 \\ 7.7 \\ 17.4 \\ 52.1 \\ 68.2 \\ 291.3 \\ 623.0 \\ 1120.0 \end{array}$ 

 $12$ Allegro MicroSystems, Inc.<br>115 Northeast Cutoff, Box 15038 Worcester, Massachusetts 01615-0036 (508) 853-5000<br>www.allegromicro.com

Automotive Grade, Fully Integrated, Hall Effect-Based Linear Current Sensor with 2.1 kVRMS Voltage Isolation and a Low-Resistance Current Conductor

#### **Chopper Stabilization Technique**

Chopper Stabilization is an innovative circuit technique that is used to minimize the offset voltage of a Hall element and an associated on-chip amplifier. Allegro patented a Chopper Stabilization technique that nearly eliminates Hall IC output drift induced by temperature or package stress effects. This offset reduction technique is based on a signal modulation-demodulation process. Modulation is used to separate the undesired dc offset signal from the magnetically induced signal in the frequency domain. Then, using a low-pass filter, the modulated dc offset is suppressed while the magnetically induced signal passes through the filter. As a result of this chopper stabilization approach, the output voltage from the Hall IC is desensitized to the effects of temperature and mechanical stress. This technique produces devices that have an extremely stable Electrical Offset Voltage, are immune to thermal stress, and have precise recoverability after temperature cycling.

This technique is made possible through the use of a BiCMOS process that allows the use of low-offset and low-noise amplifiers in combination with high-density logic integration and sample and hold circuits.

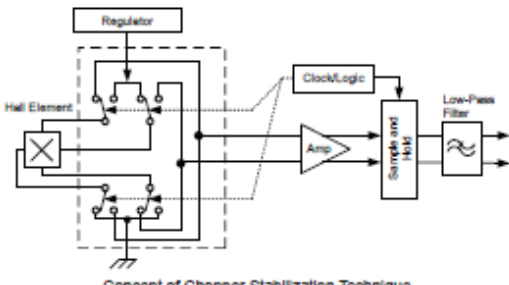

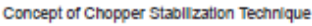

#### **Typical Applications**

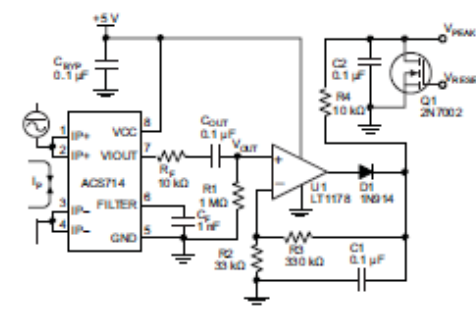

Application 2. Peak Detecting Circuit

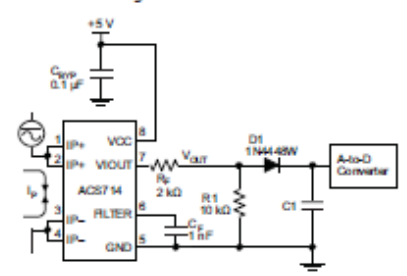

Application 4. Rectified Output. 3.3 V scaling and rectification application for A-to-D converters. Replaces current transformer solutions with simpler ACS circuit. C1 is a function of the load resistance and filtering desired. R1 can be omitted if the full range is desired.

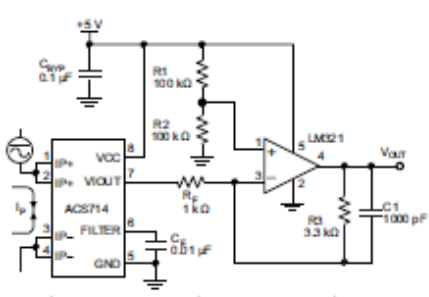

Application 3. This configuration increases gain to 610 mV/A (tested using the ACS714ELC-05A).

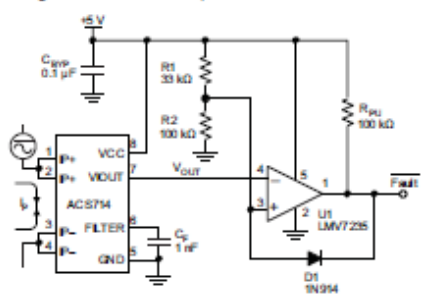

Application 5. 10 A Overcurrent Fault Latch. Fault threshold set by R1 and R2. This circuit latches an overcurrent fault and holds it until the 5 V rail is powered down.

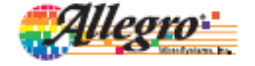

 $\overline{13}$ Allegro MicroSystems, Inc.<br>115 Northeast Cutoff, Box 15036 Worcester, Massachusetts 01615-0036 (508) 853-5000<br>www.allegromicro.com

Automotive Grade, Fully Integrated, Hall Effect-Based Linear Current Sensor with 2.1 kVRMS Voltage Isolation and a Low-Resistance Current Conductor

#### Improving Sensing System Accuracy Using the FILTER Pin

In low-frequency sensing applications, it is often advantageous to add a simple RC filter to the output of the sensor. Such a lowpass filter improves the signal-to-noise ratio, and therefore the resolution, of the sensor output signal. However, the addition of an RC filter to the output of a sensor IC can result in undesirable sensor output attenuation - even for dc signals.

Signal attenuation,  $\Delta\rm{V_{ATT}} ,$  is a result of the resistive divider effect between the resistance of the external filter,  $\rm R_F$  (see Application 6), and the input impedance and resistance of the customer interface circuit,  $\rm R_{\rm IMFC}.$  The transfer function of this resistive divider is given by:

$$
\Delta V_{\text{ATT}} = V_{\text{IOUT}} \left( \frac{R_{\text{INITEC}}}{R_{\text{F}} + R_{\text{INITEC}}} \right)
$$

Even if  $\rm R_F$  and  $\rm R_{\rm IMFC}$  are designed to match, the two individual resistance values will most likely drift by different amounts over

temperature. Therefore, signal attenuation will vary as a function of temperature. Note that, in many cases, the input impedance, R<sub>INTFC</sub>, of a typical analog-to-digital converter (ADC) can be as low as  $10 \text{ k}\Omega$ .

The ACS714 contains an internal resistor, a FILTER pin connection to the printed circuit board, and an internal buffer amplifier. With this circuit architecture, users can implement a simple RC filter via the addition of a capacitor,  $\mathrm{C}_{\mathrm{F}}$  (see Application 7) from the FILTER pin to ground. The buffer amplifier inside of the ACS714 (located after the internal resistor and FILTER pin connection) eliminates the attenuation caused by the resistive divider effect described in the equation for  $\Delta\rm {V_{ATT}}$  .<br>Therefore, the ACS714 device is ideal for use in high-accuracy applications that cannot afford the signal attenuation associated with the use of an external RC low-pass filter.

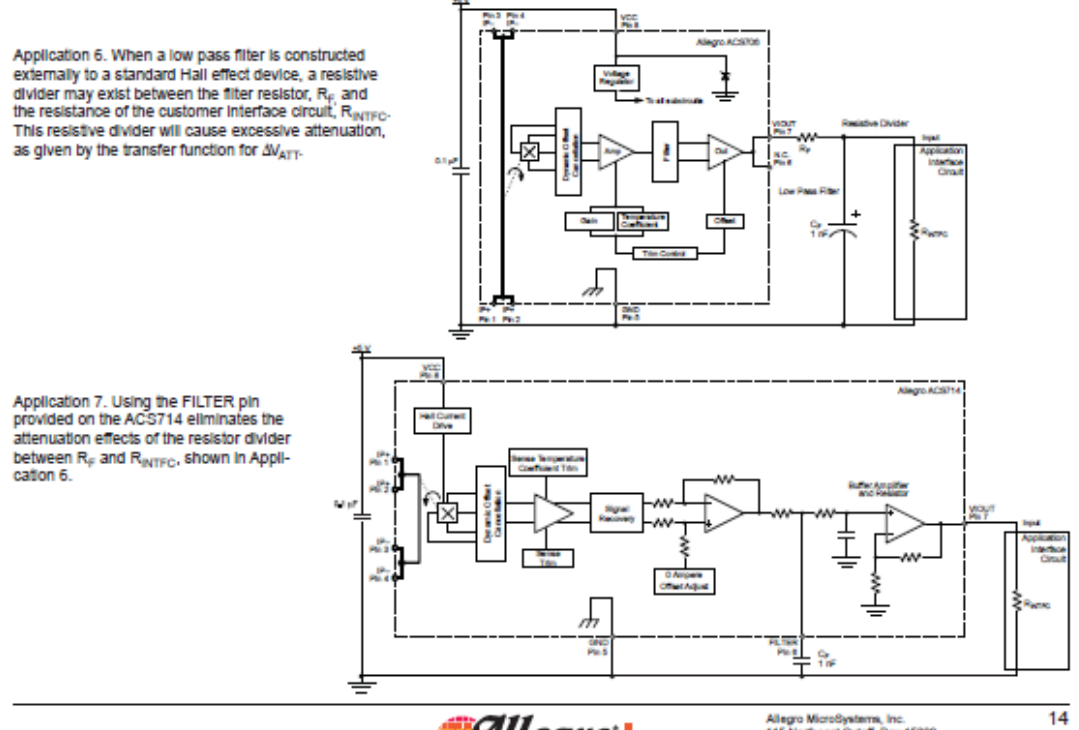

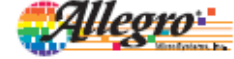

Allegro MicroSystems, Inc.<br>115 Northeast Cutoff, Box 15036<br>Worcester, Massachusetts 01615-0036 (508) 853-5000<br>www.allegromicro.com

Automotive Grade, Fully Integrated, Hall Effect-Based Linear Current Sensor with 2.1 kVRMS Voltage Isolation and a Low-Resistance Current Conductor

Package LC, 8-pin SOIC

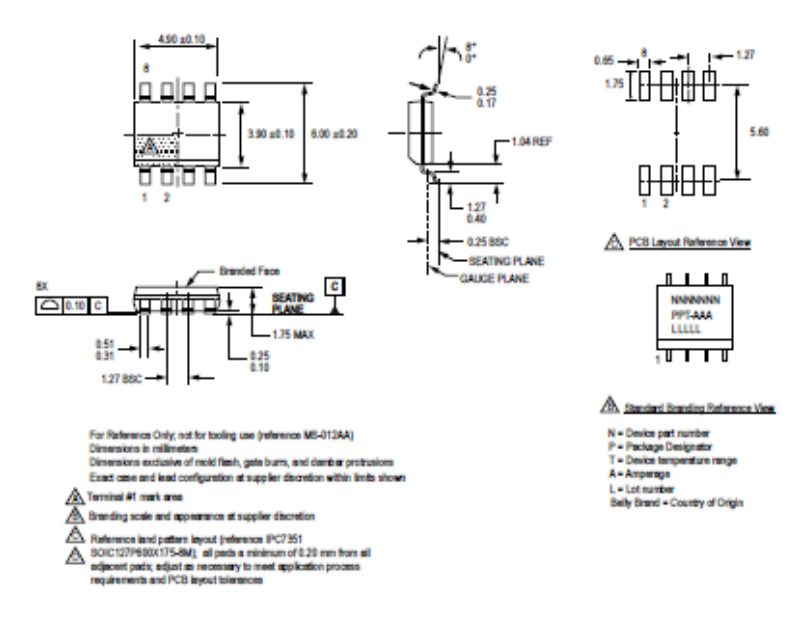

Copyright ©2006-2009, Allegro MicroSystems, Inc.

The products described herein are manufactured under one or more of the following U.S. patents: 5,619,137; 5,621,319; 6,781,359; 7,075,287; 7,166,807; 7,265,531; 7,425,821; or other patents pending.

Allegro MicroSystems, Inc. reserves the right to make, from time to time, such departures from the detail specifications as may be required to permit improvements in the performance, reliability, or manufacturability of its products. Before placing an order, the user is cautioned to verify that the information being relied upon is current.

Allegro's products are not to be used in life support devices or systems, if a failure of an Allegro product can reasonably be expected to cause the failure of that life support device or system, or to affect the safety or effectiveness of that device or system.

The information included herein is believed to be accurate and reliable. However, Allegro MicroSystems, Inc. assumes no responsibility for its use; nor for any infringement of patents or other rights of third parties which may result from its use.

For the latest version of this document, visit our website:

www.allegromicro.com

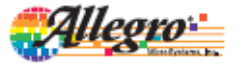

Allegro MicroSystems, Inc. [12]<br>115 Northeast Cutoff, Box 15036<br>Worcester, Massachusetts 01615-0036 (508) 853-5000<br>www.allegromicro.com 15

# **Anexo F. Interior del dispositivo**

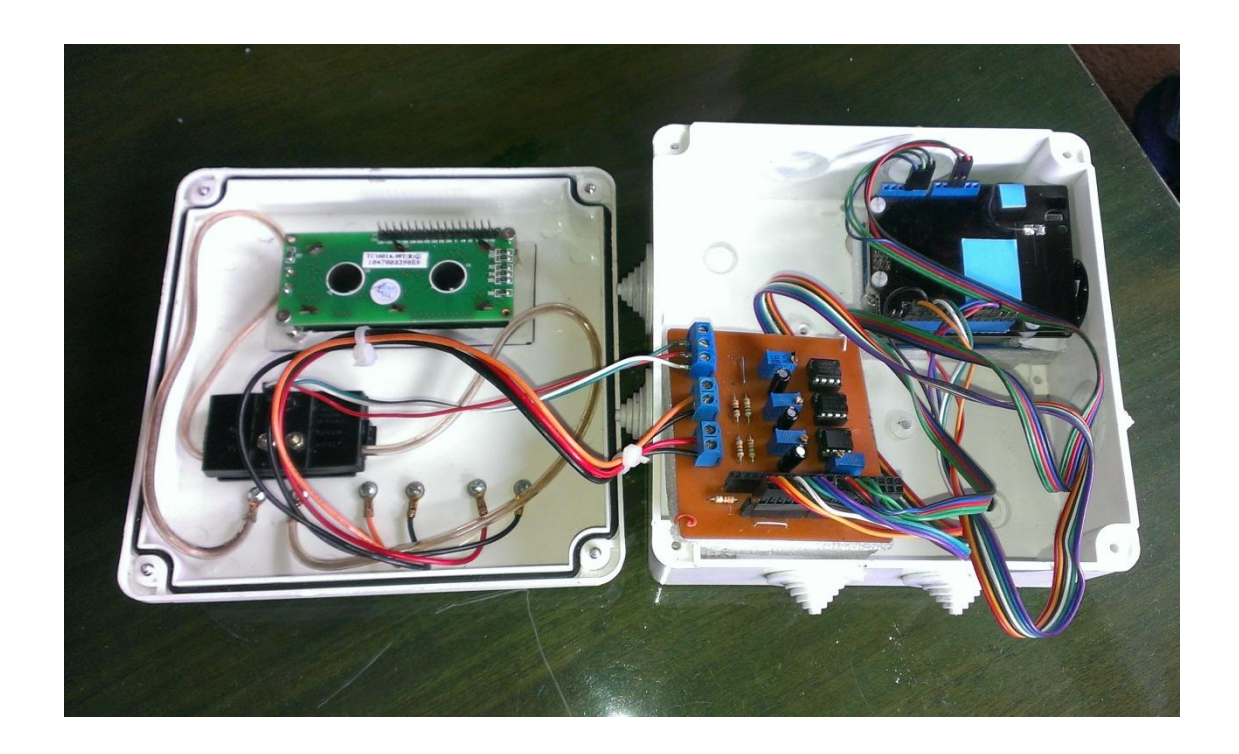
## **Anexo G. Dispositivo terminado**

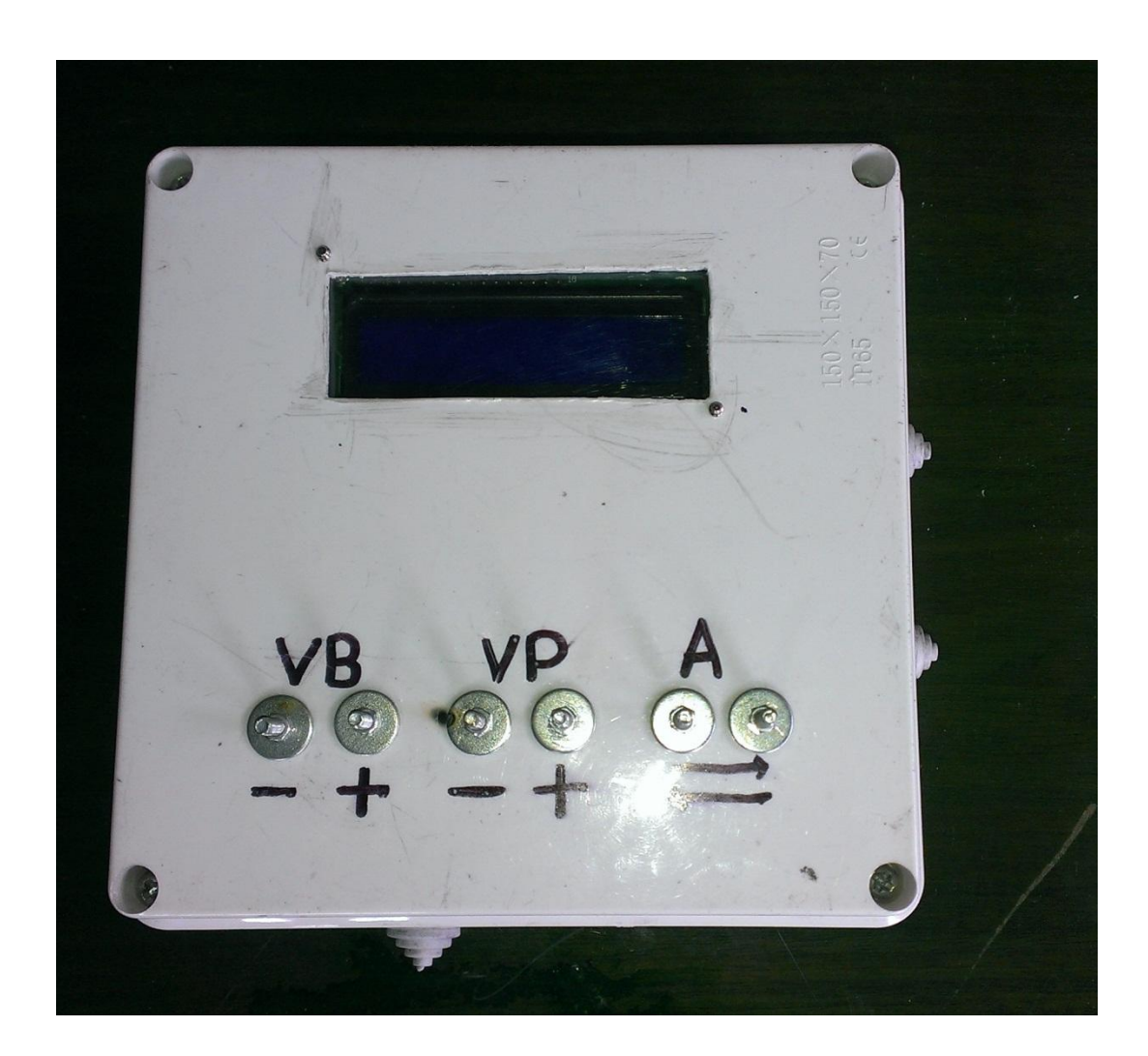